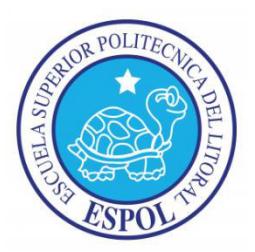

# **ESCUELA SUPERIOR POLITÉCNICA DEL LITORAL**

Facultad De Ciencias De La Vida

## "EVALUACIÓN DE LA DIVERSIDAD GENÉTICA DEL VIRUS DE INFLUENZA A H1N1 2009 PANDÉMICO AISLADO EN EL ECUADOR PERIODO 2009-2016"

## **Trabajo de titulación previo a la obtención del Título de Magister en Biociencias Aplicadas con mención en Biodescubrimiento**

Presentado por: Mariuxi Mirabá Guerrero

Guayaquil - Ecuador

2019

### **AGRADECIMIENTOS**

Agradezco al SENESCYT y a la Escuela Superior Politécnica del Litoral (ESPOL) por el financiamiento otorgado para llevar a cabo esta investigación.

Al Doctor Washington B. Cárdenas por su apoyo y orientación durante dirección y culminación de este estudio.

A mi amigo y ex compañero de trabajo Blgo. Roberto Valentino Cucalón por compartir sus conocimientos en el desarrollo de esta tesis.

Finalmente, a mis compañeros y pasantes del Laboratorio para Investigaciones Biomédicas (FCV-ESPOL) por su colaboración en la parte experimental.

## **DEDICATORIA**

A Dios, por darme fuerzas para ser

perseverante en los momentos de dificultad.

A mis padres y hermana, por

el amor y apoyo incondicional que me brindaron

para la obtención de esta maestría.

# **TRIBUNAL DE GRADUACIÓN**

María Isabel Jiménez Feijoo, Ph.D DECANA SUBROGANTE

Washington B. Cárdenas, Ph.D. DIRECTOR DE PROYECTO DE TITULACIÓN

> Efrén Santos Ordóñez, Ph.D. MIEMBRO DEL TRIBUNAL 1

Antonio Javier Vallecillo Maza, Ph.D MIEMBRO DEL TRIBUNAL 2

# **DECLARACIÓN EXPRESA**

La responsabilidad del contenido de este trabajo de titulación, me corresponde exclusivamente; y el patrimonio intelectual de la misma a la Escuela Superior Politécnica del Litoral

Mariuxi Jacqueline Mirabá Guerrero

# ÍNDICE GENERAL

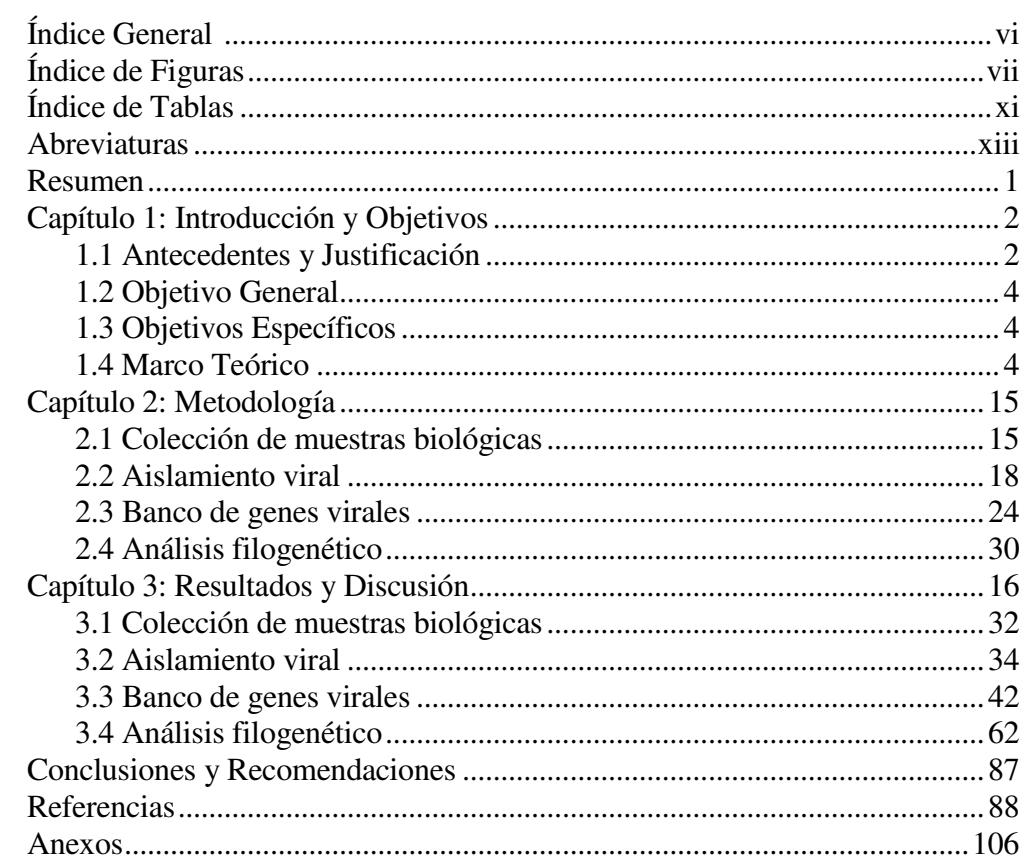

# ́NDICE DE FIGURAS

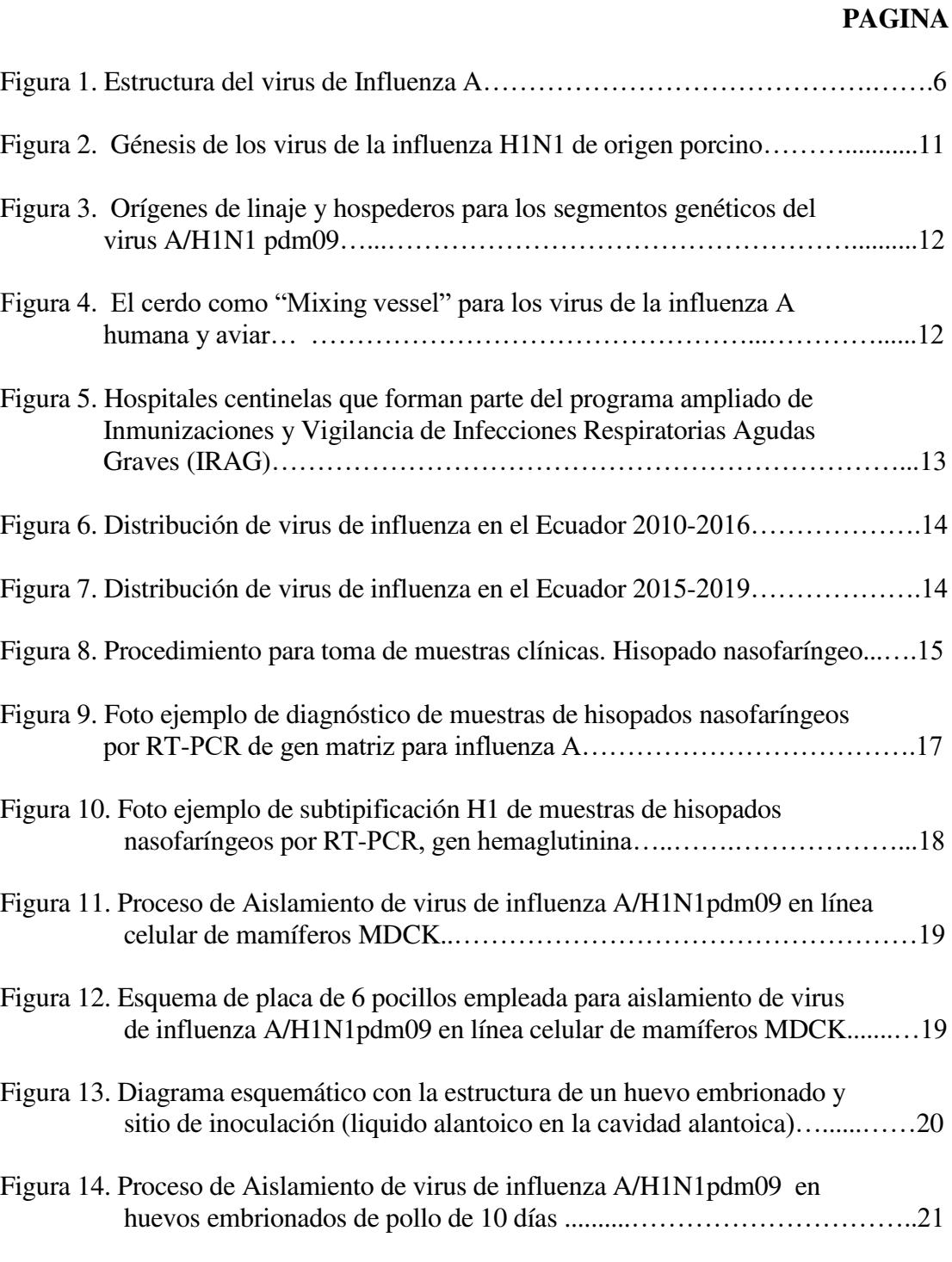

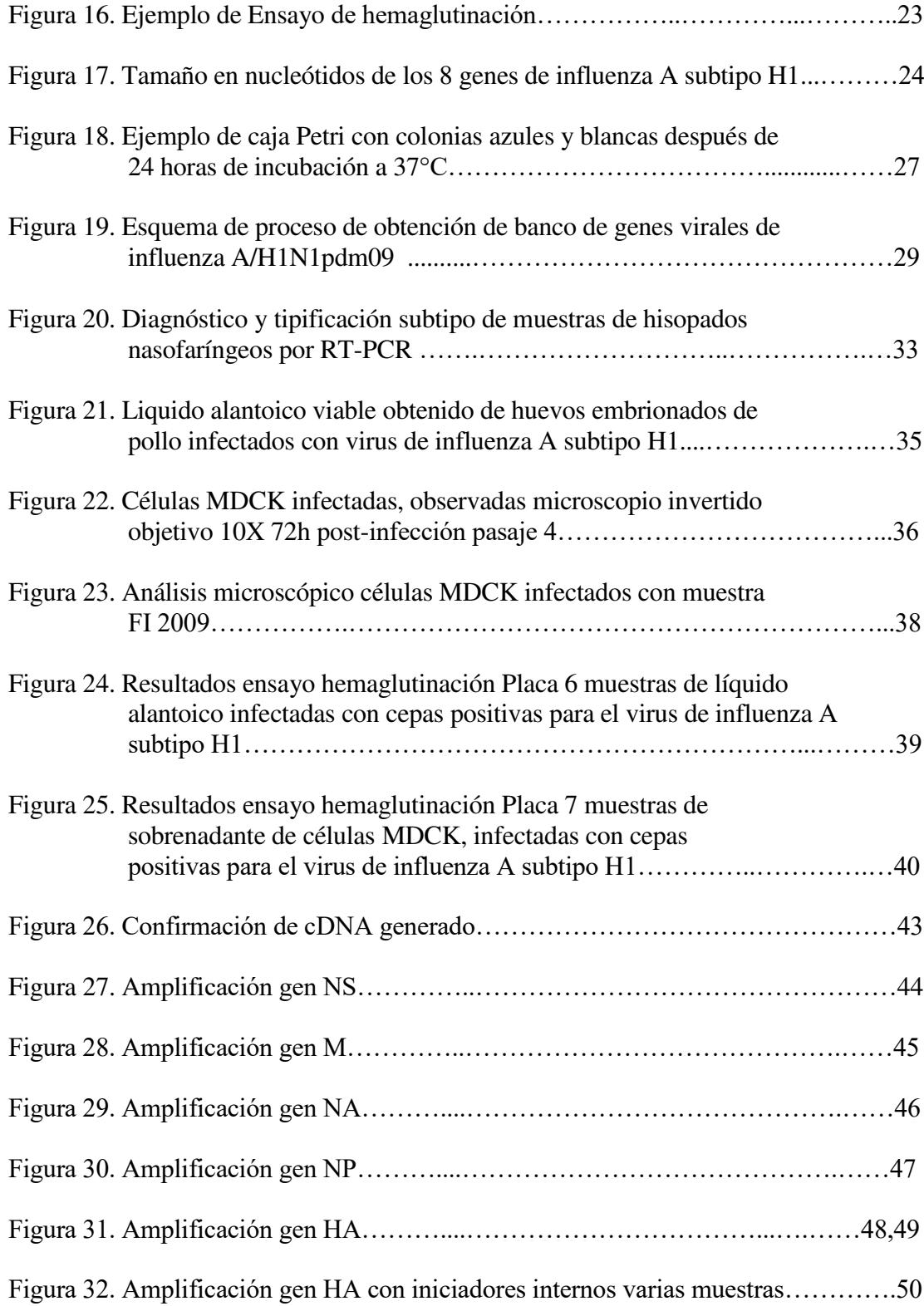

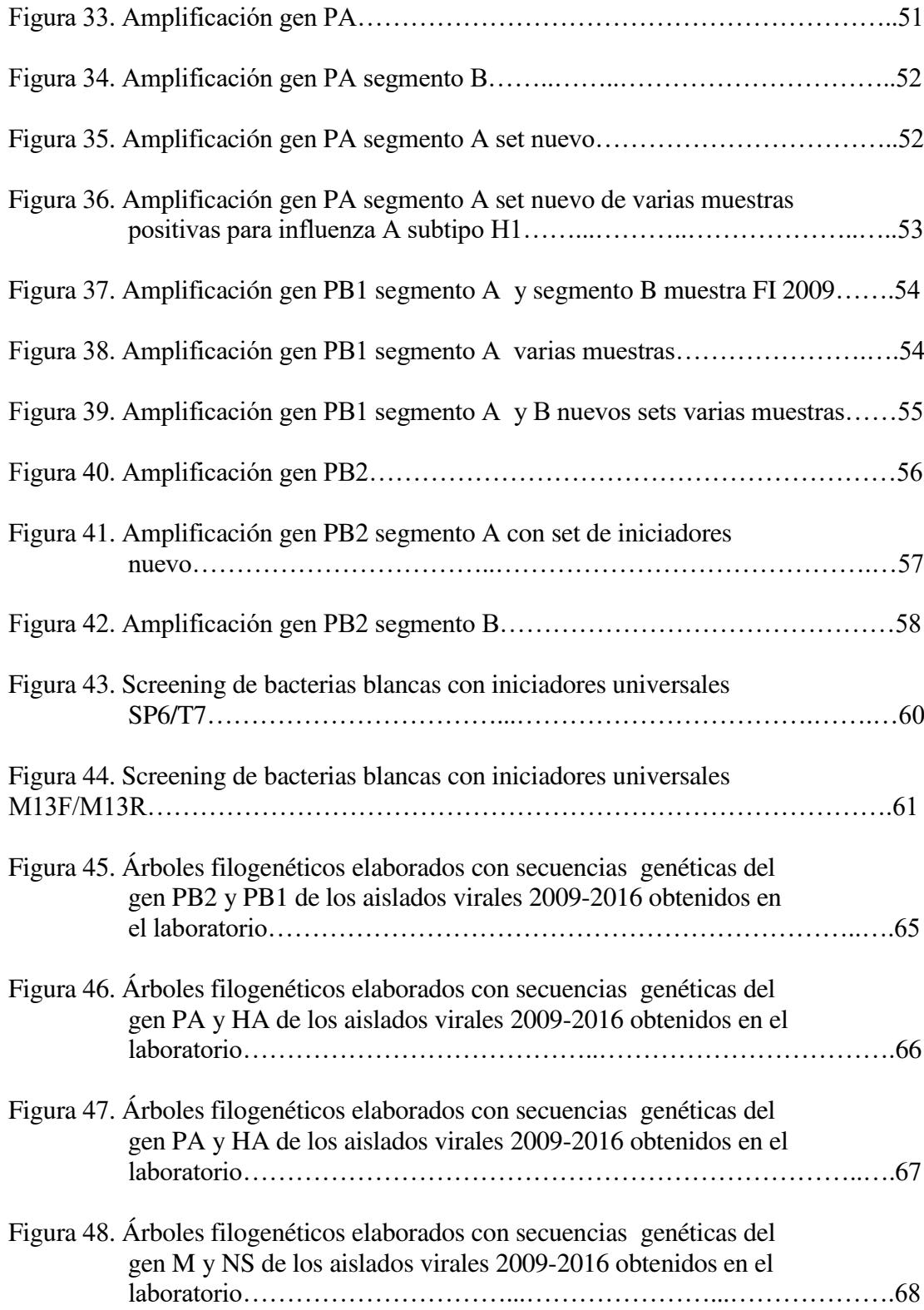

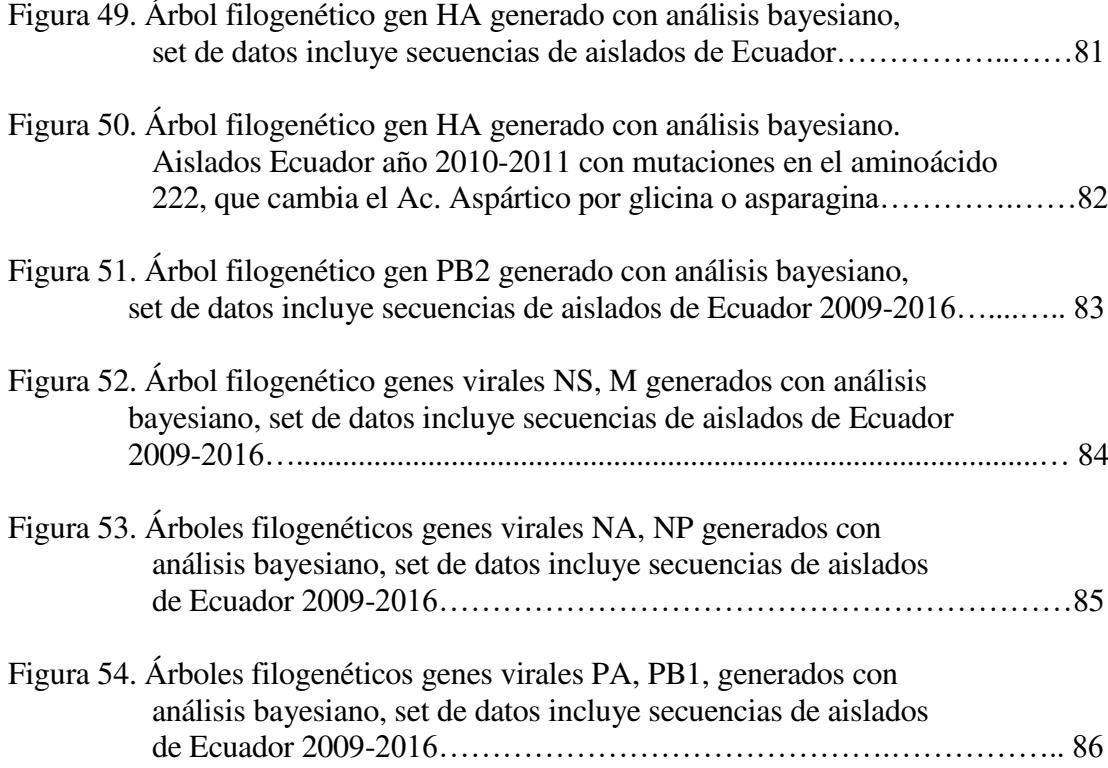

# ́NDICE DE TABLAS

#### **PAGINA**

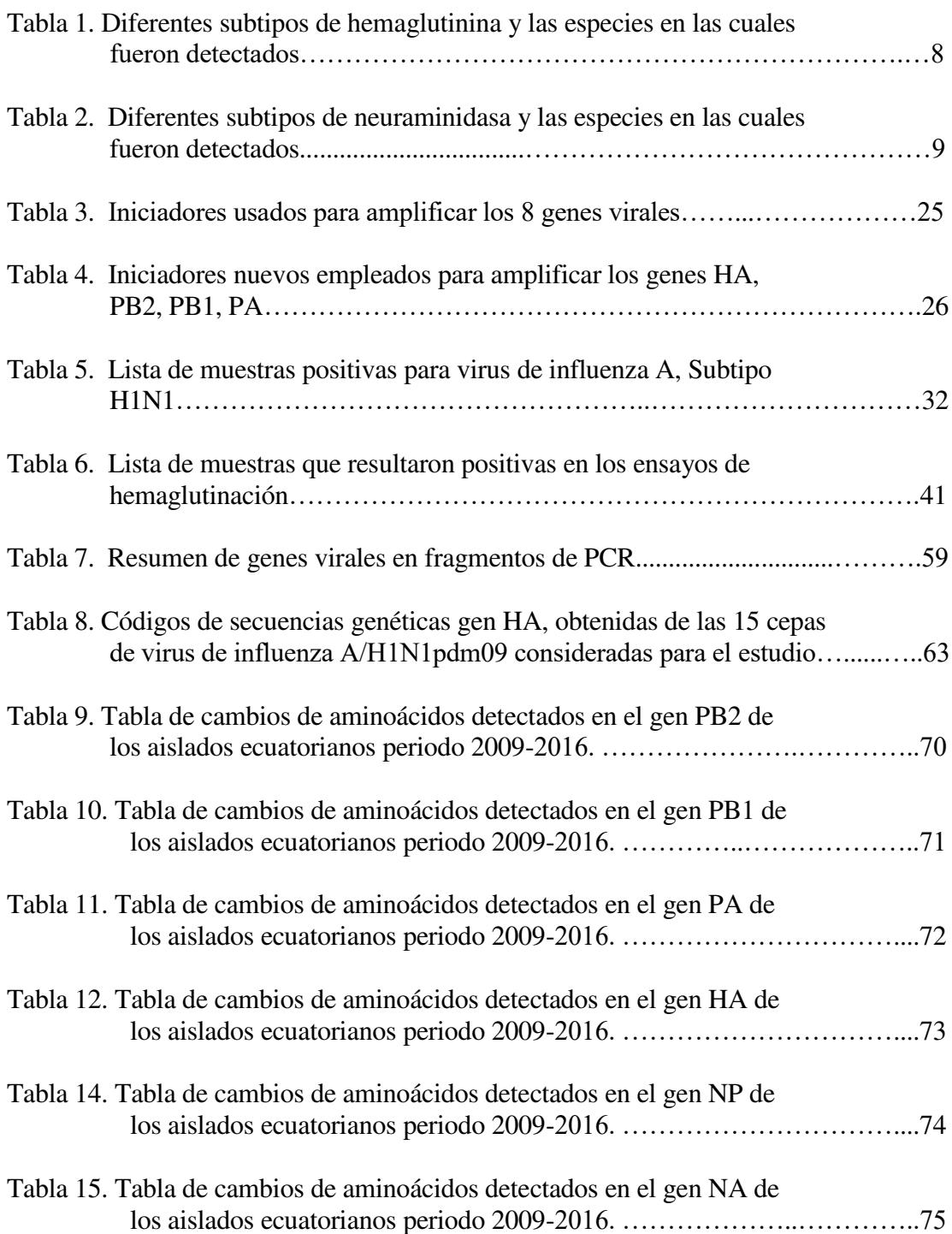

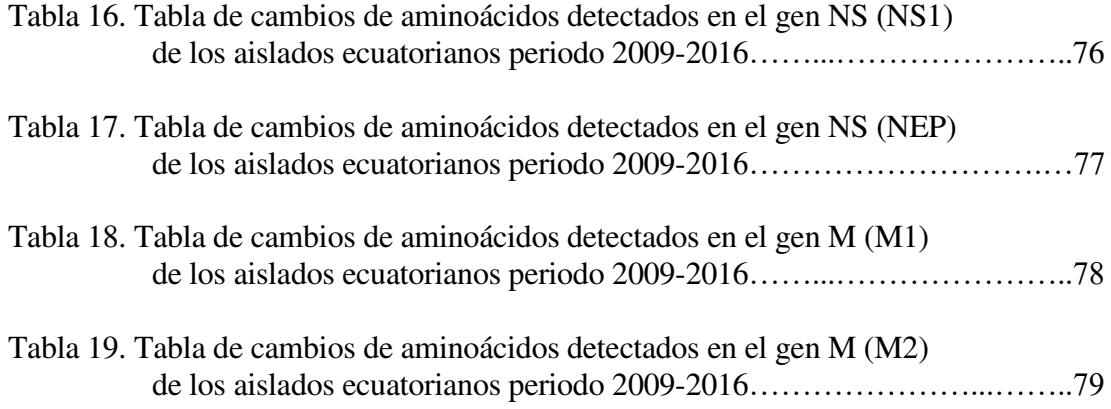

## **ABREVIATURAS**

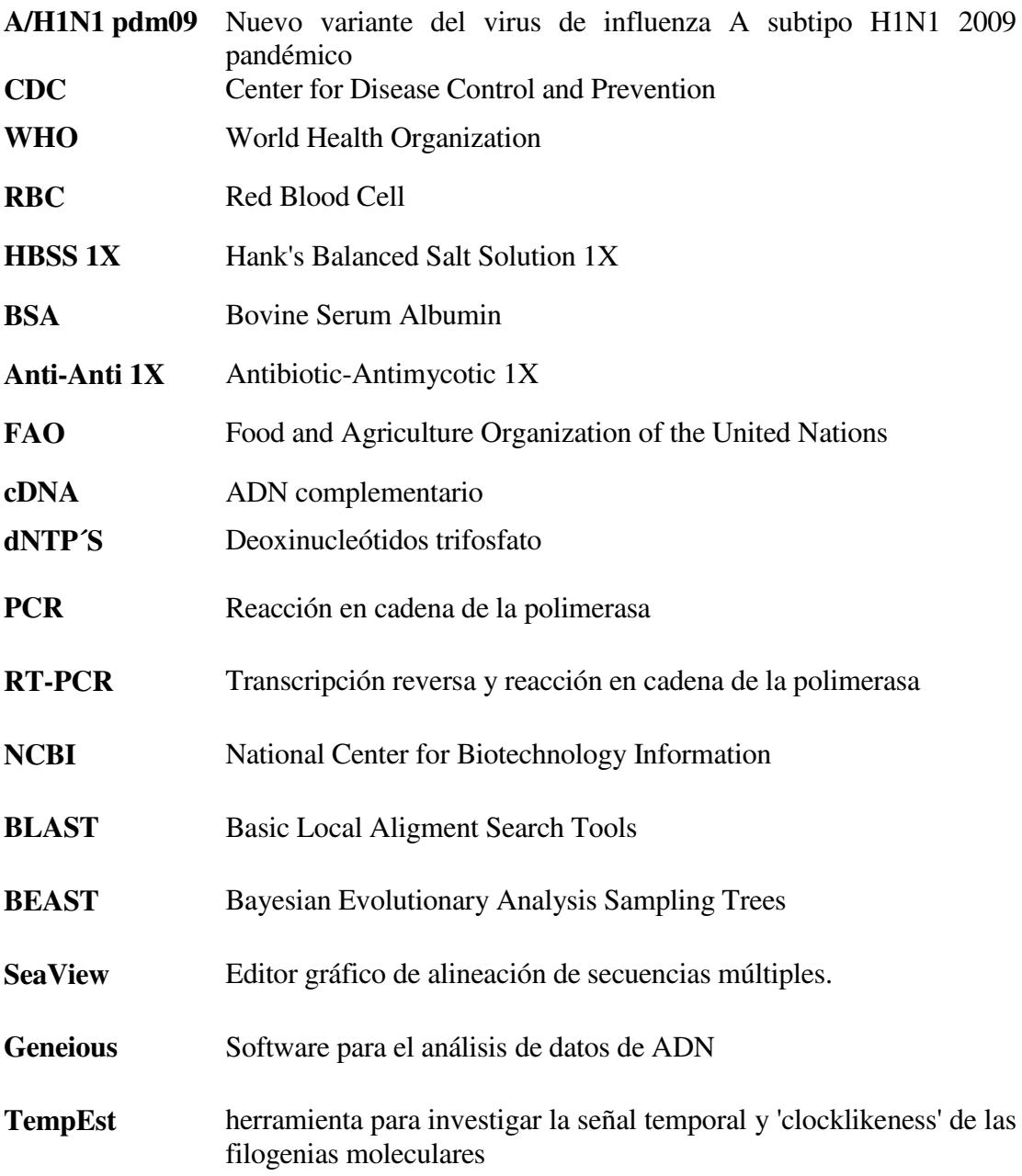

#### **Resumen**

El virus de influenza, es un virus de ARN monocatenario, de polaridad negativa, segmentado y formado por 8 genes que son la hemaglutinina (H o HA), la neuraminidasa (N o NA), la matriz (M), la nucleproteína (N o NP), la polimerasa básica 1 (PB1), la polimerasa básica 2 (PB2), la polimerasa ácida (PA) y la no estructural (NS). Su alta capacidad de mutar y recombinarse permite que este virus genere pandemias y epidemias que afectan a la salud de la población global. En el año 2009 se presentó la más reciente pandemia de influenza, atribuida una nueva variante de influenza A H1N1, provocando más de 280 000 muertes.

Su caracterización genética de este último virus pandémico, denominado A/H1N1 pdm09, fue posible por el monitoreo sistemático del virus a nivel mundial, y al desarrollo de herramientas bioinformáticas que permitieron realizar el análisis filogenético de sus ocho genes virales y establecer las recombinaciones genéticas de los diferentes virus que le dieron origen.

El presente trabajo, muestra los resultados del análisis filogenético del genoma de cepas virales locales de influenza A/H1N1 pdm09 aisladas en el laboratorio, nos permite tener una visión general de la dispersión espacio-temporal del virus en el periodo 2009-2016 en el Ecuador. Así mismo, esta investigación confirma que el nuevo virus de influenza A/H1N1pdm09 que provocó la pandemia en el año 2009 reemplazó la influenza H1 estacional en el Ecuador y que se mantiene circulando hasta la fecha.

El estudio de sus genes demostró que algunas cepas que circularon en el año 2010 y 2011 presentaron mutaciones dentro de sus genes (*i.e*., antigenic drift) que se asociaron a casos severos de infección pulmonar. Además, el análisis de los árboles filogenéticos generados, sugieren la introducción de cepas virales de Norte América en el país, debido a que cepas locales aisladas del año 2015-2016 forma clados con secuencias de países de esta región. Sin embargo, estos resultados también pueden deberse a la insuficiente información genética de este virus (i.e., genes internos PB1, PB2, PA, NP, NS) generada por los países de Sur América.

## **CAPÍTULO 1**

### **INTRODUCCIÓN Y OBJETIVOS**

### **1. ANTECEDENTES Y JUSTIFICACIÓN**

Anualmente las epidemias causadas por el virus de influenza han causado alrededor de 3 a 5 millones de casos de enfermedades graves y de 290 000 a 650 000 muertes, la mayoría en personas con alto riesgo como niños, adultos mayores y pacientes en estado crítico (A. Kumar, Meldgaard, & Bertholet, 2018; Su et al., 2015; WHO, 2018). De los cuatro tipos de influenza conocidos (*i.e*., A, B, C, D), la influenza A es la única que ha ocasionado varias pandemias con diversos niveles de mortalidad en humanos desde las más relevante ocurrida en 1918 (CDC, n.d.; OPS, 2010; Short, Kedzierska, & van de Sandt, 2018). Este virus posee 8 genes que codifican de 10 a 12 proteínas conocidas (Hoffmann, Stech, Guan, Webster, & Perez, 2001; Matsuoka et al., 2013), y su genoma es segmentado le permite recombinarse con otros genes de influenza cuando dos o más virus de su mismo tipo infectan la misma célula (Garten et al., 2009; Goka, Vallely, Mutton, & Klapper, 2014).

Una de las pandemias más importantes del siglo 21 causada por A/H1N1 pdm09 se presentó en el año 2009 (Taubenberger & Kash, 2010; WHO, 2009), con mayor mortalidad observada en países del continente americano (Simonsen et al., 2013; Su et al., 2015). Este virus surgió por la recombinación de genes de variantes de H1N1 que aparecieron en los años 1918, 1968, 1979 y 1998 que se originaron en aves que infectaron a cerdos y finalmente a humanos (Goka et al., 2014; Greninger et al., 2010). Su caracterización genética fue posible por el monitoreo sistemático del virus a nivel mundial y al desarrollo de herramientas bioinformáticas que permitieron establecer las recombinaciones genéticas más probables de los diferentes virus que dieron origen a A/H1N1 pdm09 (Garten et al., 2009; Graham et al., 2011; M. Nelson, Spiro, Wentworth, Beck, et al., 2009).

Este virus, a medida que contagia al hospedero puede sufrir varias mutaciones en sus genes y provocar infecciones más severas, incluso en años posteriores a la pandemia (Elderfield et al., 2014). Varias publicaciones de análisis filogenético del virus se han enfocado en el estudio de los genes HA y NA que dan origen a las proteínas de superficie, las primeras que interactúan con el huésped en el proceso de infección (Neverov, Kryazhimskiy, Plotkin, & Bazykin, 2015). Investigaciones recientes sugieren que el estudio de sus otros genes tales como la M, NP, PB1, PA,

PB2 y NS1, provee más información sobre su virulencia y eficiencia de replicación (Goka et al., 2014; Rajão et al., 2017; Runstadler, Hill, Hussein, Puryear, & Keogh, 2013).

Cambios de un solo aminoácido en las polimerasas pueden incrementar la replicación del virus en el hospedero (Boivin, Cusack, Ruigrok, & Hart, 2010; Runstadler et al., 2013), ensayos en cultivos celulares y en ratones demostraron que la presencia de la mutación T552S en el gen PA y 590S, 591R, M147L, E627K en PB2 del A/H1N1pdm09 aumentan o contribuyen a la eficiencia de replicación y patogenicidad del virus (Mehle, Dugan, Taubenberger, & Doudna, 2012; Tamuri, Dos Reis, Hay, & Goldstein, 2009). Igualmente mutaciones en el gen NA (i.e. H274Y, R194G, E214D) han provocado resistencia de este virus pandémico a antibióticos como el oseltamivir (i.e. Tamiflu) usado como tratamiento para pacientes infectados con influenza A/H1N1 pdm09 (Glinsky, 2010; Mehle et al., 2012; N. C. Wu et al., 2013), incluso se ha reportado la introducción de genes internos (i.e. PA, NP, M) de cepas circulantes A/H1N1pdm09 en cerdos (Gracia et al., 2017; Liang et al., 2014; Rajão et al., 2017).

En el Ecuador en los últimos años se ha reportado dos tipos de influenza A en humanos (i.e. H1N1 y H3N2), datos históricos refieren que en los años 2013 y 2016 se presentó un mayor número de casos asociados con el subtipo A/H1N1pdm09 y 112 fallecidos en el lapso de noviembre 2017-marzo 2018 (MSP, 2018a, 2018b). Sin embargo en el país no se ha implementado la ingeniería genética que es crucial para el control epidemiológico del virus de influenza A; se han generado pocos trabajos que apenas estudian la evolución genética de uno de sus genes (i.e. hemaglutinina HA) (Douce et al., 2011; Houng et al., 2012) y en ninguno de ellos se ha realizado el análisis filogenético del genoma completo (i.e. 8 genes) de las cepas circulantes en el Ecuador.

El análisis evolutivo de todos los genes permite conocer su antecesor y determinar que cambios de aminoácidos o recombinaciones aumentaron su virulencia y que pueden estar asociadas a morbilidad o mortalidad severa en seres humanos (Henningson et al., 2015; Houng et al., 2012; M. I. Nelson, Schaefer, Gava, Cantão, & Ciacci-Zanella, 2015; Rutvisuttinunt et al., 2013; Watson et al., 2015), realizar un análisis filogeográfico que permita determinar su distribución espacial, evolución genotípica y fenotípica (Faria, Suchard, Rambaut, Streicker, & Lemey, 2013a; Lemey et al., 2014a) es importante para establecer factores de riesgo moleculares que podrían dar origen a un genotipo con potencial pandémico humano (M. I. Nelson et al., 2015; Watson et al., 2015).

Por tanto el presente trabajo, tiene como finalidad determinar la evolución genética de las cepas del virus de influenza A/H1N1 pdm09 presentes en el Ecuador mediante un análisis filogenético y filogeográfico de sus genes, que permita tener una visión general de la dispersión espacio-temporal del virus desde 2009 hasta el año 2016.

#### **1.2 OBJETIVO GENERAL**

Determinar la evolución genética de las cepas del virus de influenza A H1N1 2009 pandémico (A/H1N1 pdm09) presentes en el Ecuador periodo 2009-2016.

## **1.3 OBJETIVOS ESPECÍFICOS**

- 1. Aislar virus de influenza A/H1N1pdm09 en líneas celulares y/o huevos de pollo con embrión de muestras de hisopados nasales de humanos, positivas para el virus periodo 2009-2016.
- 2. Crear un banco de genes disponibles en plásmidos con los ocho genes que conforman el virus influenza A/H1N1pdm09 de las cepas aisladas, correspondientes al periodo 2009-2016.
- 3. Realizar un análisis filogenético y filogeográfico del virus de influenza A/H1N1pdm09 para conocer el origen, evolución genética y distribución geográfica de las cepas Ecuatorianas comparadas con las cepas globales durante el periodo 2009-2016.

## **1.4 MARCO TEÓRICO**

#### **1.4.1 Epidemiología del virus de influenza**

El virus de influenza causa la enfermedad de la gripe, considerada una de las enfermedades infecciones más importantes en los humanos (M. I. Nelson & Holmes, 2007) capaz de provocar anualmente una mortalidad global entre 291,000 y 646,000 personas, según estimaciones obtenidas con modelos estadísticos en un estudio colaborativo de miembros de la CDC y socios de la salud global de 185 países (CDC, 2016; Iuliano et al., 2018). De los 4 tipos de influenza (i.e., A, B, C y D) que existen (WHO, 2018), los de tipo A están asociados a pandemias acontecidas durante los siglos 20 y 21 (i.e., gripe española 1918, gripe asiática 1957, gripe de Hong Kong1968 y de origen porcino 2009) (Louten, 2016a; Short et al., 2018; Y. Wu, Wu, Tefsen, Shi, & Gao, 2014, p. 10).

El virus se transmite a través del estornudo en donde se encuentran los viriones que se unen a los ácidos siálicos alfa-2,6 que se encuentran en el epitelio ciliado del tracto respiratorio. Los síntomas comunes incluyen fiebre, escalofríos, fatiga, dolores de cabeza, mialgia, dolor de garganta, rinorrea y tos no productiva (CDC, 2019; Louten, 2016a, p. 10).

Las personas con mayor riesgo a presentar complicaciones son los niños menores de 5 años, ancianos, mujeres embarazadas, personas de cualquier edad con ciertas afecciones crónicas como el asma, la diabetes o enfermedades cardíacas e individuos inmunocomprometidos (CDC, 2019; Dawood, Subbarao, & Fiore, 2012; Jilani & Siddiqui, 2018; Louten, 2016a)

Los síntomas clínicos de este virus son similares a otras afecciones respiratorias como el rinovirus, parainfluenza, adenovirus y virus sincitial respiratorio por tanto es necesario llevar a cabo pruebas de diagnóstico para confirmar su presencia en los pacientes afectados. Una prueba sensible, rápida y confiable en el laboratorio para la detección de este virus y su tipificación es la qRT-PCR, los kits de prueba rápida tienen sensibilidad y especificidad variables y no siempre detectan virus zoonóticos (Dawood, Subbarao, et al., 2012; Jilani & Siddiqui, 2018; WHO, 2018).

#### **1.4.2 Estructura molecular del virus de influenza A**

El virus de influenza A pertenece a la familia Orthomyxoviridae, es un virus de ARN monocatenario de polaridad negativa segmentado (Hoffmann et al., 2001). Su tamaño de genoma es de aproximadamente 13.5 kb y posee 8 genes (i.e. HA, NA, PB1, PB2, PA, M, NS, NP) que codifican 11 proteínas diferentes (Hoffmann et al., 2001; Jilani & Siddiqui, 2018; Matsuoka et al., 2013). Estas son: proteínas de envoltura o glicoproteínas de superficie hemaglutinina (HA) y neuraminidasa (NA); ARN polimerasas virales PB2, PB1, PB1-F2, PA y PB; proteínas de la matrix M1 y M2; proteínas no estructurales NS1 y NS2 (NEP) (Jilani & Siddiqui, 2018) **Figura 1.**

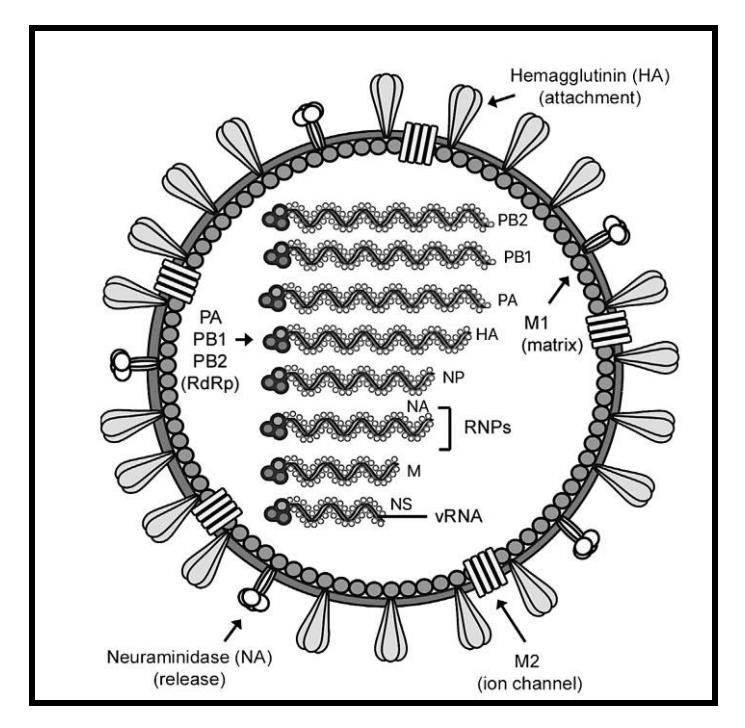

**Figura 1.** Estructura del virus de Influenza A. El genoma de este virus se compone de ocho segmentos genómicos que codifican para 11 proteínas. Fuente: (Louten, 2016a; M. I. Nelson & Holmes, 2007).

El reservorio natural de la mayoría de los virus de influenza A son las aves acuáticas silvestres, sin embargo también es capaz de infectar cerdos, caballos, mamíferos marinos y humanos. Este virus se divide en subtipos basado en la antigenicidad de sus dos proteínas de superficie hemaglutinina (H) y neuraminidasa (N) (CDC, 2018b; Hoffmann et al., 2001; Villalobos & Rosales, 2010). De acuerdo a esta clasificación existen identificados 18 subtipos de hemaglutinina y 11 subtipos de neuraminidasa (CDC, 2018a) **Tabla 1 y Tabla 2**.

Son posibles muchas combinaciones diferentes de estas dos proteínas y todos los subtipos conocidos de este virus de influenza A pueden infectar aves, excepto los subtipos H17N10 y H18N11, que solo se han reportado en murciélagos (Tabla 1 y Tabla 2) (CDC, 2018b). De estas combinaciones las más recurrentes en la población humana son los subtipos H1N1 y H3N2 que causan epidemias estacionales con un exceso de morbilidad y mortalidad en infantes y ancianos (Hoffmann et al., 2001; Jilani & Siddiqui, 2018; WHO, 2018).

**Tabla 1.** Diferentes subtipos de hemaglutinina y las especies en las cuales fueron detectados. Fuente: (CDC, 2018a).

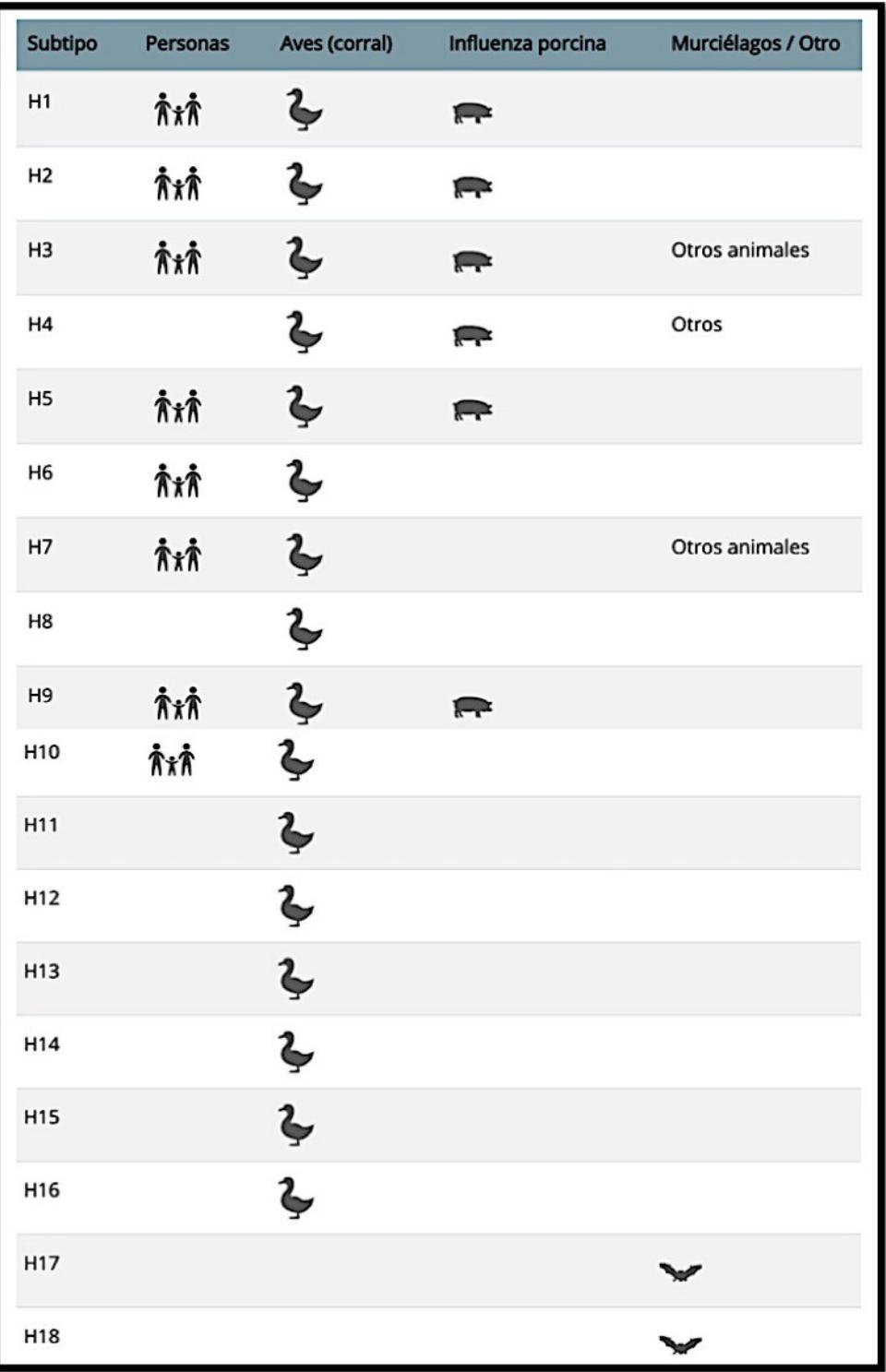

| Subtipo        | Personas | Aves (corral)   | <b>Cerdos</b> | Murcié./<br>Otro |
|----------------|----------|-----------------|---------------|------------------|
| N <sub>1</sub> | ħiħ      | $\blacklozenge$ | F             |                  |
| N <sub>2</sub> | ħiħ      | $\blacklozenge$ |               |                  |
| N <sub>3</sub> |          | $\blacklozenge$ |               |                  |
| N <sub>4</sub> |          | Ļ               |               |                  |
| N <sub>5</sub> |          | $\blacklozenge$ |               |                  |
| N <sub>6</sub> | ĀiĀ      | $\blacklozenge$ |               |                  |
| N7             | ħiħ      | $\blacklozenge$ |               | Otros animales   |
| N <sub>8</sub> | ħiħ      | $\blacklozenge$ |               | Otros animales   |
| N <sub>9</sub> | ħiħ      | $\blacklozenge$ |               |                  |
| N10            |          |                 |               |                  |
| N11            |          |                 |               |                  |

**Tabla 2.** Diferentes subtipos de neuraminidasa y las especies en las cuales fueron detectados. Fuente: (CDC, 2018a).

#### **1.4.3 Virus de influenza A H1N1 2009 pandémico**

En los primeros días del mes de abril 2009 la CDC identificó en California (EE.UU) y en México una nueva variante del virus de influenza H1N1 de origen porcino, capaz de transmitirse humano-humano (Garten et al., 2009; WHO, 2009) provocando alrededor de 2000000 muertes a nivel internacional en el primer año (Dawood, Iuliano, et al., 2012), con mayor mortalidad observada en países del continente americano (Simonsen et al., 2013); esta fue considerada la primera pandemia del siglo 21(CDC, WHO, 2009; WHO, 2009).

Pocos meses después de presentarse el primer brote se determino que este nuevo virus presentaba una combinación única de sus segmentos, producto de un reordenamiento no descrito previamente en virus de influenza porcina o humana (Garten et al., 2009) **Figura 2**. Este virus de influenza A cuádruple surgió del reordenamiento de genes de las variantes de H1N1 que aparecieron en los años 1918 (H1N1), 1968 (H3N2), 1979 (H1N1) y 1998 (H3N2) que se originaron en aves infectaron a cerdos y finalmente a humanos (Garten et al., 2009) **Figura 3**.

Este reordenamiento fue posible debido a que el virus posee un genoma segmentado que le permite simultáneamente infectar una misma célula huésped, combinarse generar un nuevo subtipo (Louten, 2016a) que causa pandemias cuando existe poca o ninguna inmunidad en la población, mecanismo conocido como cambio antigénico o en inglés "antigenic shift". El nuevo virus posee los genes HA, NP y NS que se encuentran en el linaje porcino clásico (1918) presentes también en el virus porcino de reagrupación triple, los genes NA y M que se encuentran en el linaje genético de los cerdos de Eurasia (1979), los segmentos de los genes PB2 y PA que se encuentran en el linaje de reagrupación triple porcina (1998) y finalmente, el segmento del gen PB1 que se encuentra también en el linaje de reagrupación triple porcina que tuvo su origen en aves (1968) (Garten et al., 2009; Louten, 2016a; Neumann, Noda, & Kawaoka, 2009) **Figura 3**.

Estudios evolutivos de este virus en Europa y Brasil han revelado que entre los años 2009-2013 tuvo una alta incidencia en cerdos (M. I. Nelson et al., 2015; Watson et al., 2015), por tanto sugieren que estos reordenamientos tuvieron lugar en este hospedero (i.e., huésped intermedio) previo a la pandemia. Debido a que los cerdos poseen células epiteliales en la tráquea con receptores ácidos siálicos con enlaces alfa 2,3 (i.e., influenza de aves ) y alfa 2,6 (i.e., influenza en humanos) y pueden infectarse con cepas de virus de influenza de origen aviar y humano a la vez (i.e., mixing vessel) (Bourret, 2018; Louten, 2016b; Neumann et al., 2009) **Figura 4**.

Este virus desplazo al virus estacional y aún se mantiene circulando en la población humana, pues presenta mutaciones puntuales en su genoma a medida que contagia al hospedero que originan viriones no reconocidos por los anticuerpos del huésped, provocando epidemias estacionales generadas por estas nuevas cepas. Este mecanismo se conoce como deriva antigénica "antigenic drift" (Houng et al., 2012; Louten, 2016a; Neumann & Kawaoka, 2011); por tal razón es necesario realizar un análisis evolutivo constante para establecer cambios de aminoácidos que afecten las propiedades moleculares y funcionales de los genes del virus que interfieran el desarrollo efectivo de la vacuna (Arellano-Llamas et al., 2017; Henningson et al., 2015; M. I. Nelson et al., 2015).

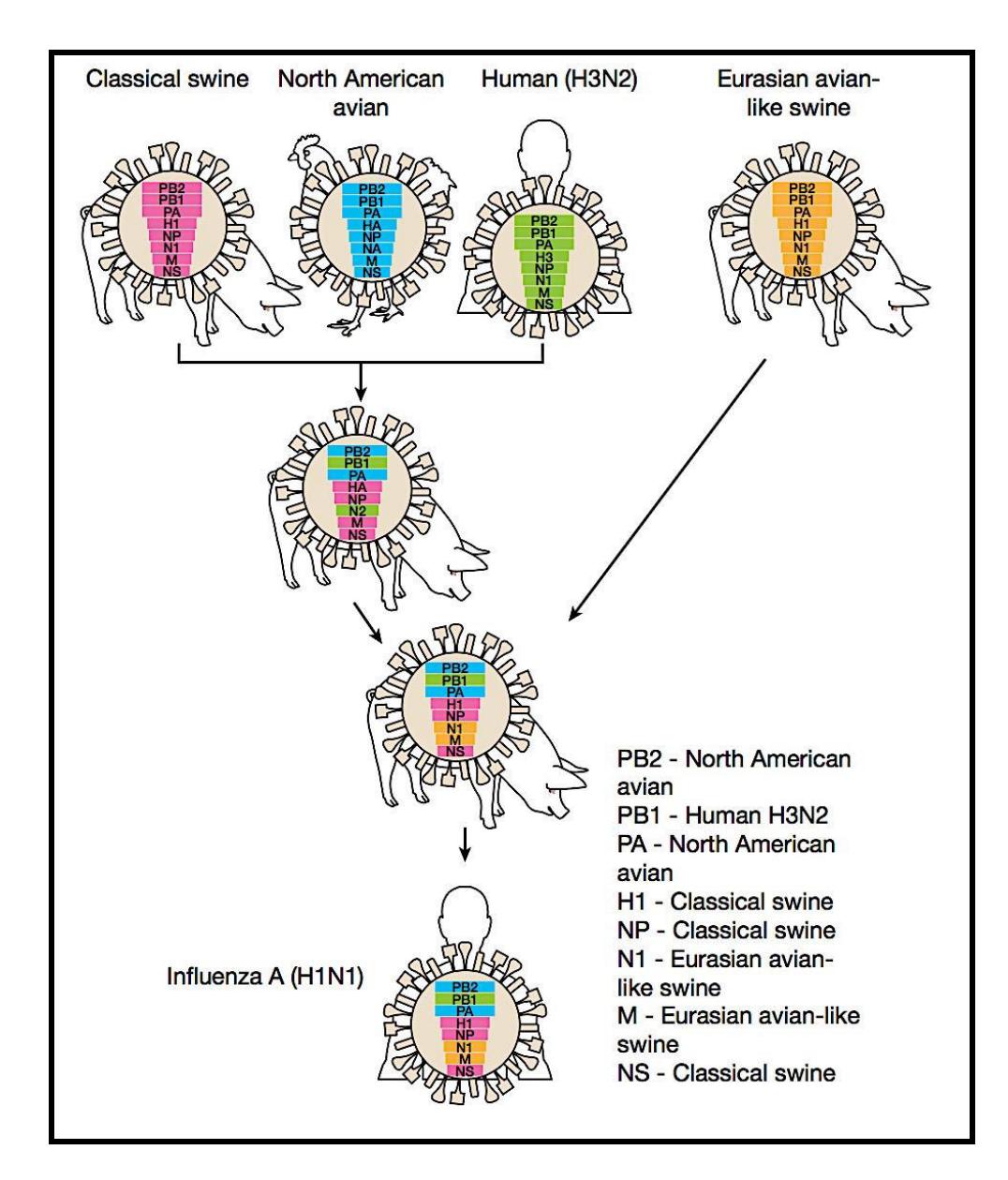

**Figura 2.** Génesis de los virus de la influenza H1N1 de origen porcino. Fuente: (Neumann et al., 2009)

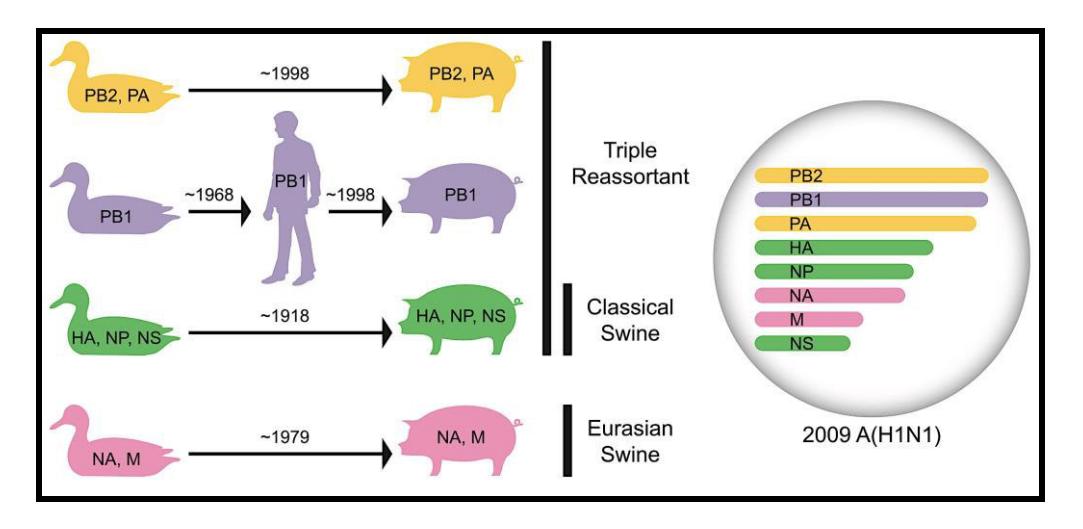

**Figura 3.** Orígenes de linaje y hospederos para los segmentos genéticos del virus A/H1N1 pdm09. El nuevo virus H1N1 2009 posee seis segmentos de ARN genómico de virus porcinos de triple reagrupación (i.e., HA, NP, NS, PB2, PB1, PA) y adquirió sus segmentos NA y M de un virus porcino de Eurasia. Figura tomada de (Garten et al., 2009).

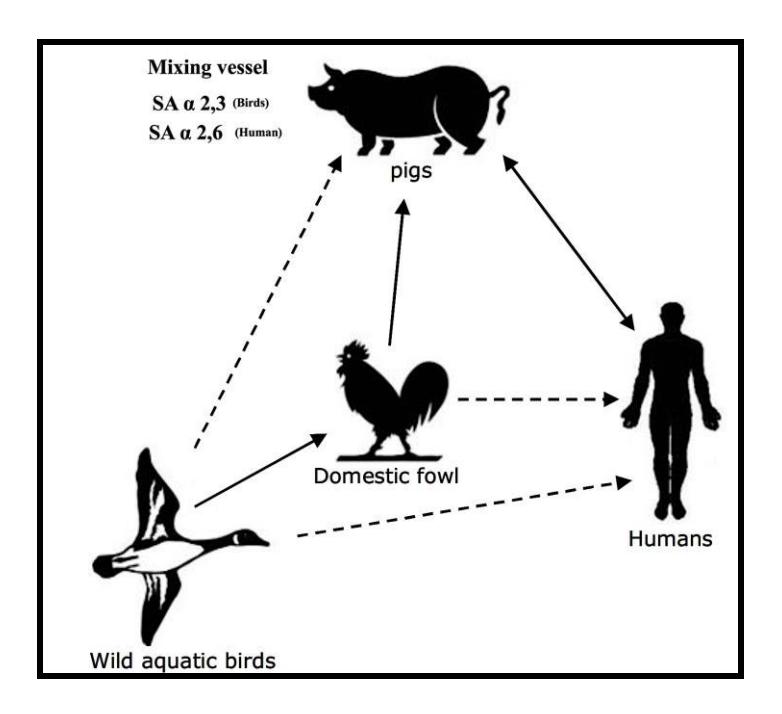

**Figura 4.** El cerdo como "Mixing vessel" para los virus de la influenza A humana y aviar. Fuente: (Ma, Kahn, & Richt, 2008).

#### **1.4.4 Virus de influenza A en el Ecuador**

En el Ecuador la vigilancia del virus de influenza y otros virus respiratorios se lleva a cabo por el Ministerio se Salud Pública (i.e., MSP), a través del programa ampliado de Inmunizaciones y Vigilancia de Infecciones Respiratorias Agudas Graves (i.e., IRAG) quienes se encargan de generar informes semanales de la incidencia de estos virus en el país con la información recibida de los hospitales centinelas **Figura 5**.

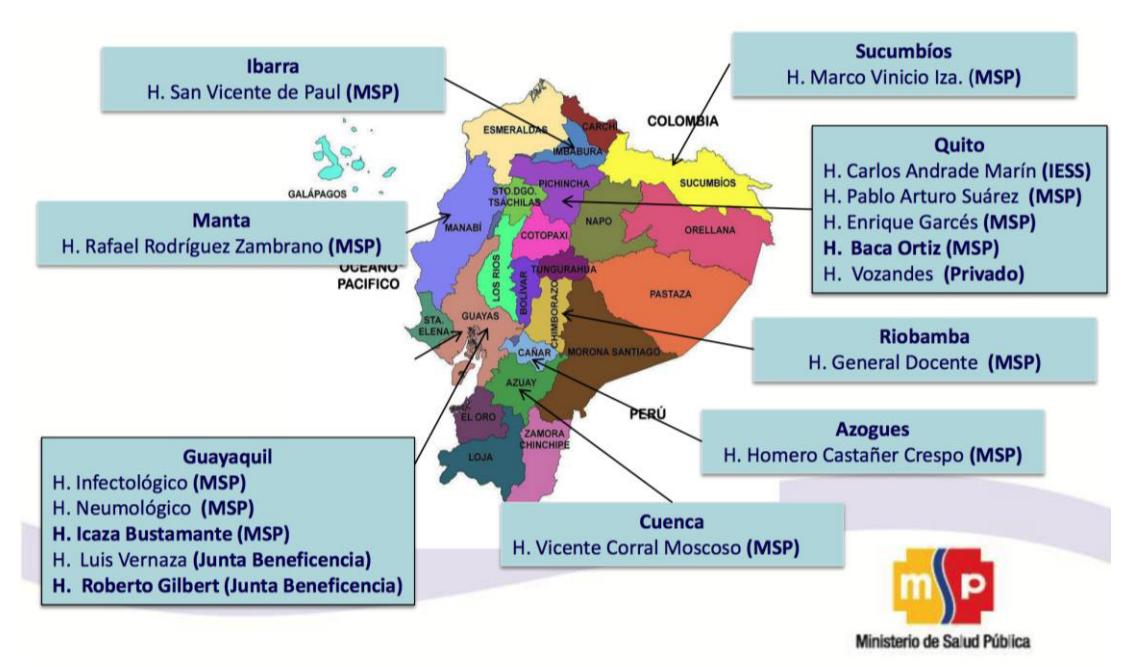

**Figura 5.** Hospitales centinelas que forman parte del programa ampliado de Inmunizaciones y Vigilancia de Infecciones Respiratorias Agudas Graves (i.e., IRAG). Fuente: (MSP, 2011).

Esta entidad en los últimos años ha reportado la circulación de dos tipos de influenza A en humanos (i.e. H1N1 y H3N2) en el Ecuador, el primer caso de influenza A/H1N1 pdm09 se confirmó en mayo 2009 (OPS Ecuador, n.d.). Durante el periodo 2010-2016 se ha identificado mayor incidencia de este subtipo en el año 2013 con 114 fallecimientos confirmados (Acosta & Ojeda, 2013; SIVE-Alerta, OPS Ecuador, & INSPI, 2017), seguido por el año 2016 con 83 casos (MSP, 2018b) **Figura 6.** Para el periodo estacional noviembre 2017-marzo 2018 se evidencia un brote del virus con una actividad elevada en provincias de la región sierra se registró 1217 pacientes confirmados positivos, de estos 112 fallecieron **Figura 7** (MSP, 2018b).

A la fecha en estos reportes no se menciona la variación genética de este suptipo como control epidemiológico y pocos trabajos se han generado en la literatura científica que estudien la caracterización molecular del virus (Douce et al., 2011; Houng et al., 2012).

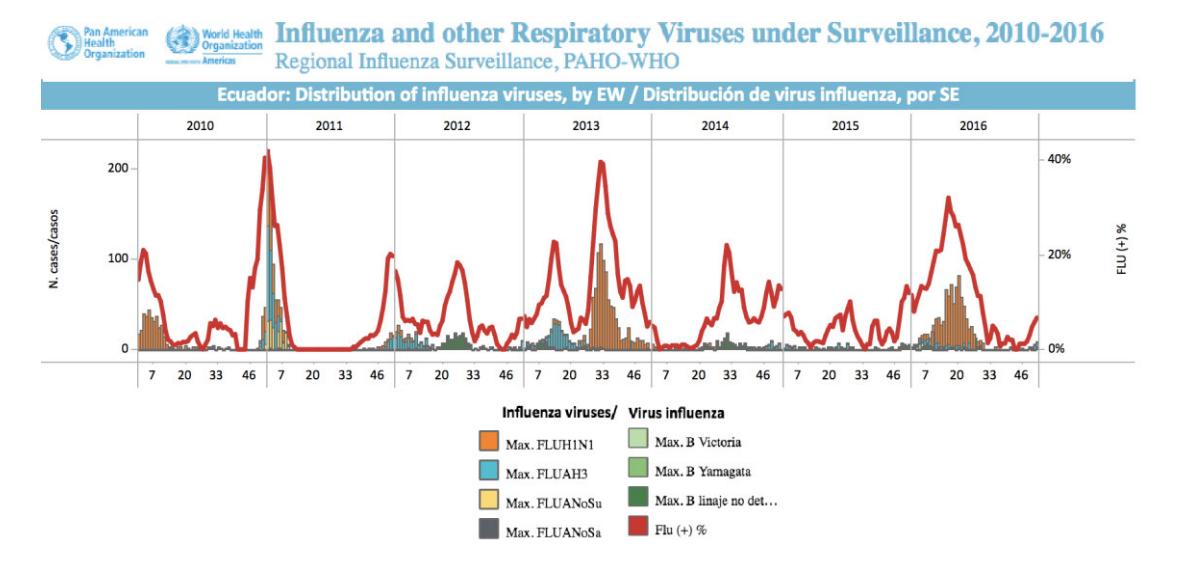

**Figura 6.** Distribución de virus de influenza en el Ecuador 2010-2016. Fuente: Regional Influenza Surveillance, 2010-2016, PAHO-WHO. http://ais.paho.org/phip/viz/ed\_flu.asp

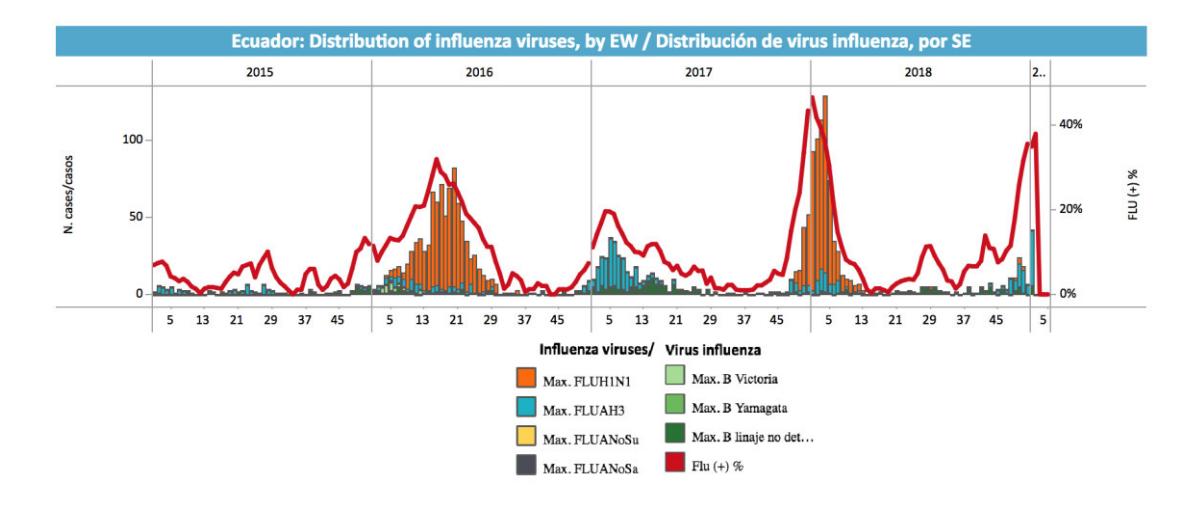

**Figura 7.** Distribución de virus de influenza en el Ecuador 2015-2019. Fuente: Regional Influenza Surveillance, 2015-2019, PAHO-WHO. http://ais.paho.org/phip/viz/ed\_flu.asp

## **CAPÍTULO 2**

## **METODOLOGÍA**

### **2.1 Colección de muestras biológicas**

Se analizaron 465 muestras clínicas de hisopado nasofaríngeo de humanos, obtenidas durante el periodo 2009-2016 de tres hospitales centinelas de Guayaquil que conforman la red nacional de vigilancia de infecciones respiratorias agudas graves (IRAG) del Ecuador estos son Hospital de Infectología de Guayaquil Dr. Daniel Rodríguez Maridueña, Hospital de Niños Dr. Roberto Gilbert e Instituto Nacional de Investigación en Salud Pública (INSPI) como parte del proyecto de investigación de PIC-13-INSPI-ESPOL-001 "Investigación de la diversidad genética y respuesta antiviral in vitro del virus de influenza en el Ecuador".

Todas las muestras cuentan con su respectivo consentimiento informado y fueron colectadas siguiendo el método para toma de muestra de hisopado nasal recomendado por la Organización Mundial de la Salud (WHO, siglas en inglés) (WHO/CDS/CSR/NCS/2002.5, 2002).

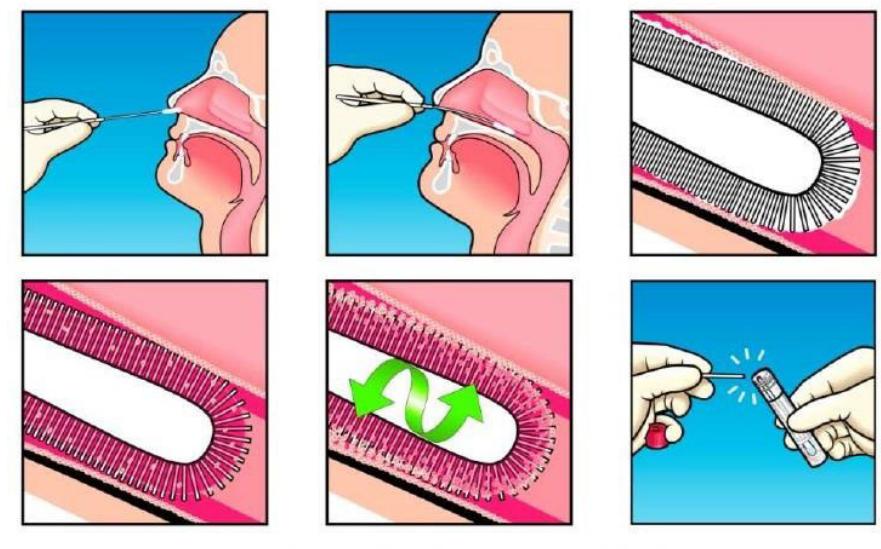

Copyright - Copan Diagnostics, Inc. Flocked Swabs Patented Worldwide

**Figura 8.** Procedimiento para toma de muestras clínicas. Hisopado nasofaríngeo. Fuente: (Copan Diagnostics, Inc., 2009)

La toma de muestra consiste en introducir el hisopo en la fosa nasal paralelo al paladar por unos pocos segundos y se retira lentamente con un movimiento de rotación por el interior de la nariz. Se repite el procedimiento en ambas fosas nasales. Posteriormente la punta del hisopo se coloca dentro de un vial que contiene 2-3 ml de medio de transporte (HBSS 1X+Anti-Anti  $2x+$  BSA 1%) y se conserva a 4°C hasta su recolección **Figura 8** (Copan Diagnostics, Inc., 2009; WHO/CDS/CSR/NCS/2002.5, 2002). Las muestras clínicas fueron colectadas de pacientes que presentaron síntomas compatibles con un proceso gripal como son fiebre sobre los 38°C, dolor de cabeza, dolor muscular, garganta áspera, tos seca, estornudo, nariz congestionada, cansancio, y perdida de apetito.

#### Diagnóstico del virus de influenza A

El ARN total fue extraído utilizando el producto comercial TRI-LS Reagent (MRC), siguiendo las indicaciones del fabricante (Molecular Research Center, Inc, n.d.) ANEXO 1.

El diagnóstico para el virus de influenza A fue realizado con la técnica de biología molecular RT-PCR de punto final en un solo paso, empleando el kit comercial SuperScript<sup>™</sup> III One-Step RT-PCR System with Platinum® Taq DNA Polymerase (Thermo Fisher Scientific) usando el set de iniciadores 5WHOMPA: TTCTAACMGAGGTCGAAACG y 3WHOMPA: ACAAAGCGTCTACGCTGCAG, recomendados por la WHO para identificar el gen matriz el más conservado de entre los 8 genes del virus de cepas de virus de influenza A (WHO, 2007).

Esta reacción genera un amplicón de 232pb, el programa en el termociclador (Equipo Veriti96 well Thermal Cycler, Applied Biosystems) con las condiciones de temperatura para generar este producto de PCR fue 1 ciclo a 50ºC por 30 minutos, desnutarilización a 94ºC por 15 minutos, seguidos de 40 ciclos a 94ºC por 5 segundos, 60ºC por 1 minuto y una extensión final a 72ºC por 30 segundos. La visualización de los productos de RT-PCR fueron monitoreados por electroforesis en geles de agarosa al 2% (Thermo Fisher Scientific) en el equipo PowerPac Basic (BIO-RAD). En todas las corridas se colocó controles (positivos y negativos) que certifiquen el método de diagnóstico. Las muestras que presentaron una banda (amplicón 232pb) al mismo nivel que el control positivo fueron consideradas como positivas para el virus de influenza A y las que no presentaron esta banda se consideraron como negativas **Figura 9**.

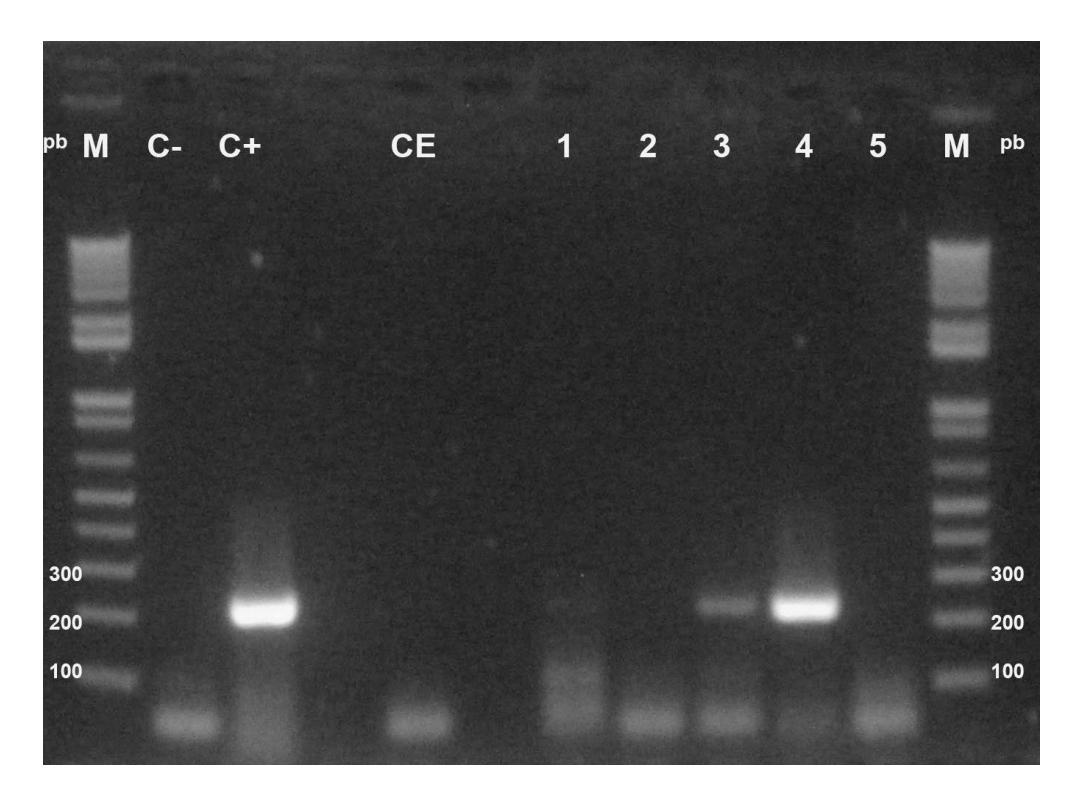

**Figura 9.** Foto ejemplo de diagnóstico de muestras de hisopados nasofaríngeos por RT-PCR de gen matriz para influenza A y evaluadas mediante electroforesis en geles de agarosa al 2%. M marcador de peso molecular; C- es el control negativo de mix de reactivos de RT-PCR; CE es el control de extracción de ARN (muestra de agua); C+ es el control positivo (Muestra positiva para Influenza A); 1-5 muestras a testear.

#### Diagnóstico de virus de influenza A subtipo H1 (A/H1N1 pdm09)

La identificación de el subtipo H1 se realizó mediante la técnica de RT-PCR de punto final con el set de iniciadores específicos que amplifican una porción del gen de hemaglutinina (HA) SWH1For: GTGCTATAAACACCAGCCTCCCA, SWH1Rev: CGGGAYATTCCTCAATCCTGTGGC (CDC, WHO, 2009), generando un amplicón de 119pb **Figura 10**. El programa empleado para generar este producto de PCR fue 50ºC por 30 minutos, 94ºC por 2 minutos seguidos de 35 ciclos a 94ºC por 30 segundos, 60ºC por 30 segundos, 72ºC por 30 segundos y finaliza el programa con 1 ciclo adicional 72ºC por 1 minuto.

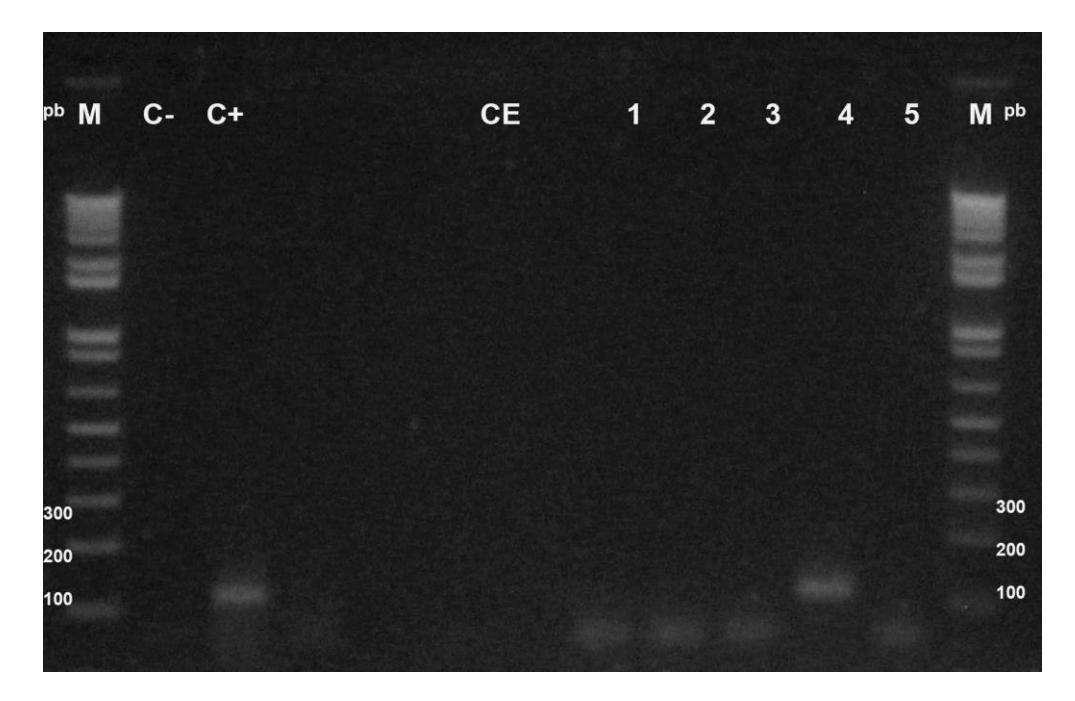

**Figura 10.** Foto ejemplo de subtipificación H1 de muestras de hisopados nasofaríngeos por RT-PCR, gen hemaglutinina. Sólo la muestra 4 es positiva para el virus de influenza A subtipo H1. Muestras evaluadas mediante electroforesis en geles de agarosa al 2%. M marcador de peso molecular; C- es el control negativo de mix de reactivos de RT-PCR; CE es el control de extracción de ARN (muestra de agua); C+ es el control positivo (Muestra positiva para influenza A/H1N1 pdm09); 1-5 muestras a testear.

## **2.2 Aislamiento viral**

## **Objetivo Específico 1**

Las muestras de hisopado nasofaríngeo positivas para el virus A/H1N1 pdm09 se inocularon en paralelo y por duplicado en dos sustratos recomendados ampliamente por la literatura para aislar y propagar virus de influenza como son la línea celular canina MDCK (Madin-Darby canine kidney, en inglés) y huevos de pollo embrionados de 10 días (Brauer & Chen, 2015; Martínez-Sobrido & García-Sastre, 2010; WHO/CDS/CSR/NCS/2002.5, 2002; Zhang & Gauger, 2014). De esta manera nos aseguramos de obtener material genético viral suficiente para amplificar los genes. Todas las muestras se trataron con antibiótico a una concentración de 2X (Anti-Anti 100X contiene 10,000 units/mL de penicilina, 10,000 µg/mL de estreptomicina y 25 µg/mL de Anfotericina B, Gibco) 24 horas antes de la inoculación del virus, para evitar contaminación de los huevos o del cultivo celular con otros patógenos.

#### Aislamiento de virus de influenza A/H1N1pdm09 en líneas celulares

Se infectaron células MDCK con 100ul de muestra de hisopado nasal, para obtener un 90% de confluencia de estas células el día de la infección 24 horas previo al ensayo se

colocó una concentración de 0.4x106 células en placas para cultivo celular de 6 pocillos (**Figura 11** y **Figura 12)**. El proceso de infección se realizó como lo recomienda la WHO para el aislamiento de virus de influenza en líneas celulares de mamíferos (WHO/CDS/CSR/NCS/2002.5, 2002), después de 72 horas de incubación a 37°C y 5% de CO2 (incubadora Nuaire, Model: UN-4750) se cosecharon los virus (Martínez-Sobrido & García-Sastre, 2010; Zhang & Gauger, 2014) ANEXO 2. La presencia de efecto citopático (CPE, siglas en inglés) en las células es un indicador que el virus está infectando. Se agregó un control negativo en cada placa para verificar que no hubo contaminación durante el proceso de infección.

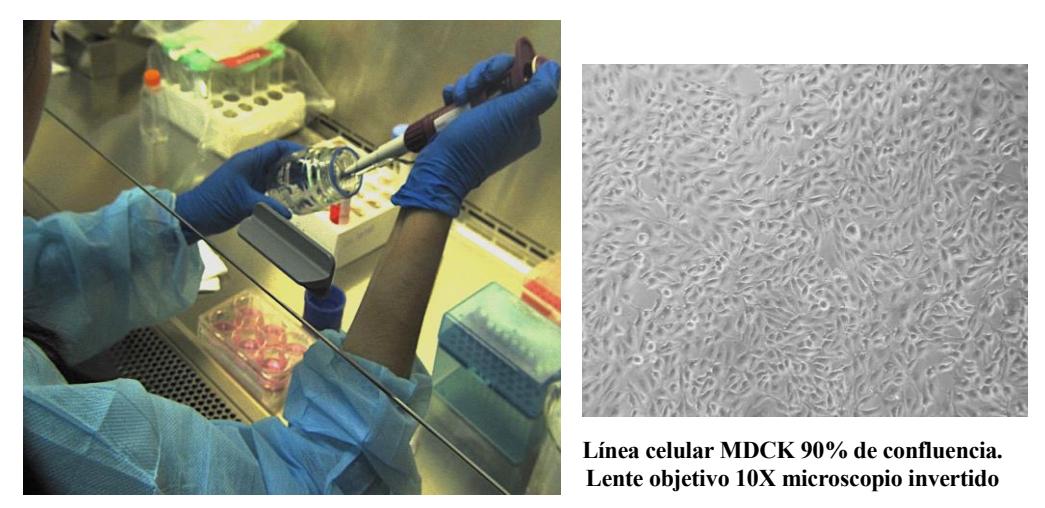

**Figura 11.** Proceso de Aislamiento de virus de influenza A/H1N1pdm09 en línea celular de mamíferos MDCK. Fotos tomadas en el Laboratorio para investigaciones biomédicas FCV-ESPOL.

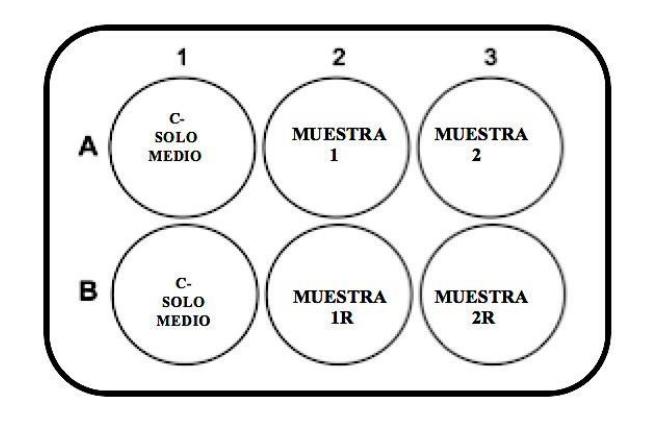

**Figura 12.** Esquema de placa de 6 pocillos empleada para aislamiento de virus de influenza A/H1N1pdm09 en línea celular de mamíferos MDCK. Aislamiento de virus de influenza A/H1N1pdm09 en huevos embrionados de pollo

En huevos embrionados de pollo 200ul de la muestra de hisopado nasofaríngeo fue inyectada con una jeringa en el líquido alantoico, ubicado del lado opuesto del ojo embrión, y cosechados después de 72h de incubación a 37°C (incubadora digital K-GEMMY, Model:IN-010) (Brauer & Chen, 2015; Zhang & Gauger, 2014) **Figura 13** y **Figura 14** ANEXO 3.

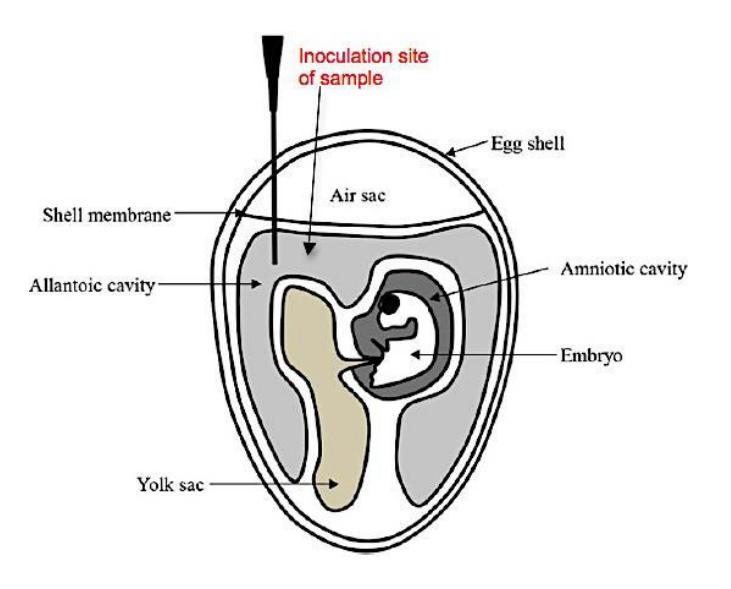

**Figura 13.** Diagrama esquemático con la estructura de un huevo embrionado y sitio de inoculación (líquido alantoico en la cavidad alantoica) (Zhang & Gauger, 2014).

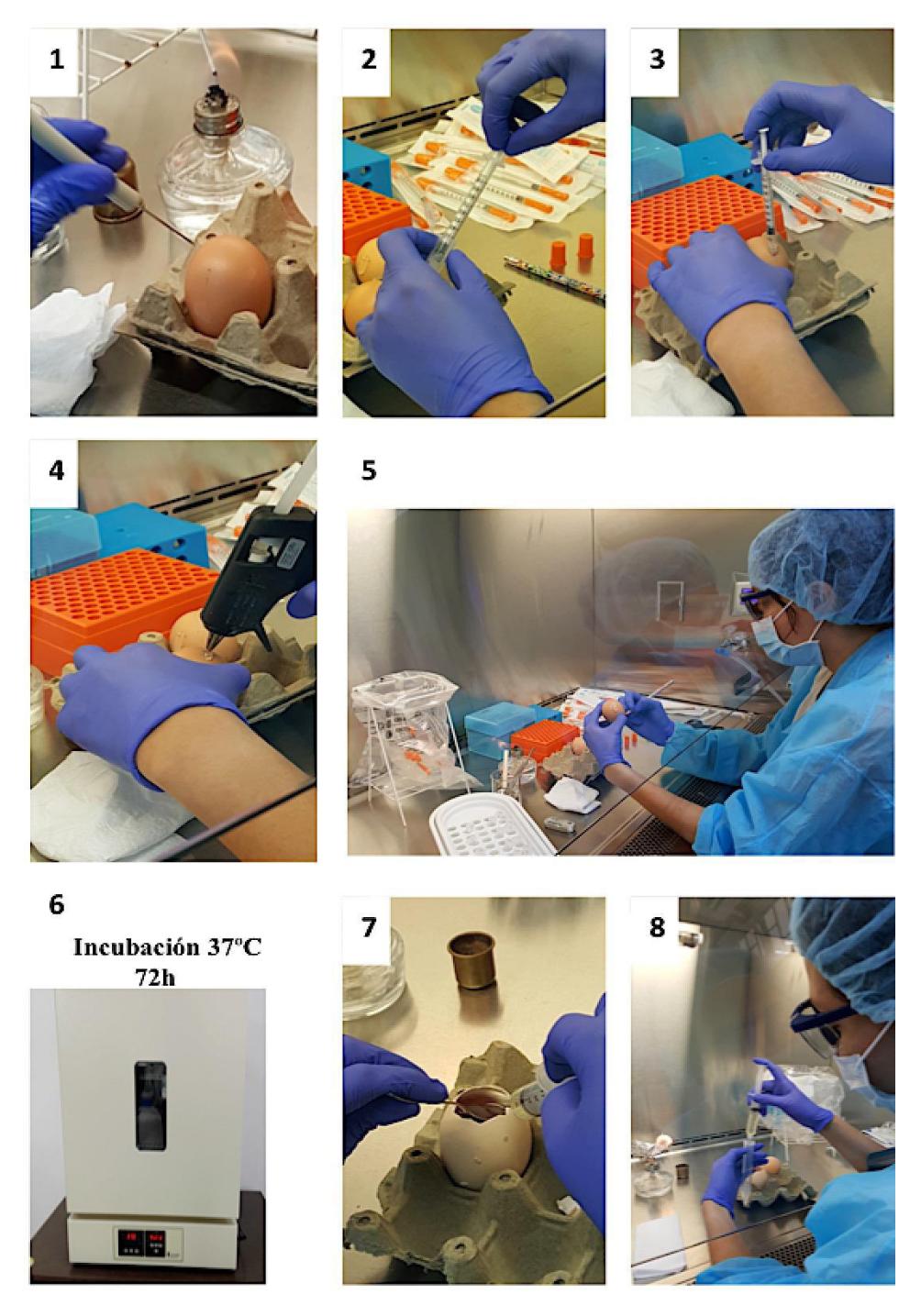

**Figura 14.** Proceso de Aislamiento de virus de influenza A/H1N1pdm09 en huevos embrionados de pollo de 10 días. Fotos tomadas en el Laboratorio para investigaciones biomédicas FCV-ESPOL.

Los tubos con líquido alantoico y sobrenadante de células cosechados de los ensayos de inoculación se preservaron en un congelador a -80°C (Thermo Scientific Revco Ultima II Ultra-Low Temperature Upright Freezer).

Los títulos virales de las cepas aisladas en sobrenadante de células y líquido alantoico se determinaron por ensayos de hemaglutinación, usando glóbulos rojos de sangre (RBC, siglas en inglés) de pavo, siguiendo los protocolos estandarizados por la WHO y la FAO (Food and Agriculture Organization of the United Nations, en inglés) (Grimes & FAO, 2002). Este método utiliza la propiedad que tiene la proteína hemaglutinina (HA) del virus, de unirse a los receptores de ácido siálico de los eritrocitos de la sangre de aves (i.e., pollo o pavo) creando una estructura reticular o aglutinación (FAO, 2012; Grimes & FAO, 2002; Killian, 2008; WHO/CDS/CSR/NCS/2002.5, 2002).

La presencia de partículas virales induce la aglutinación de los RBC, que se observa como una solución rojiza, la ausencia en cambio produce la formación de un pellet en el fondo (punto rojo) **Figura 15**. Este método permite determinar rápidamente si los sustratos cosechados poseen partículas virales o si es necesario repetir el proceso de infección en un mayor número de pases en huevos embrionados o en células MDCK hasta detectar el virus (Martínez-Sobrido & García-Sastre, 2010) y obtener material genético para la amplificación de genes.

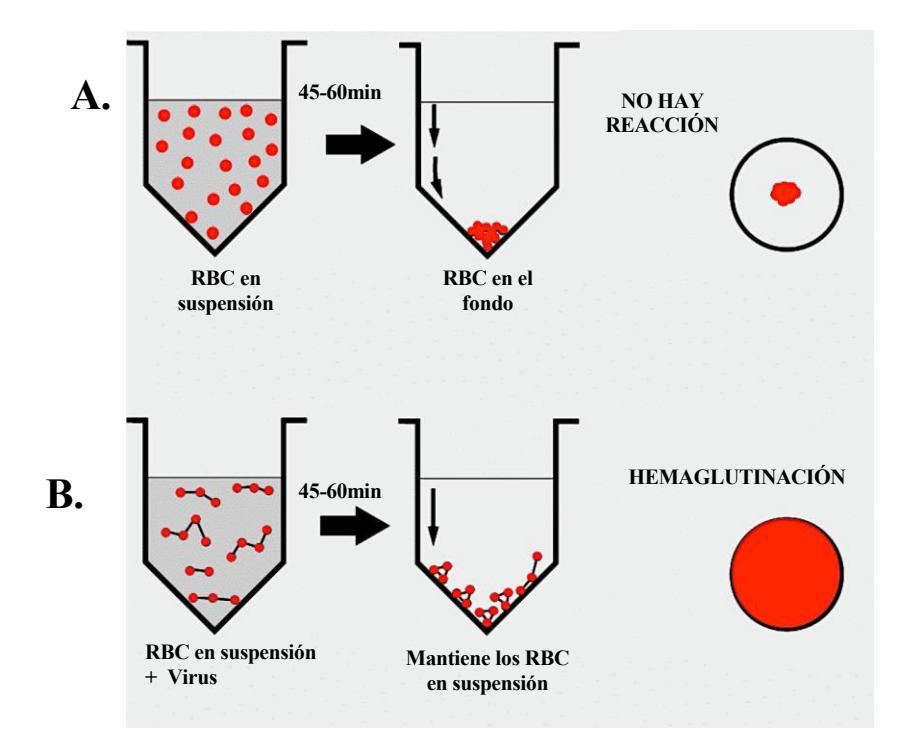

**Figura 15.** Principio de ensayo de hemaglutinación. **A.** En ausencia de virus, los RBC en una solución se hunden y forman un pellet en el fondo del pocillo de la placa dando la apariencia de un punto. **B.** En una solución en presencia de virus, la hemaglutinina se une a los receptores de ácido siálico de los RBC y forman una aglutinación manteniendo los RBC en la superficie que se conoce como hemaglutinación. Gráfico adaptado de (Grimes & FAO, 2002)

Los ensayos se realizaron en placas de 96 pocillos de fondo cónico (V-bottom 96-well plate, en inglés). Para validar el ensayo en todas las placas se incluyeron al menos 2 muestras control: 1 control negativo como el buffer fosfato (PBS 1X) para confirmar que los glóbulos rojos empleados eran viables y 1 control positivo que consistió en sobrenadante de células MDCK o de líquido alantoico previamente confirmados como muestras positivas para influenza A por RT-PCR **Figura 16**. El protocolo empleado se encuentra detallado en el ANEXO 4 (FAO, 2012).

La interpretación del título viral se hace en unidades de HA, 1 unidad de HA (i.e., HAU hemagglutination units, en inglés) es la cantidad mínima de virus que produce aglutinación completa de los glóbulos rojos. (Grimes & FAO, 2002). Por ejemplo en la **Figura 16** la muestra número 2 (control positivo) el último pocillo que muestra una aglutinación completa es el pocillo con la dilución 1/32. Este pocillo contiene una unidad de HA por tanto el título viral para esta muestra se expresa como 32 o como es lo mismo  $2^5$  unidades de HA (HAU), si la solución que se esta titulando se diluye 2 veces como en este caso.

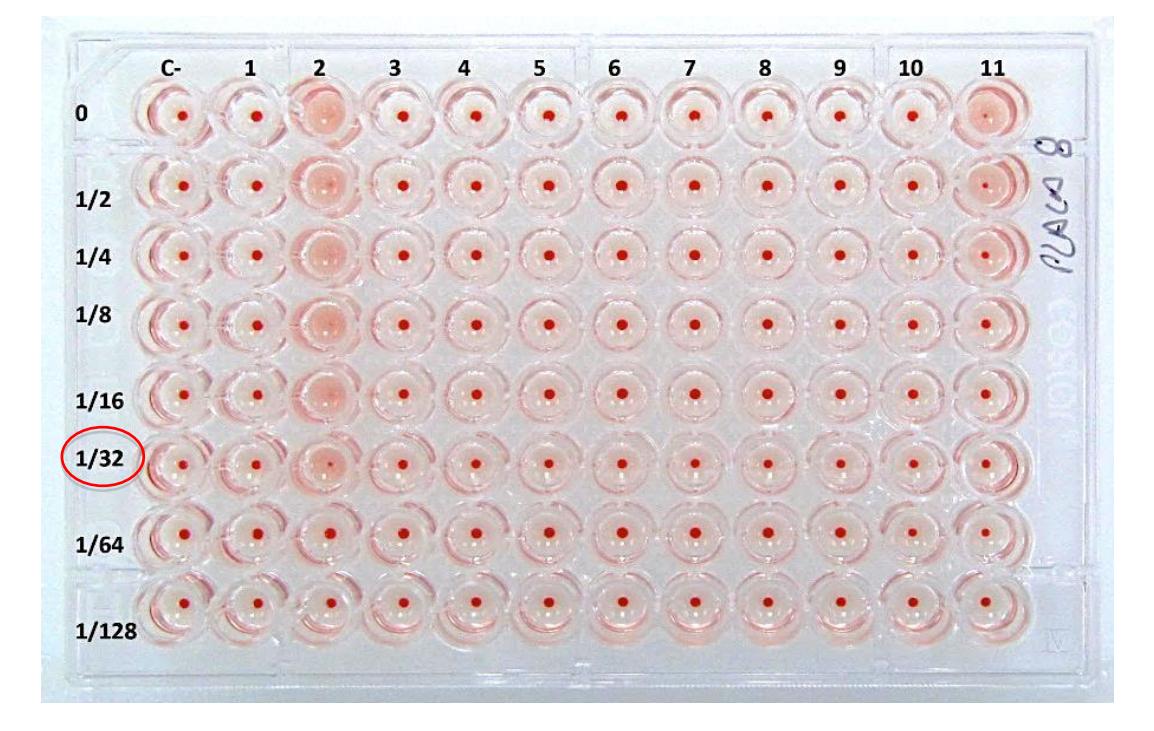

**Figura 16.** Ensayo de hemaglutinación. Ejemplo de ensayo de hemaglutinación en placa de 96 pocillos de fondo cónico con muestras de liquido alantoico cosechado de huevos embrionados de pollo infectados con virus de influenza. **C-** control negativo solución PBS 1X; **1** líquido alantoico sin virus; **2** control positivo muestra de líquido alantoico confirmada positiva para influenza A subtipo H1; **3-11** muestras de líquido alantoico a testear la presencia de virus. Foto tomada Laboratorio para investigaciones biomédicas FCV-ESPOL.
Las muestras que resultaron positivas para el ensayo de hemaglutinación fueron confirmadas posteriormente por RT-PCR.

### **2.3 Banco de genes virales**

### **Objetivo Específico 2**

Amplificación de genes virales

Los genes virales se clonaron a partir de cDNA (i.e., ADN complementario) generado con ARN total extraído de las cepas virales aisladas en huevo de pollo con embrión o en cultivo celular (i.e., liquido alantoico y sobrenadante de células) y un iniciador universal (UNI12: 5'AGCRAAAGCAGGU3') complementario a los 12 nucleótidos conservados del extremo 3' de los ocho genes del virus (Hoffmann et al., 2001), empleando la enzima transcriptasa inversa ThermoScript Reverse Transcriptase (Thermo Fisher Scientific). De esta manera se optimiza la cantidad de ARN viral por reacción.

Posteriormente con este cDNA se amplificaron los ocho genes virales por PCR usando la enzima de alta fidelidad Platinum Taq DNA Polymerase, High Fidelity (Thermo Fisher Scientific) con actividad exonucleasa  $3 \rightarrow 5'$  para obtener la secuencia correcta, con iniciadores específicos para cada uno de los ocho genes que conforman el virus (i.e., HA, NA, PB1, PB2, PA, NS, M **Figura 17**) tomados de la publicación de Hoffman et al., 2001 modificados con la secuencia de la enzima de restricción Sap I en los extremos para ser usados en futuros ensayos de rescate de virus **Tabla 3, ANEXO 5**.

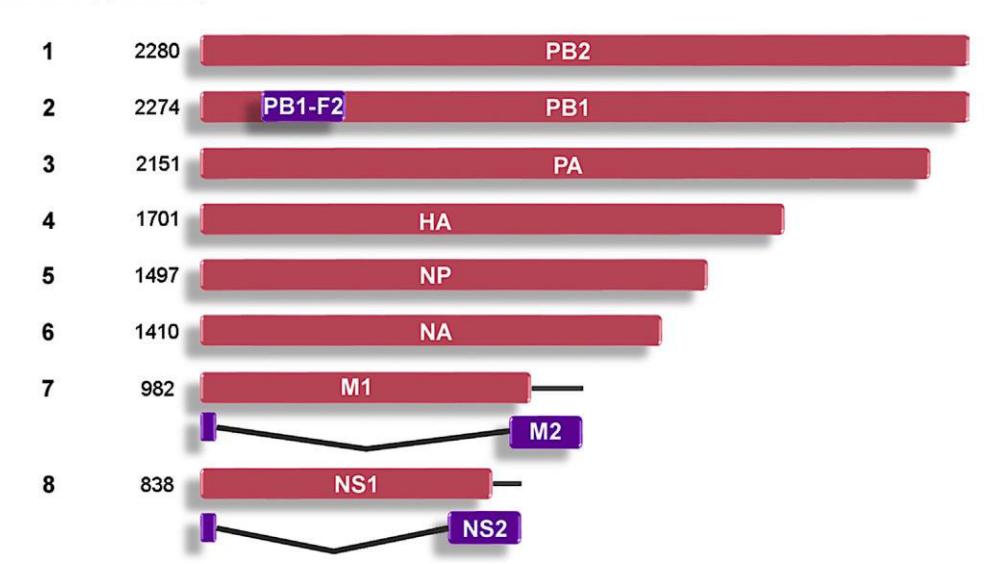

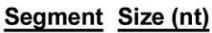

**Figura 17.** Tamaño en nucleótidos de los 8 genes de influenza A subtipo H1. Los tamaños corresponden a la cepa de influenza A / California / 04/2009 (H1N1). Fuente: (Louten, 2016a).

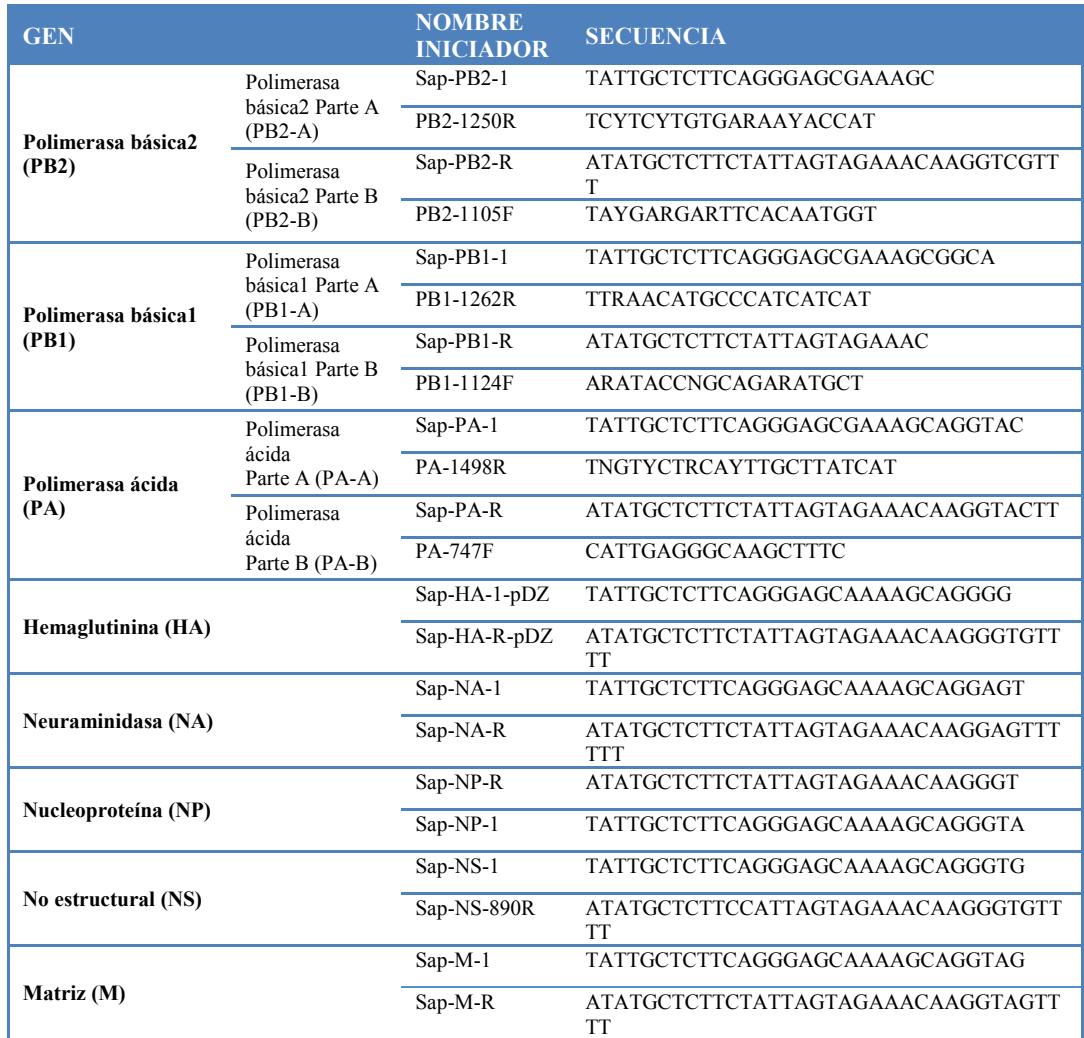

**Tabla 3** Iniciadores usados para amplificar los 8 genes virales

Los iniciadores internos de las polimerasas (i.e., PB2-1250R, PB2-1105F, PB1- 1262R, PB1-1124F, PA-1498R, PA-747F) detallados en la **Tabla 3** en cambio fueron tomados de la publicación de Li et al., 2007 (Li et al., 2007).

Sin embargo por la dificultad de amplificar los genes de mayor tamaño HA, PB1, PB2 y PA fue necesario diseñar iniciadores internos nuevos para mejorar la amplificación en la PCR **Tabla 4**.

Los productos de PCR se visualizaron en geles al 1% de agarosa (Thermo Fisher Scientific). Los amplicones (i.e., fragmentos o bandas) que tuvieron el tamaño aproximado al gen de interés se cortaron y purificaron con el kit comercial High Pure PCR Product (Roche) para eliminar la agarosa, siguiendo las instrucciones del fabricante y se conservaron a -20°C hasta llevar a cabo el proceso de clonación (i.e., inserción de genes en plásmidos).

| <b>GEN</b>                         |                                                   | <b>NOMBRE</b><br><b>INICIADOR</b> | <b>SECUENCIA</b>                               |
|------------------------------------|---------------------------------------------------|-----------------------------------|------------------------------------------------|
| <b>Polimerasa</b><br>básica2 (PB2) | Polimerasa básica <sub>2</sub><br>Parte A (PB2-A) | $Sap-PB2-1$                       | TATTGCTCTTCAGGGAGCGAAAGC                       |
|                                    |                                                   | * rFLUA-PB2-A                     | CATTCCCATCACAYTGTC                             |
| Polimerasa<br>básica1 (PB1)        | Polimerasa básica1<br>Parte A (PB1-A)             | $Sap-PB1-1$                       | TATTGCTCTTCAGGGAGCGAAAGCGGCA                   |
|                                    |                                                   | $*$ rFLUA-PB1-A                   | <b>CCACTAAYTTGCARGTCC</b>                      |
|                                    | Polimerasa básica1<br>Parte B (PB1-B)             | Sap-PB1-R                         | <b>ATATGCTCTTCTATTAGTAGAAAC</b>                |
|                                    |                                                   | $*$ PR1-IF                        | ATGCTAGCAAGCATTGACCTG                          |
| Polimerasa ácida<br>(PA)           | Polimerasa ácida<br>Parte A (PA-A)                | Sap-PA-1                          | TATTGCTCTTCAGGGAGCGAAAGCAGGTAC                 |
|                                    |                                                   | $*$ rFLUA-PA-A                    | GCA CAG GAT GCA TTG AGC A                      |
| Hemaglutinina<br>(HA)              | Hemaglutinina<br>Parte A (HA-A)                   | $Sap-HA-1-pDZ$                    | TATTGCTCTTCAGGGAGCAAAAGCAGGGG                  |
|                                    |                                                   | * FLUA-HA-IR                      | <b>CCGTACCAWCCRTCTACC</b>                      |
|                                    | Hemaglutinina Parte<br>$B(HA-B)$                  | $Sap-HA-R-pDZ$                    | ATATGCTCTTCTATTAGTAGAAACAAGGGTGTT<br><b>TT</b> |
|                                    |                                                   | * FLUA-HA-IF                      | <b>GTAGTARARCCGGGGAGACA</b>                    |

**Tabla 4** Iniciadores nuevos empleados para amplificar los genes HA, PB2, PB1, PA

*\**Iniciadores que se cambiaron para mejorar la PCR.

### Clonación de genes en plásmidos

Empleando una enzima T4 ligasa los productos PCR purificados se colocaron en plásmidos de transporte comerciales denominados pGEM-T marca Promega, este es un vector linealizado con un terminal 3' de timina en ambas terminaciones (i.e., proceso conocido como ligación), el mix de la reacción se realizó según las instrucciones del fabricante (Promega, Revised 12/18).

Posteriormente por el método de transformación los plásmidos con el gen de interés se insertaron en bacterias químicamente competentes de la especie E. Coli (E. coli Subcloning Efficiency DH5 Competent Cells, Thermo Fisher Scientific) siguiendo las recomendaciones del fabricante (Thermo Fisher Scientific, 2006). Finalmente las bacterias fueron sembradas en cajas Petri con medio SOB (100ug/ml de ampicilina+50mg/ml de IPTG+80ug/ml de X-Gal) y después de 24 horas de incubación a 37ºC se visualizó la presencia de colonias blancas y azules en la caja, producto de los dos métodos de selección proporcionados por el plásmido pGEM-T. La resistencia al antibiótico ampicilina y la irrupción del ORF del gen lacZ, que nos permite observar colonias azules y blancas (Promega, Revised 12/18).

Las colonias blancas presentes en la placa son las que poseen el gen viral de interés debido a que no son capaces de producir la enzima β-galactosidasa e hidrolizar el Xgal que provee la coloración azul a las bacterias que poseen el gen lacZ funcional **Figura 18**.

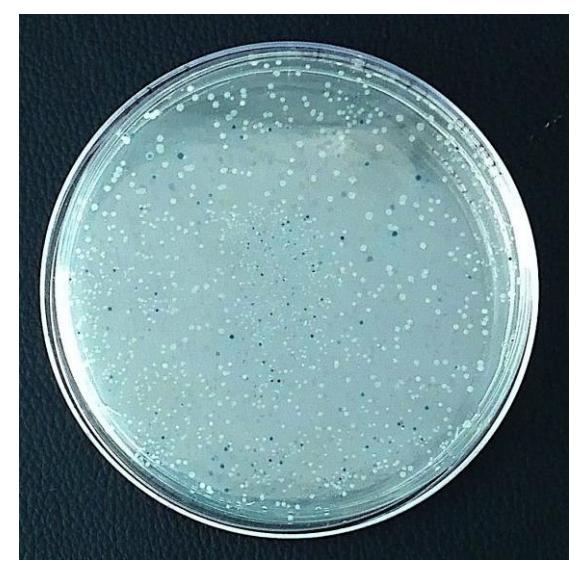

**Figura 18.** Ejemplo de caja Petri con colonias azules y blancas después de 24 horas de incubación a 37ºC. Foto tomada en el laboratorio para investigaciones biomédicas FCV-ESPOL.

La confirmación del inserto en las colonias blancas se realizó por PCR usando iniciadores universales Sp6 y T7 ó M13 (i.e., PCR screening, en inglés), cuya secuencia se encuentran en las regiones del plásmido donde flanquea el inserto. El protocolo de PCR aplicado fue el mismo para los 8 genes, ajustando el tiempo en el ciclo de elongación que varía de acuerdo a la longitud del gen a amplificar **ANEXO 6**. Se realizó un screening de al menos 3 colonias por gen viral y los productos de PCR se visualizaron en un gel de agarosa al 1%, por electroforesis.

Las colonias que mostraron una banda del tamaño al gen de interés, se sembraron en tubos de 3ml con medio de cultivo líquido SOB con 100ug/ml de ampicilina. Se dejaron incubando a 37ºC con movimiento por 12 horas, para generar mayor cantidad de ADN plasmídico. La extracción del ADN plasmídico se realizó con el Kit High Pure Plasmid Isolation (Roche) siguiendo el protocolo sugerido por la casa comercial, el producto final se eluyó en 30ul de agua grado biología molecular (i.e., Tipo I) para concentrar el ADN plasmídico y se conserva a -20ºC.

La concentración y calidad del ADN plasmídico se determinó en un espectrofotómetro (NANODROP 2000, ThermoScientific) a 260nm de longitud de onda. La concentración mínima requerida para continuar con la secuenciación es 100 ng/µl, las muestras con bajas concentraciones se resembraron hasta obtener la concentración requerida. Este ADN se diluye a una concentración de 50-100ng/µl en un volumen de 10µl y es nuevamente confirmado por PCR antes de ser enviado a secuenciar por el método de Sanger (GENEWIZ, n.d.) **Figura 19**.

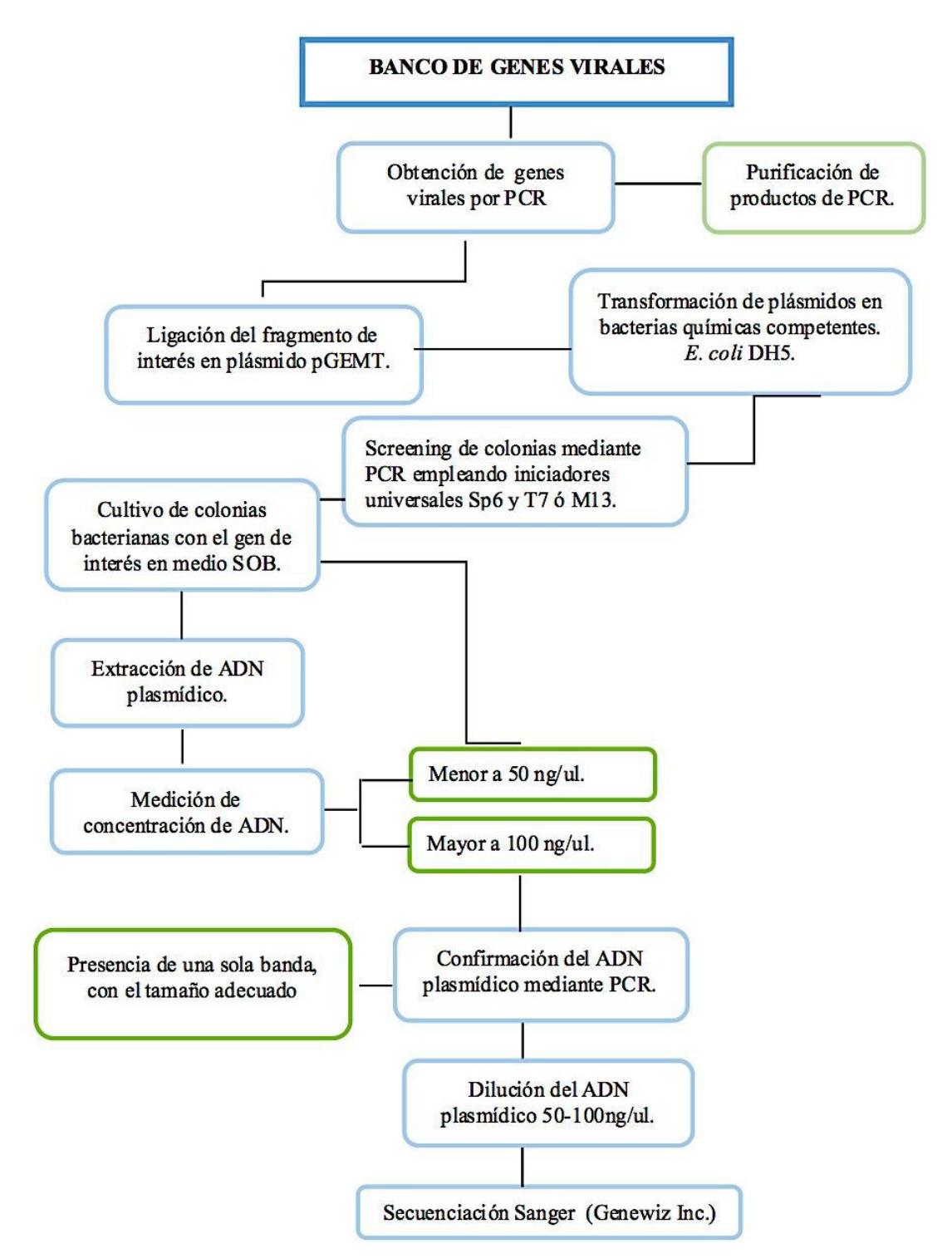

**Figura 19.** Esquema de proceso de obtención de banco de genes virales de influenza A/H1N1pdm09. Adaptado del informe final practicante Anthony Pita Torres 2017.

# **2.4 Análisis filogenético**

# **Objetivo Específico 3**

### Secuenciación genética

Los genes virales clonados y purificados (i.e., ADN plasmídico) se secuenciaron por el método de Sanger en una compañía ubicada en Estados unidos que ofrece este servicio (GENEWIZ, n.d.), se consideró dos plásmidos por gen viral para confirmar que la secuencia de nucleótidos no presentó alguna mutación durante el proceso de clonación.

La calidad y edición de las secuencias de nucleótidos obtenidas de la secuenciación se analizaron primeramente con el software Geneious versión 8 (Kearse et al., 2012), el alineamiento y comparación se realizó con secuencias similares obtenidas de la base de datos mundiales como NCBI (i.e., National Center for Biotechnology Information, en inglés).

### Análisis filogenético y filogeográfico

Primero para confirmar que las secuencias genéticas obtenidas corresponden a la fecha de colección de la muestra, se construyó un árbol filogenético molecular por el método Maximum Likelihood (ML) bootstrap de 1000 repeticiones, modelo de sustitución HKY (i.e., modelo Hasegawa-Kishino-Yano) (Hasegawa, Kishino, & Yano, 1985) para cada uno de los genes virales, empleando el software MEGA7 (S. Kumar, Stecher, & Tamura, 2016). El árbol inicial se obtuvo automáticamente aplicando los algoritmos Neighbor-Join y BioNJ (Gascuel, 1997), utilizando el enfoque de Máxima probabilidad de composición (siglas en inglés, MCL).

En cambio para conocer el ancestro común más reciente (TMRCA, sigla en inglés) se creó una base de datos con las secuencias de cada uno de los genes del virus de influenza A/H1N1 pdm09 (i.e., ocho en total), que circularon en todo el mundo desde el año 2009 al año 2016 empleando la herramienta BLAST ("BLAST: Basic Local Alignment Search Tool," n.d.) disponible en la base de datos pública NCBI.

BLAST es un programa de búsqueda de alineación local que encuentra y compara regiones de similitud de una secuencia biológica de nucleótidos dada con secuencias de bases de datos y calcula la significación estadística de estas coincidencias.

A esta base de datos se agregó las secuencias de las 15 cepas locales de virus aisladas en el laboratorio. Haciendo uso del software SEAVIEW4 (Galtier, Gouy, & Gautier, 1996; Gouy, Guindon, & Gascuel, 2010) se realizó alineamientos de secuencias múltiples, empleando el método MUSCLE (Edgar, 2004b, 2004a). Para eliminar el exceso de secuencias idénticas se analizó la matriz de identidad originada en las alineaciones y se construyó los arboles filogenéticos de cada uno de los genes.

Asimismo se usó el software TempEst para investigar si las alineaciones de las secuencias empleadas para los arboles filogenéticos poseen relaciones heterocrónicas (Rambaut, Lam, Carvalho, & Pybus, 2016); de esta manera se evitó estimaciones erróneas o sesgadas de la tasa evolutiva antes de insertar esta base de datos en el programa informático BEAST v1.8.2. Este paquete estadístico emplea el método bayesiano que se basa en modelos estadísticos de probabilidad posterior (Drummond & Bouckaert, 2015) y determina el tiempo hasta el ancestro común más reciente (TMRCA) (Faria, Suchard, Rambaut, Streicker, & Lemey, 2013b), es decir genera árboles filogenéticos con raíz que incorporan la escala de tiempo (Drummond & Bouckaert, 2015) lo que nos permitió conocer la historia evolutiva de cada segmento viral y la diversidad genética de las cepas que circulan en nuestro país. Con los resultados obtenidos de este programa se realizó un análisis filogeográfico y empleando la aplicación SpreaD3 (Bielejec, Lemey, Baele, Rambaut, & Suchard, 2014; Bielejec, Rambaut, Suchard, & Lemey, 2011; Faria, Suchard, Rambaut, & Lemey, 2011; Lemey et al., 2014b) se visualizó la difusión espacio-temporal de las reconstrucciones filogeográficas de las cepas aisladas localmente y del mundo.

# **CAPÍTULO 3**

# **RESULTADOS Y DISCUSIÓN**

# **3.1 Colección de muestras biológicas**

De las 465 muestras clínicas colectadas se identificaron 88 como positivas para gen matriz de influenza A. De estas, 30 se confirmaron como subtipo H1N1, empleando la técnica de RT-PCR **Tabla 5 y Figura 20**.

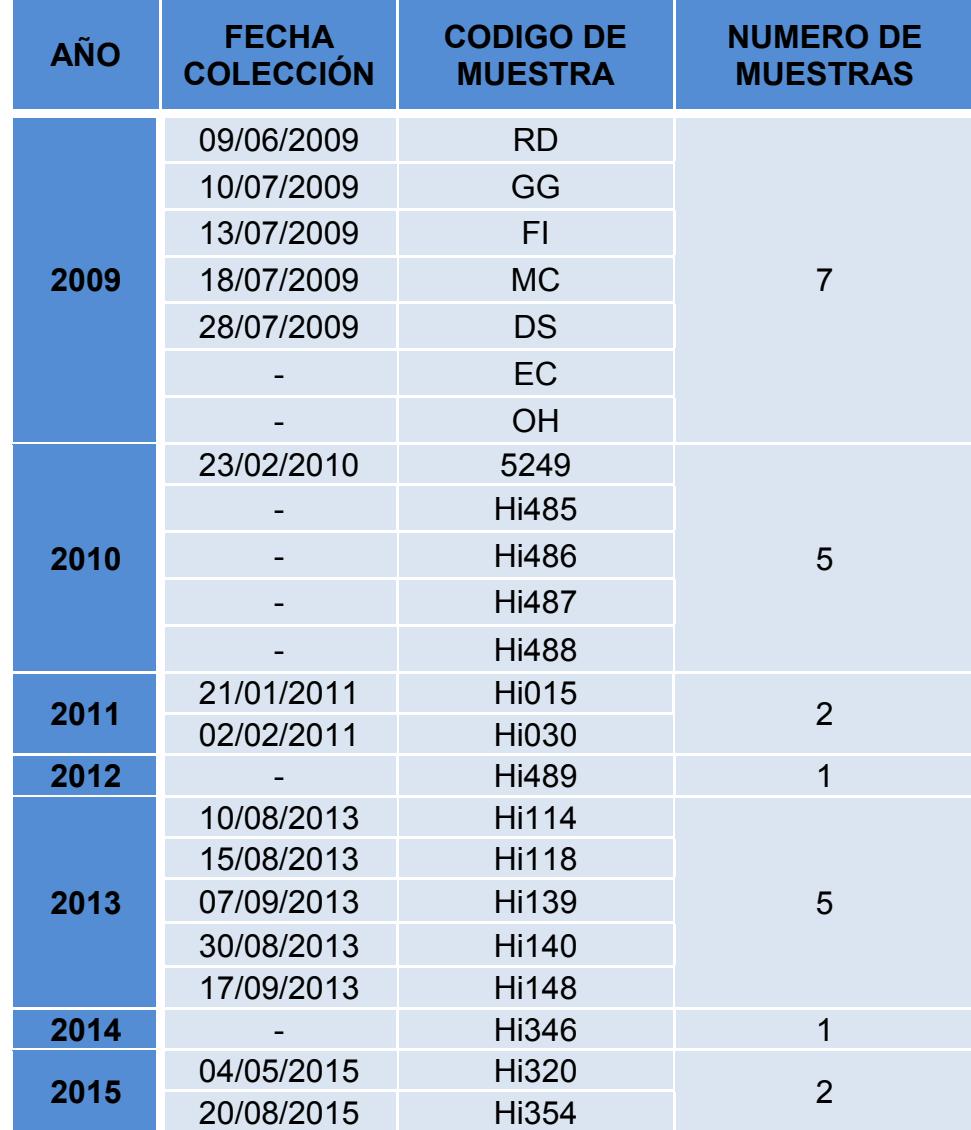

**Tabla 5** Lista de muestras positivas para virus de influenza A, Subtipo H1N1

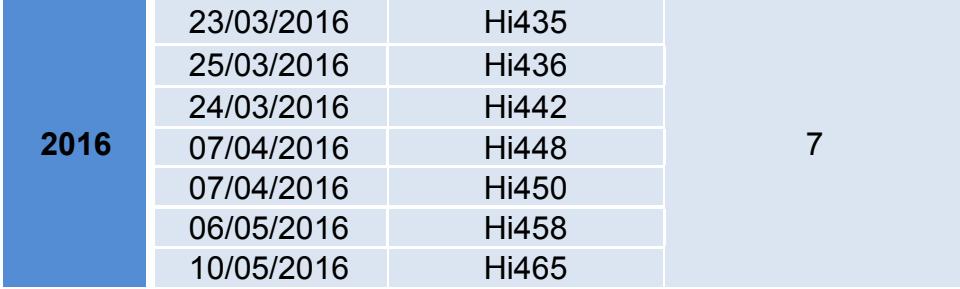

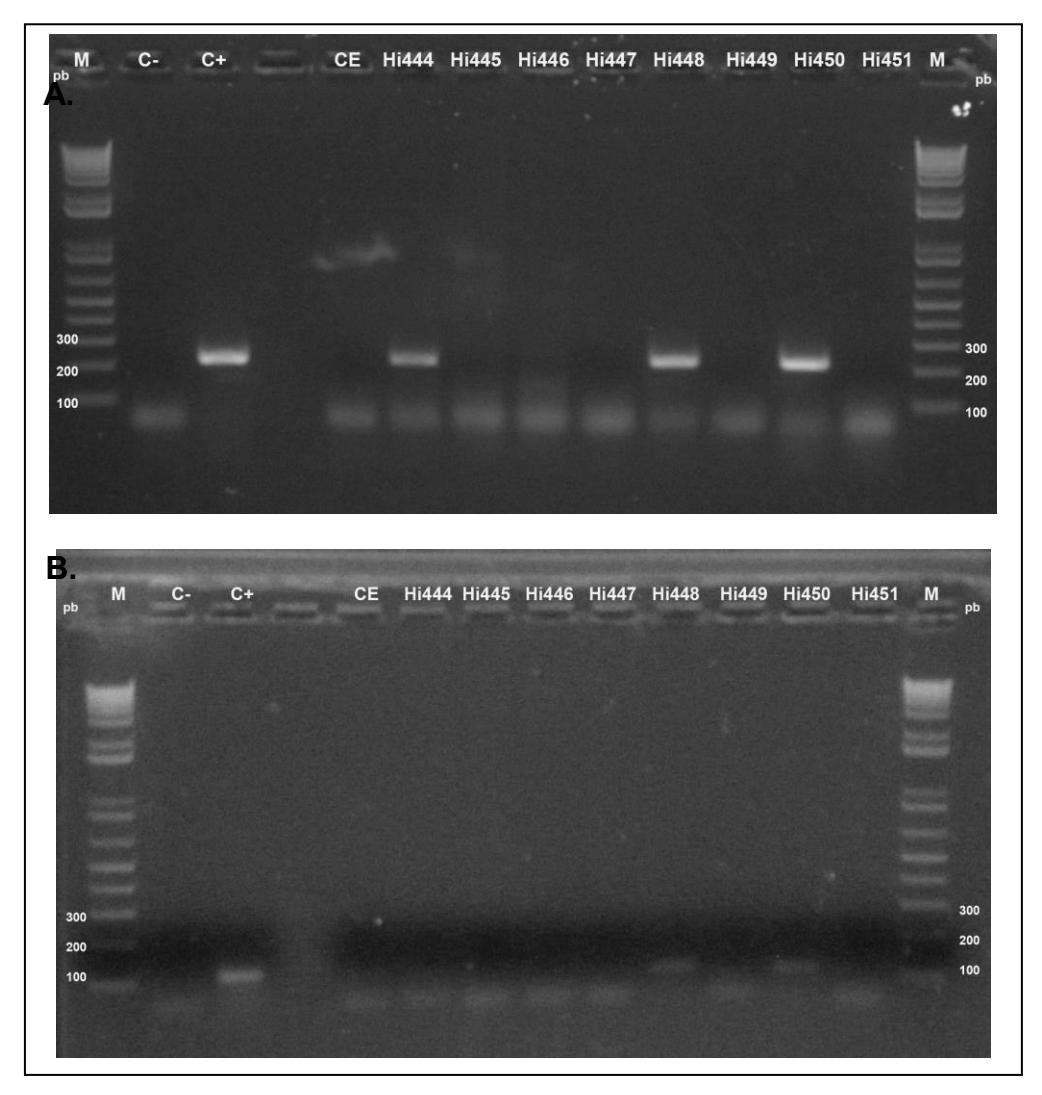

**Figura 20.** Diagnóstico y tipificación subtipo H1 de muestras de hisopados nasofaríngeos por RT-PCR. Muestras evaluadas mediante electroforesis en geles de agarosa al 2%. M marcador de peso molecular; C- es el control negativo de mix de reactivos de RT-PCR; CE es el control de extracción de ARN (muestra de agua); C+ es el control positivo (Muestra positiva para influenza A).

En la **Figura 20** se observa el diagnóstico y tipificación del ARN extraído de ocho muestras de hisopado nasal Hi444 - Hi451 por RT-PCR. En la foto superior (**A.)** se encuentra el diagnóstico para el gen de matriz de influenza A, se observa una banda o amplicón de 232pb para el control positivo y las muestras Hi444, Hi448, Hi451 las cinco restantes no presentan banda por tanto son negativas para el virus de influenza A; se confía en los resultados obtenidos porque no se observa banda en los controles negativos de extracción y de los reactivos del mix de RT-PCR.

En la foto inferior (**B.**) se encuentra la tipificación para el gen de hemaglutinina (H1) de las muestras confirmadas positivas para el virus de influenza A, en el gel se observa una banda o amplicón de 119pb sólo para las muestras Hi448 y Hi450. La muestra de hisopado Hi444 no presenta banda por tanto no es influenza A subtipo H1 probablemente sea positiva para el subtipo H3, otro de los virus de influenza A estacional que circula en la población humana el mismo procedimiento se llevo acabo para todas las muestras colectadas (datos no mostrados).

# **3.2 Aislamiento viral**

# **Objetivo Específico 1**

Las muestras de hisopado nasofaríngeo positivas para el subtipo H1 que al menos posean un volumen mayor a 600ul, se inocularon en ambos sustratos (i.e., huevos embrionados de pollo de 10 días y células MDCK), en lo posible se trató de mantener al menos 2 muestras por año.

En algunas muestras fue necesario llegar hasta el tercer o cuarto pasaje en huevos embrionados de pollo, para tener títulos altos, condición necesaria para amplificar los genes virales. Algunos de los huevos empleados en la inoculación fueron descartados durante la cosecha debido a que el líquido alantoico presentó coloración rojiza o café lechoso, esto puede deberse a contaminación del huevo durante el proceso o a la muerte del embrión previo a la cosecha (periodo de incubación de 72h). El líquido alantoico cosechado considerado viable debe tener apariencia clara y coloración amarilla (**Figura 21**).

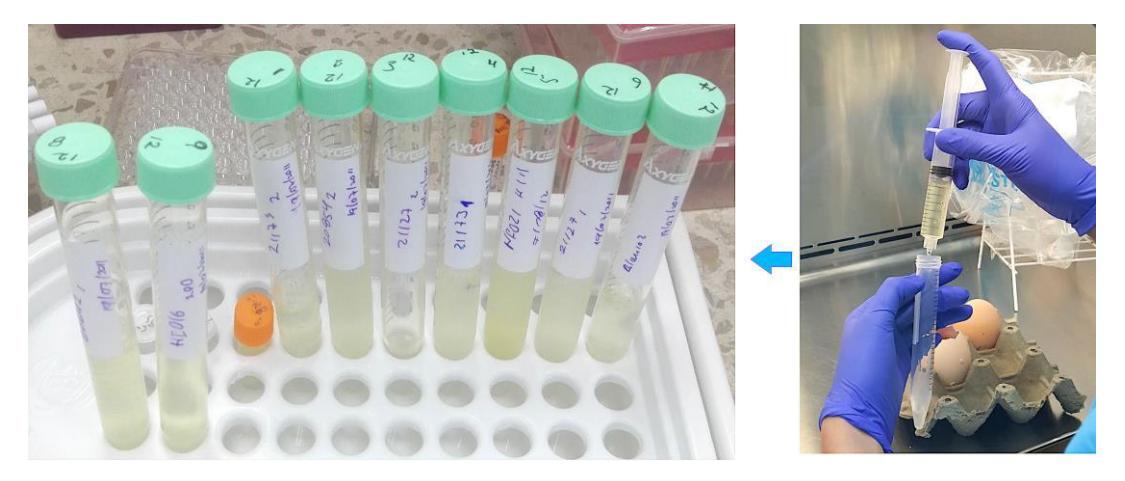

**Figura 21.** Líquido alantoico viable obtenido de huevos embrionados de pollo infectados con virus de influenza A subtipo H1.

En células MDCK sólo se llego hasta el cuarto pasaje de infección, porque los sobrenadantes obtenidos de las células infectadas con muestras de hisopado no presentaron titulo en los ensayos de hemaglutinación **Figura 25**. Organizaciones reconocidas de la salud como la WHO recomiendan realizar 1 o 2 pasajes más si el pasaje inicial resulta negativo para la hemaglutinación, antes de informar una incapacidad para recuperar el virus de la muestra (World Health Organization, 2011).

Además, 72h de post-infección la capa celular de los pocillos infectados presentaron poco o ningún efecto citopático (CPE) durante estos pasajes, a excepción de la muestra " FI " colectada en el año 2009 (**Figura 22**).

A diferencia de las otras, esta muestra mostró un CPE en alrededor del 75% del pocillo infectado (**Figura 22, B**), en tomas fotográficas en microscopio invertido (objetivo 20X) claramente se observó desprendimiento celular, núcleos agrandados, vacuolación y células alargadas con inclusiones, reportado como un efecto de la infección viral (Hamilton et al., 2011), a diferencia de las células control que no presentaron estas características (**Figura 23**). Asímismo presentó un titulo de 64 HAU en los ensayos de hemaglutinación. Esta fue una de las primeras muestras diagnosticadas como positivas para el virus de influenza A/H1N1 pdm09 en el laboratorio para investigaciones biomédicas y usada como control positivo desde ese año. De la cual se empleó el líquido alantoico confirmado como positivo para infectar células MDCK.

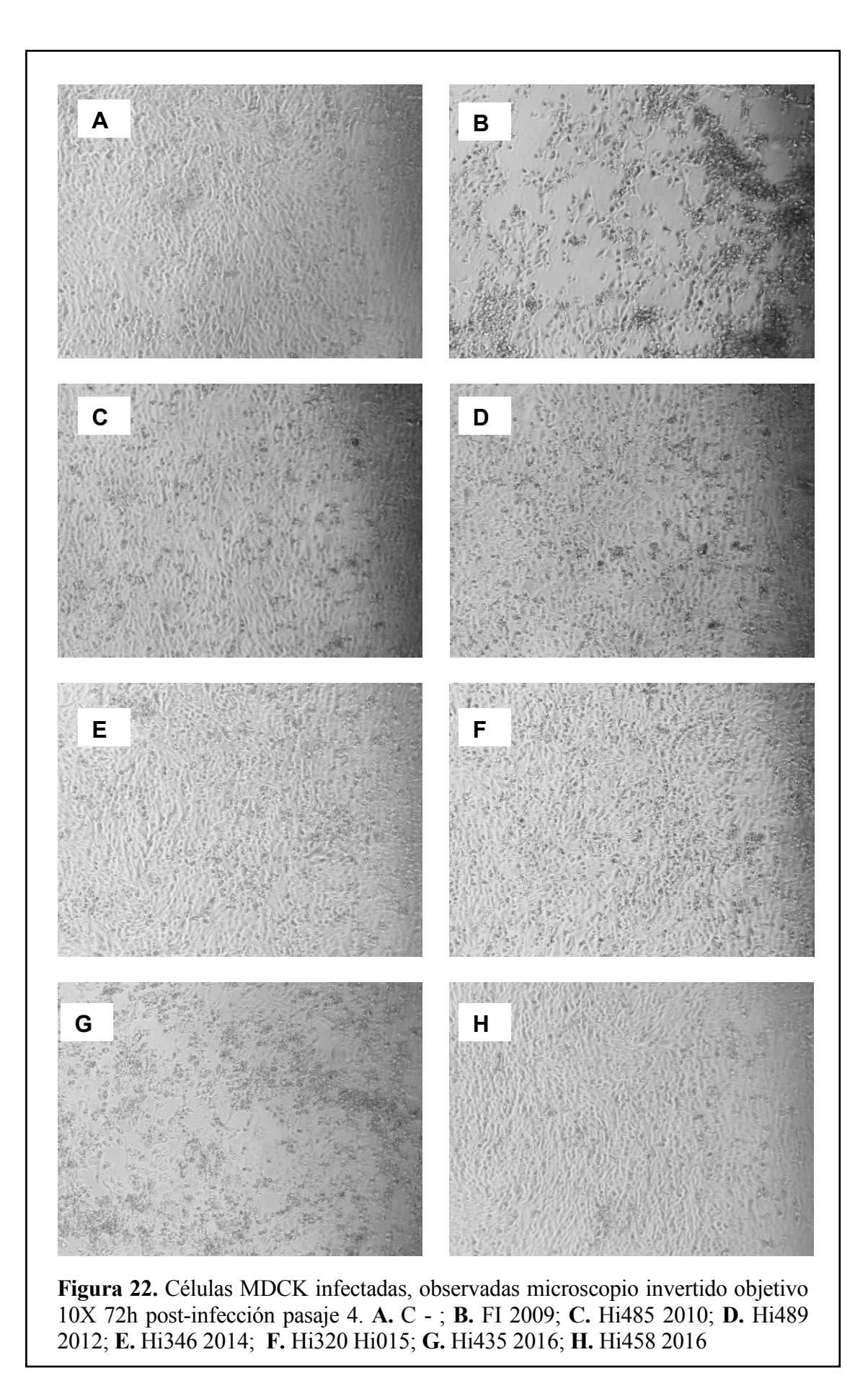

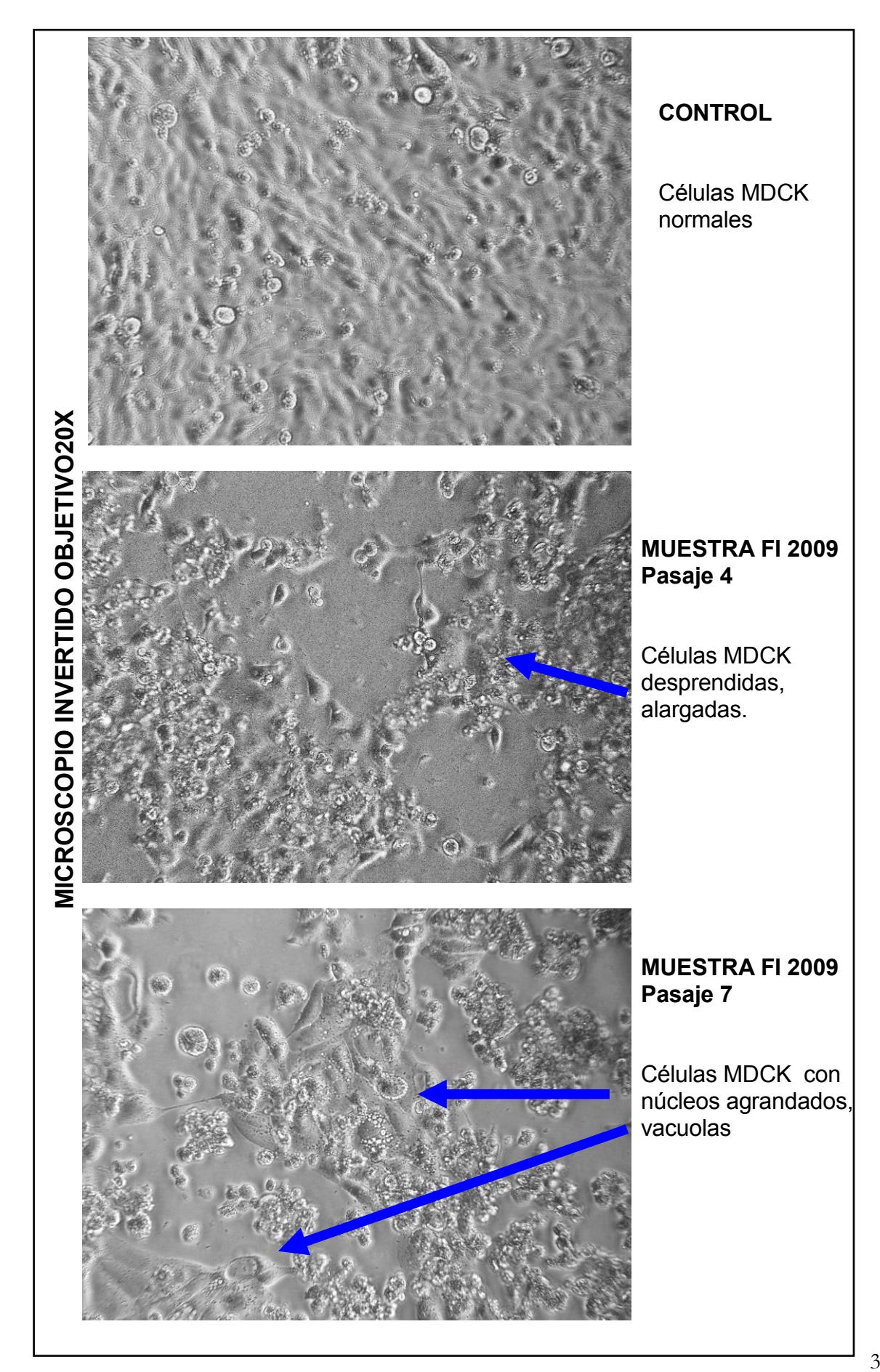

**Figura 23.** Análisis microscópico células MDCK infectadas con muestra FI 2009. Fotos tomadas en microscopio invertido lente objetivo de 20X.

Estudios recientes han realizado pruebas de aislamiento y replicación de cepas pandémicas y epidémicas de virus de influenza comparando la línea MDCK convencional con otras líneas celulares como Mv1 Lu (i.e., mink lung epithelial cells, CCL-64, ATCC) y MDCK-London, ambas han reportado un mayor crecimiento y título viral que la línea MDCK convencional (Hamilton et al., 2011; Lin, Kappes, Chen, Lin, & Wang, 2017; Tsai, Lehman, Lin, Tsai, & Chen, 2019; Zhai et al., 2012) siendo superior la línea MDCK-London, probablemente porque expresa ambos receptores de ácido siálico alfa 2.3 y alfa 2.6 haciéndola susceptible a la infección de algunas cepas del virus de influenza (Lin et al., 2017; Tsai et al., 2019).

Para identificar rápidamente cual de todas las muestras cosechadas (i.e., líquidos alantoicos y sobrenadante de células) serían empleadas para amplificar los genes virales, se procedió con los ensayos de hemaglutinación con glóbulos rojos de sangre de pavo.

De las 30 muestras detalladas en la **Tabla 5**, sólo 15 presentaron suficientes partículas virales para ser detectadas en los ensayos de hemaglutinación.

Los títulos obtenidos en los ensayos se encuentran detallados en la **Tabla 6**, solo estas 15 muestras fueron consideradas para continuar con el proceso de amplificación y clonación de genes virales, las demás se conservaron a -80ºC para futuros pasajes.

En la **Figura 24** se encuentra una foto demostrativa de una placa de 96 pocillos con los resultados obtenidos de los ensayos. En esta placa se considera fueron positivas las muestras de líquido alantoico 7: Hi346\_2-A\_LA\_A, 9: FI\_4-B\_LA\_B y 10: Hi140\_4- A\_LA\_A con 16, 32 y 64 HAU respectivamente. Las tres presentan aglutinación de los glóbulos rojos (foto superior) y no forman una lágrima en el fondo de la placa cuando esta es colocada de manera vertical en un ángulo de 45º por 20-30 segundos (foto inferior). Las demás muestras testeadas en la PLACA 6 forman un pellet compacto y visible en el fondo de los pocillos igual que los controles negativos, por tanto son consideradas como negativas para el ensayo.

En todos los ensayos se agregó como controles negativos el buffer fosfato (PBS 1X) empleado para las diluciones del ensayo de hemaglutinación y el líquido alantoico de un huevo embrionado de pollo o sobrenadante de células no infectado con virus de influenza como controles negativos (muestra 1 y 2 **Figura 24-25),** ambos presentan pellet en el fondo en todas las diluciones. De esta manera se certifica que los huevos utilizados para el aislamiento viral se encontraban libres de este patógeno.

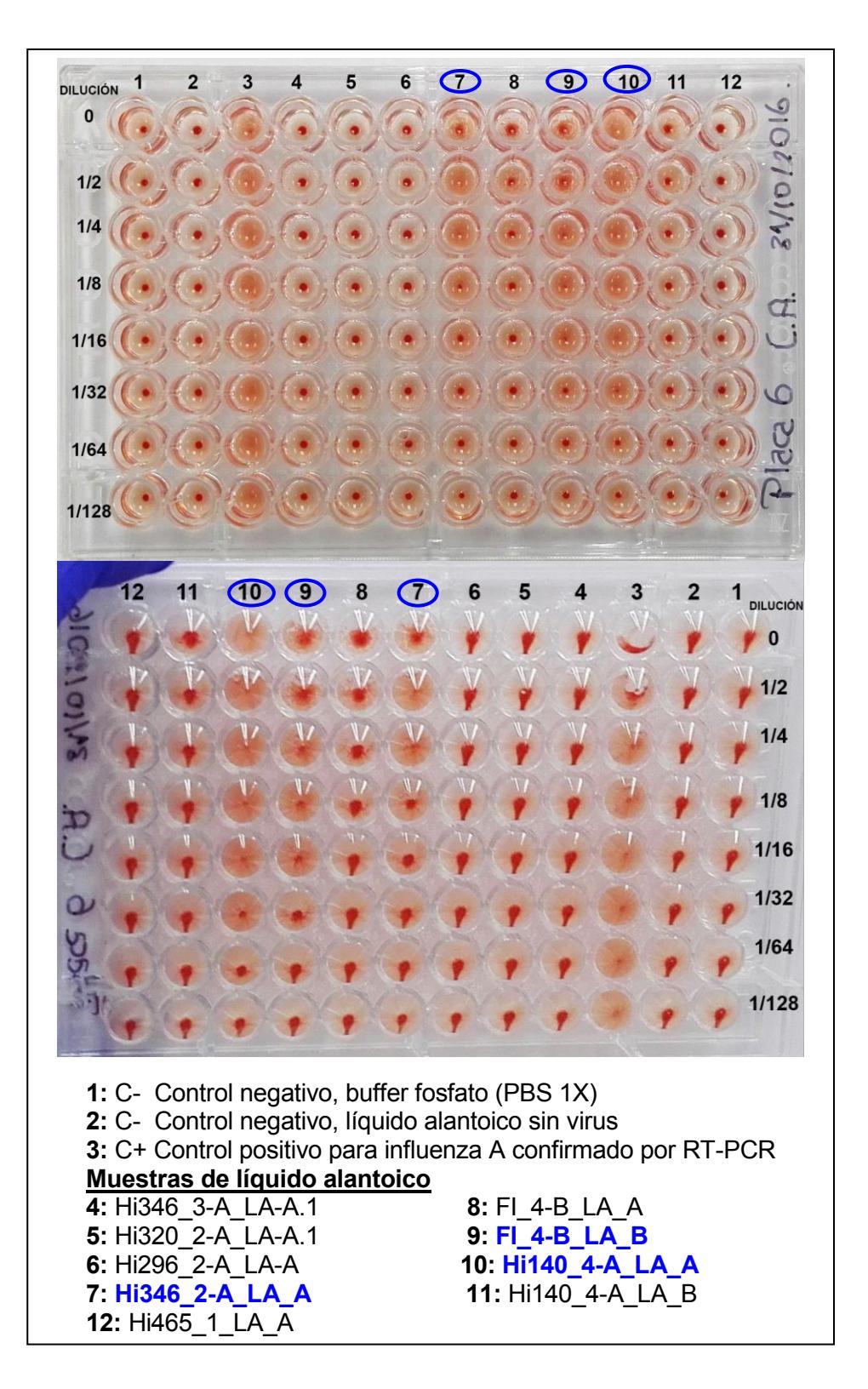

**Figura 24.** Resultados ensayo hemaglutinación. Placa 6 muestras de líquido alantoico, infectadas con cepas positivas para el virus de influenza A subtipo H1.

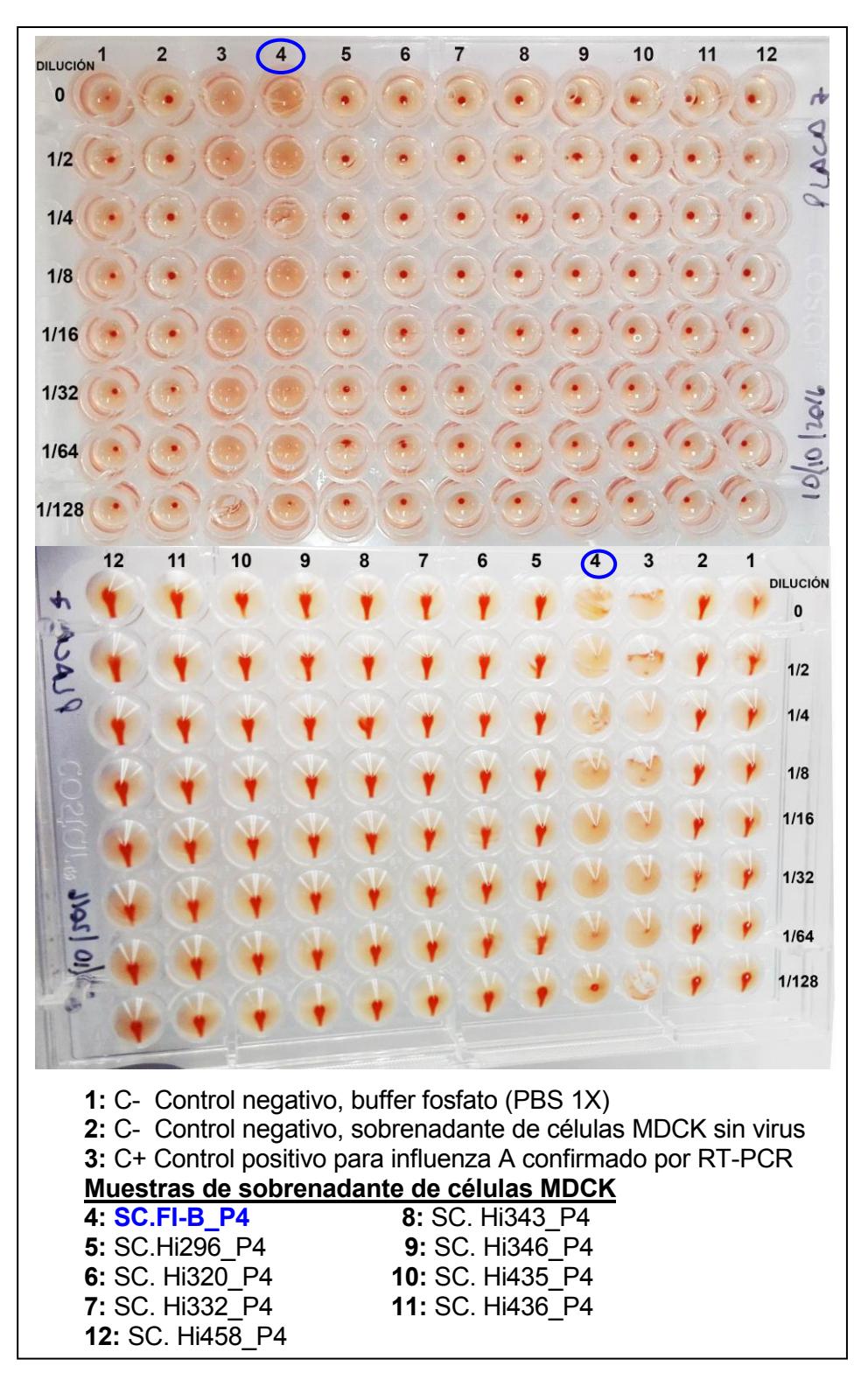

**Figura 25.** Resultados ensayo hemaglutinación. Placa 7 muestras de sobrenadante de células MDCK, infectadas con cepas positivas para el virus de influenza A subtipo H1.

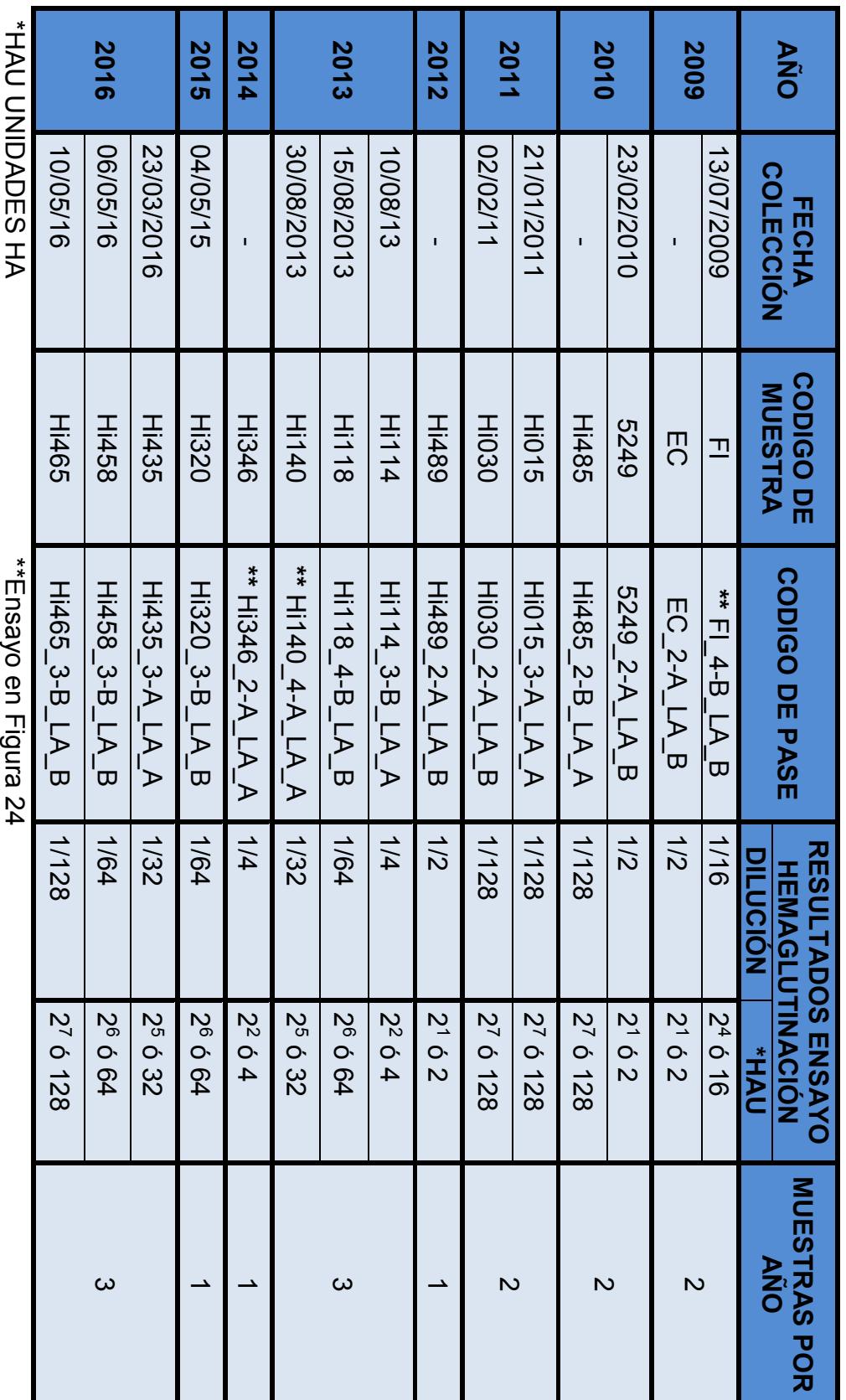

Tabla 6. Lista de muestras que resultaron positivas en los ensayos de hemaglutinación. Todas provienen de líquido alantoico<br>(LA) cosechado de huevos embrionados de pollo. (LA) cosechado de huevos embrionados de pollo. **Tabla 6.**Lista de muestras que resultaron positivas en los ensayos de hemaglutinación. Todas provienen de líquido alantoico

AH SEUAUNU UAH"

Ensayo en Figura z4

41

Debido a que casi todos los sobrenadantes de células cosechados en el pasaje 4 presentaron resultados negativos en los ensayos de hemaglutinación **Figura 25**, se decide emplear para la amplificación de los genes del virus de las diferentes cepas el líquido alantoico obtenido de huevos embrionados de pollo, que tuvieron un resultado positivo en los ensayos de hemaglutinación. Posteriormente estos resultados se confirmaron por RT-PCR.

### **3.3 Banco de genes virales**

# **Objetivo Específico 2**

# Amplificación de genes virales

Se procedió a realizar la síntesis de cDNA de cada una de las 15 cepas aisladas, con el ARN extraído de líquido alantoico y el iniciador universal para virus de influenza A UNI12. A cada reacción se le agregó un control negativo, para confirmar que no hubo contaminación con ADN durante el proceso de síntesis y PCR. Este control consiste en agregar al mix de la reacción todos los reactivos incluso el ARN pero menos la enzima transcriptasa inversa (i.e., RT-) ThermoScript Reverse Transcriptase (Thermo Fisher Scientific) y no debe generar una banda o amplicón después de la PCR **Figura 26**.

Previamente a la amplificación de los genes completos se procedió a realizar una verificación de la presencia del cDNA, empleando los iniciadores de diagnóstico inicial para identificación del virus de influenza A en el ARN extraído de las muestras de hisopado que amplifican una porción del gen matriz (i.e., 232 pb) **Figura 26**. Sólo las muestras que resultaran positivas en este paso y que no presenten una banda en el control negativo de RT fueron consideradas viables para la amplificación con la enzima de alta fidelidad Platinum Taq DNA Polymerase, High Fidelity (Thermo Fisher Scientific). Los amplicones obtenidos durante la PCR, se visualizaron por electroforesis en geles de 1% de agarosa.

En la **Figura 26** podemos visualizar que fue exitosa la síntesis de cDNA de las muestras Hi114, Hi118, Hi450, Hi458 y FI. Aunque se observa una banda con el amplicón esperado en las muestras RT+ Hi117 y Hi436 también se detecta una banda tenue en los controles negativos de RT, a la misma altura que la banda esperada. En el caso de estas muestras se procedió a repetir el diagnóstico, si se obtienen los mismos resultados estos cDNA son descartados y se realiza nuevamente la extracción de ARN y posteriormente la síntesis de cDNA.

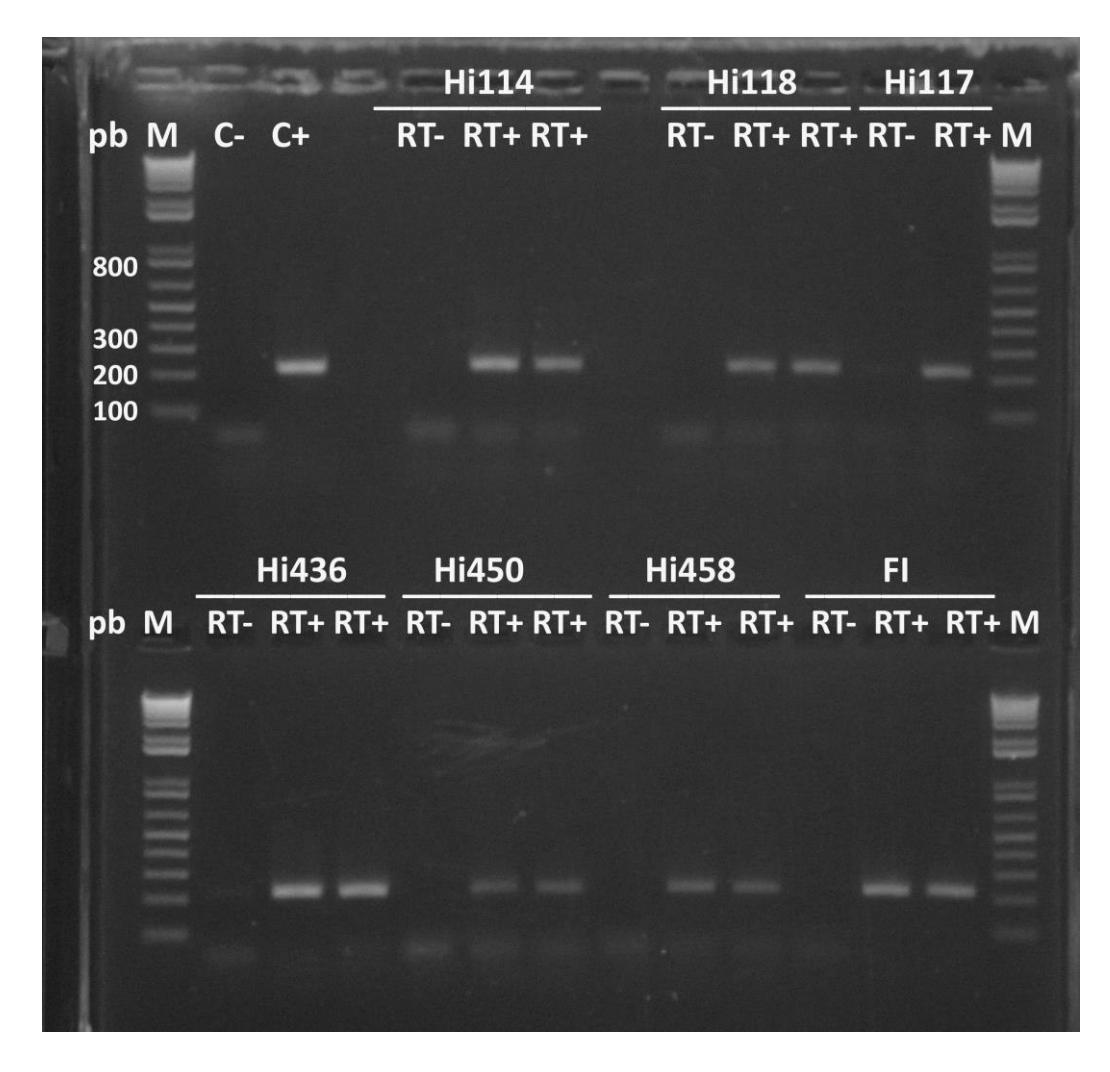

**Figura 26.** Confirmación de cDNA generado. Foto de electroforesis con gel de agarosa al 1%. M marcador de peso molecular; C- control negativo de mix de reactivos (muestra agua); C+ es el control positivo (Muestra positiva para influenza A/H1N1 pdm09); RT- control negativo individual sin enzima transcriptasa reversa; RT+ cDNA de cada muestra con enzima transcriptasa reversa.

Una vez confirmada la presencia del cDNA este fue usado como sustrato para la amplificación por PCR de los 8 genes virales de cada una de las 15 muestras, con la enzima de alta fidelidad empleando iniciadores específicos (i.e., PB1, PB2, PA, NP, HA, NA, M y NS) detallados en la **Tabla 3** y **Tabla 4**.

Se estandarizó el protocolo para la amplificación de cada uno de los 8 genes virales (i.e., PB1, PB2, PA, NP, HA, NA, M y NS) siguiendo las condiciones recomendadas de la enzima, a continuación se detalla el tamaño del producto de PCR obtenido de cada uno de ellos.

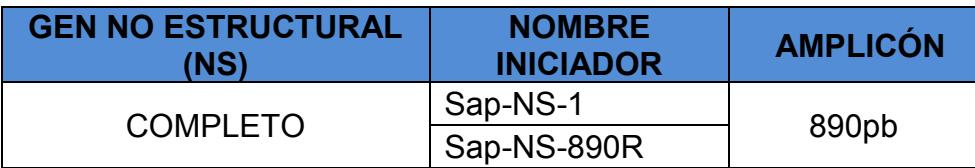

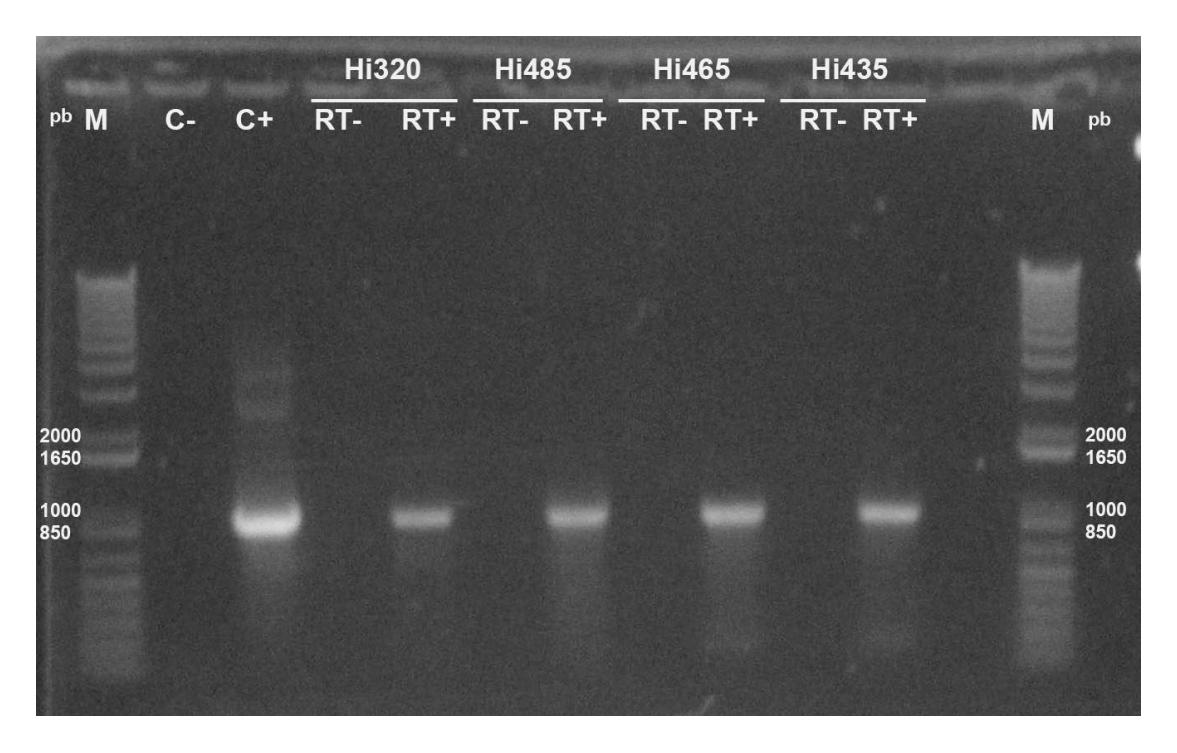

**Figura 27.** Amplificación gen NS. Foto de electroforesis con gel de agarosa al 1%. M marcador de peso molecular; C- control negativo de mix de reactivos (muestra agua); C+ es el control positivo (Muestra positiva para influenza A/H1N1 pdm09); RTcontrol negativo individual sin enzima transcriptasa reversa; RT+ cDNA de cada muestra con enzima transcriptasa reversa.

En la figura 27 se observa la amplificación del gen NS con un amplicón de 890pb para las muestras Hi320, Hi485, Hi465 y Hi435, ninguno de los cDNA negativos presentan banda a la misma altura del amplicón esperado por tanto se confirma que el producto de PCR obtenido procede de ARN viral.

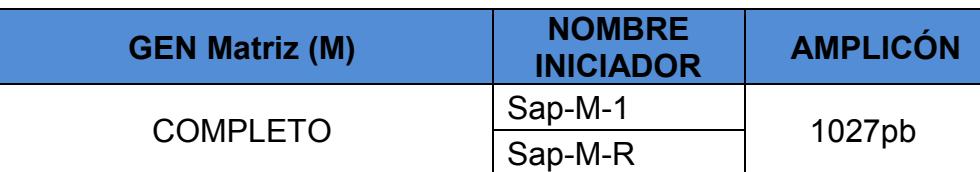

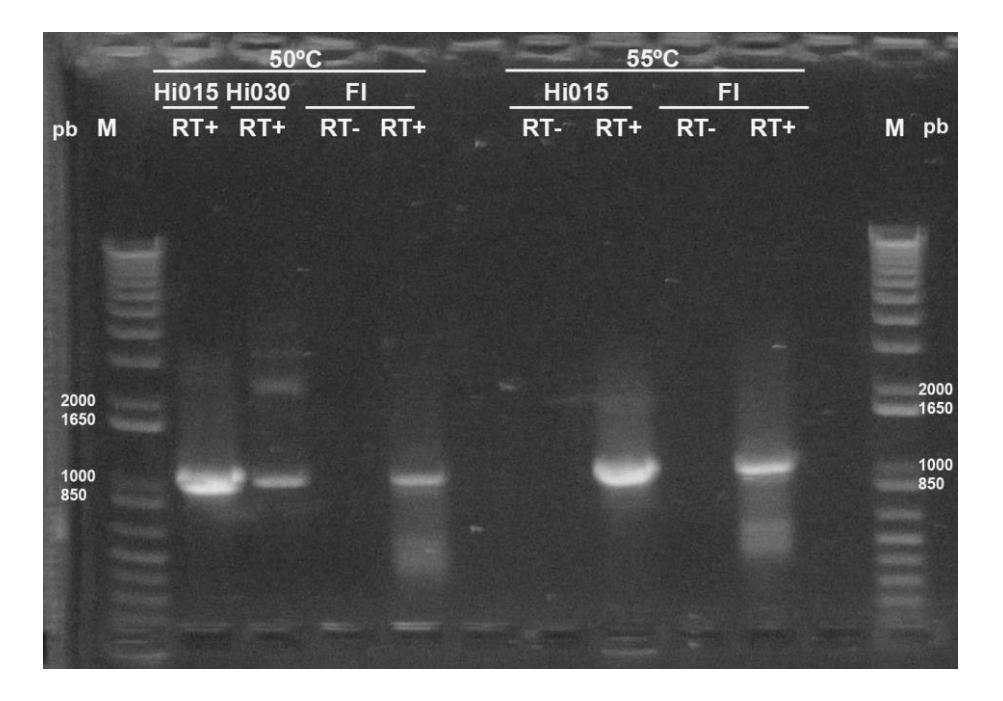

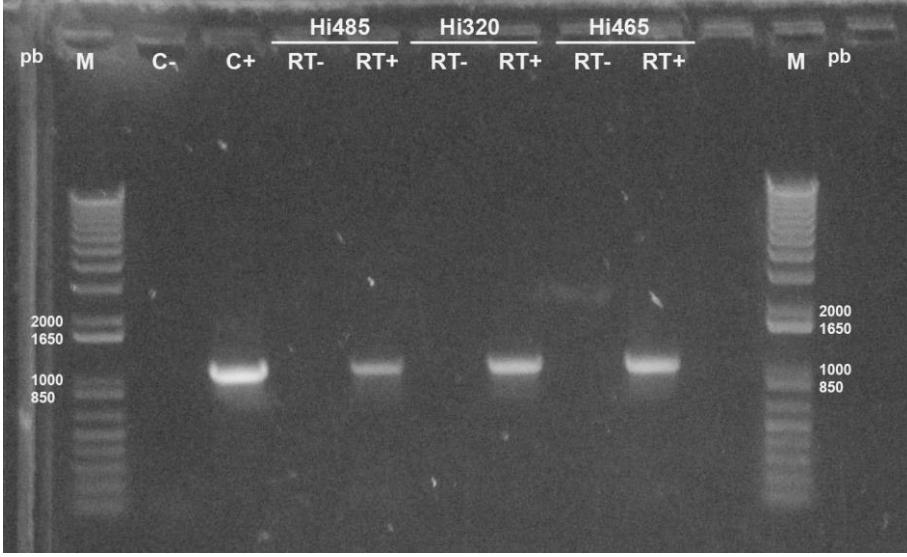

**Figura 28.** Amplificación gen M. Foto de electroforesis con gel de agarosa al 1%. M marcador de peso molecular; C- control negativo de mix de reactivos (muestra agua); C+ es el control positivo (Muestra positiva para influenza A/H1N1 pdm09); RTcontrol negativo individual sin enzima transcriptasa reversa; RT+ cDNA de cada muestra con enzima transcriptasa reversa.

En la foto superior de la Figura 28, tenemos la amplificación del gen M probada con dos temperaturas de anillación 50ºC y 55ºC. En esta prueba se determina que la temperatura de 55ºC es mejor para la obtención del amplicón esperado de 1027pb, tanto la muestra FI como la muestra Hi015 presentan una banda más brillante a esta temperatura.

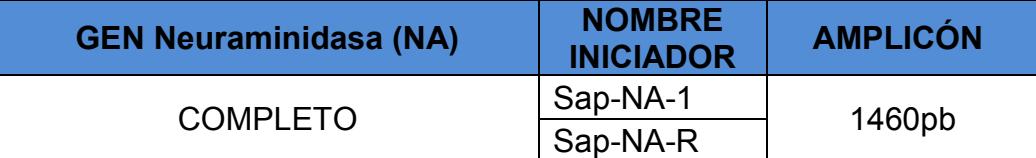

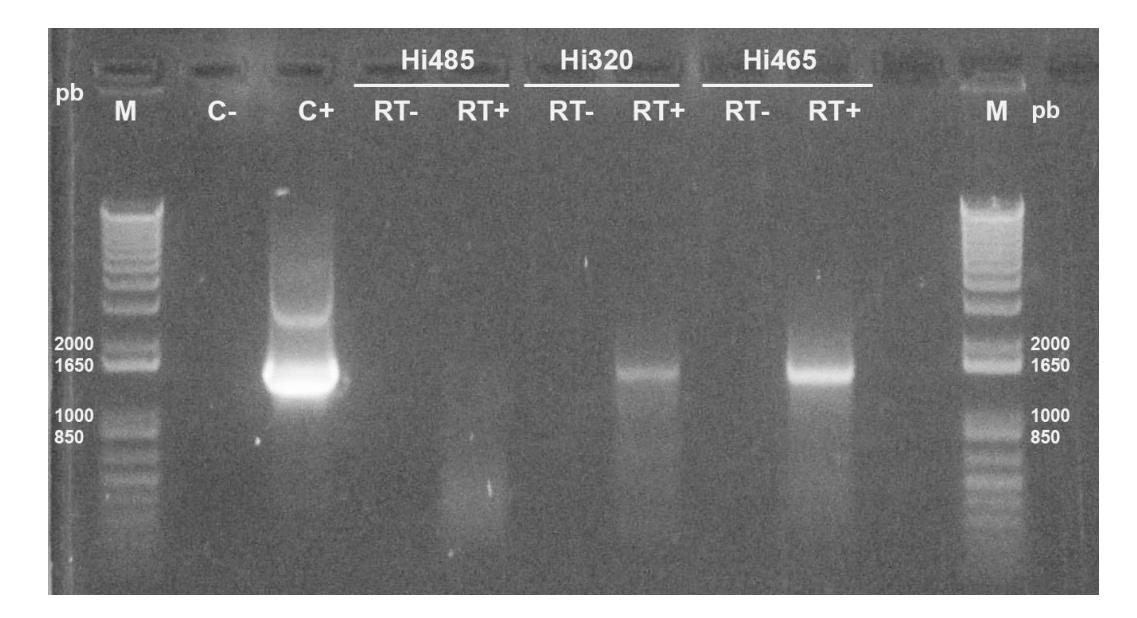

**Figura 29.** Amplificación gen NA. Foto de electroforesis con gel de agarosa al 1%. M marcador de peso molecular; C- control negativo de mix de reactivos (muestra agua); C+ es el control positivo (Muestra positiva para influenza A/H1N1 pdm09); RTcontrol negativo individual sin enzima transcriptasa reversa; RT+ cDNA de cada muestra con enzima transcriptasa reversa.

En la Figura 29, las muestras con el amplicón esperado de 1460pb son la Hi320 y Hi465, la muestra Hi485 no presentó banda por tanto se repite el proceso aumentando la concentración de cDNA.

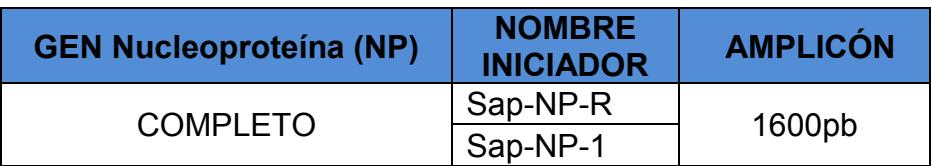

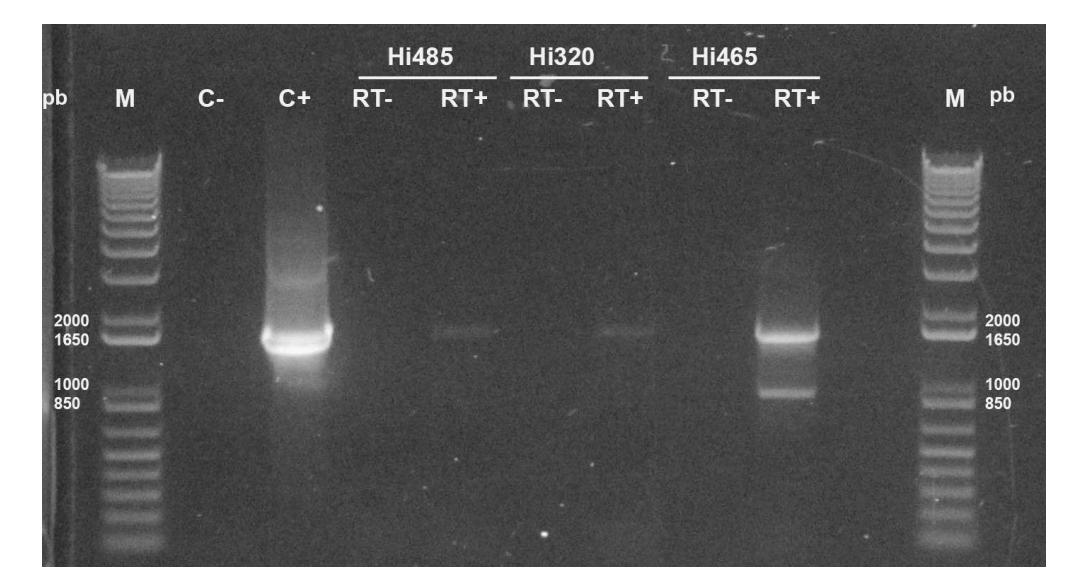

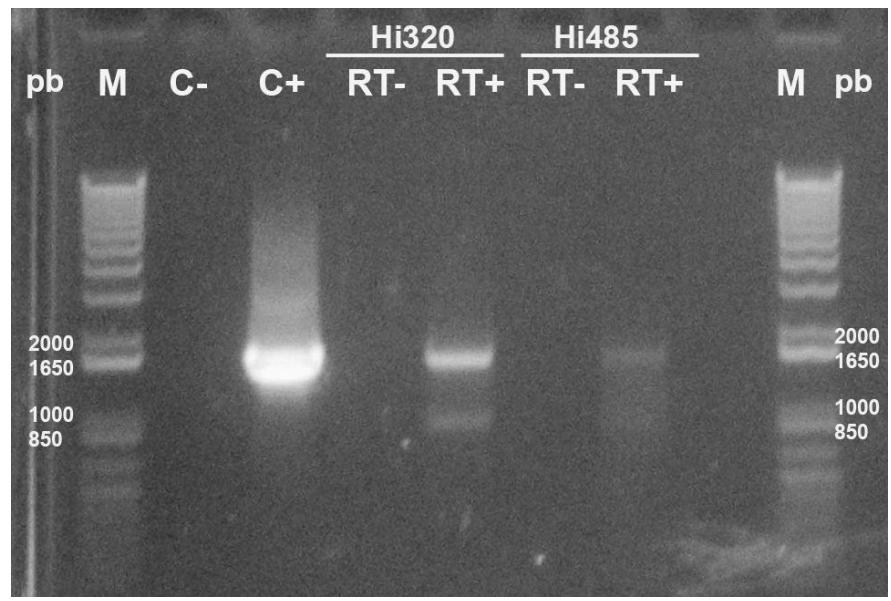

**Figura 30.** Amplificación gen NP. Foto de electroforesis con gel de agarosa al 1%. M marcador de peso molecular; C- control negativo de mix de reactivos (muestra agua); C+ es el control positivo (Muestra positiva para influenza A/H1N1 pdm09); RTcontrol negativo individual sin enzima transcriptasa reversa; RT+ cDNA de cada muestra con enzima transcriptasa reversa.

En la Figura 30, tenemos la amplificación del gen NP con el amplicón esperado de 1600pb, se genera una segunda banda inespecífica alrededor de 850pb que más tarde se confirmó corresponde al gen NS. En algunos amplificaciones de los genes de influenza puede ocurrir estos casos debido a que los primeros 12 nucleótidos son parecidos en los 8 genes del virus. Sin embargo claramente se identifica la banda de interés con el amplicón de 1600pb.

En la foto superior, las muestras Hi485 y Hi320 presentan una banda tenue que difícilmente podría usarse en el proceso de transformación de bacterias porque el proceso de purificación del gel de agarosa reduce la concentración del producto de PCR. Por tanto se amplifica nuevamente (foto inferior) hasta tener una banda similar a la muestra Hi465, de esta manera se incrementa las posibilidades de tener una transformación exitosa.

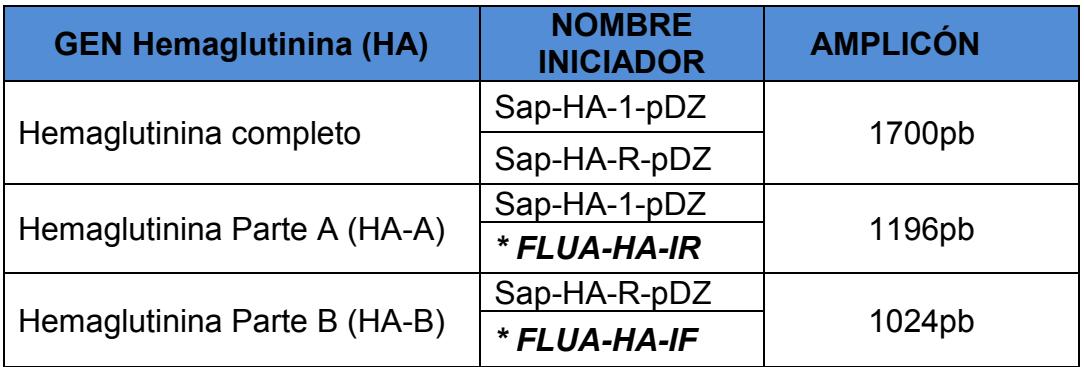

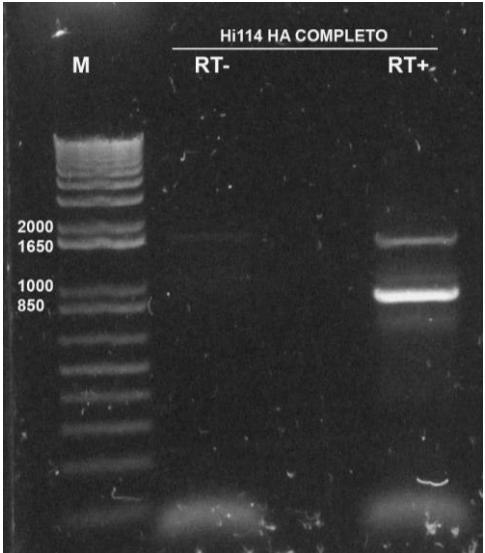

**Figura 31.** Amplificación gen HA completo muestra Hi114. Foto de electroforesis con gel de agarosa al 1%. M marcador de peso molecular; RT- control negativo individual sin enzima transcriptasa reversa; RT+ cDNA de cada muestra con enzima transcriptasa reversa.

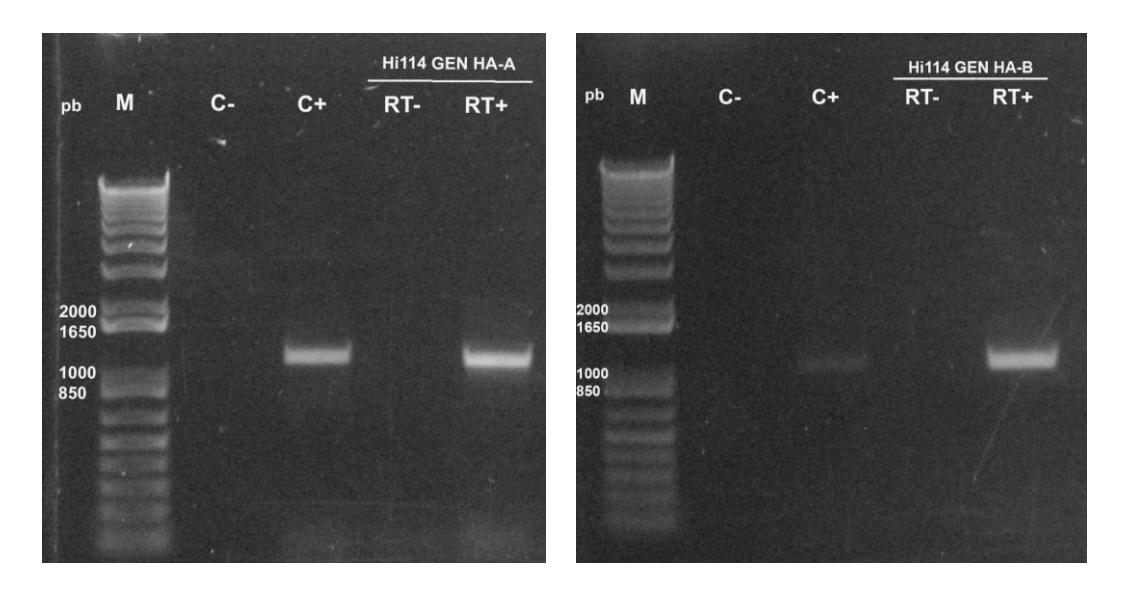

**Figura 31.** Amplificación gen HA con iniciadores internos muestra Hi114. Foto de electroforesis con gel de agarosa al 1%. M marcador de peso molecular; C- control negativo de mix de reactivos (muestra agua); C+ es el control positivo (Muestra positiva para influenza A/H1N1 pdm09); RT- control negativo individual sin enzima transcriptasa reversa; RT+ cDNA de cada muestra con enzima transcriptasa reversa.

En la **Figura 30**, tenemos la amplificación del gen HA completo de 1700pb sin embargo la banda obtenida es delgada y tenue. A pesar que se variaron las condiciones del mix de reactivos o del protocolo de la PCR (i.e., concentración de magnesio, iniciadores y temperatura de anillación o extensión) no se logró mejorar la intensidad de la banda de 1700pb ni de eliminar la segunda banda generada a la altura de alrededor de 1000pb, probablemente del gen NS (Hoffmann et al., 2001).

Debido a la dificultad de amplificar este gen completo, se decidió diseñar iniciadores internos que generen amplicones sobrelapados que nos permitan conocer la secuencia genética real y mejorar la amplificación. Al set que amplifica la sección 3' terminal del gen HA se lo denominó HA-A con un amplicón de 1196pb y al set que amplifica la sección 5' terminal se denominó HA-B con un amplicón de 1024pb (**Figura 31**).

En la **Figura 31**, se puede observar las bandas generadas con los iniciadores internos de ambos segmentos de la muestra Hi114, mejorando la amplificación obtenida de la misma muestra pero con los iniciadores empleados para amplificar el gen completo **Figura 30**. Estos segmentos de menor tamaño aumentan las probabilidades de clonación en el proceso de transformación con bacterias. En la muestra Hi489 no se logró amplificar ambos segmentos sólo el segmento HA-B, pero al menos se tiene parte de la información genética del gen **Figura 32**.

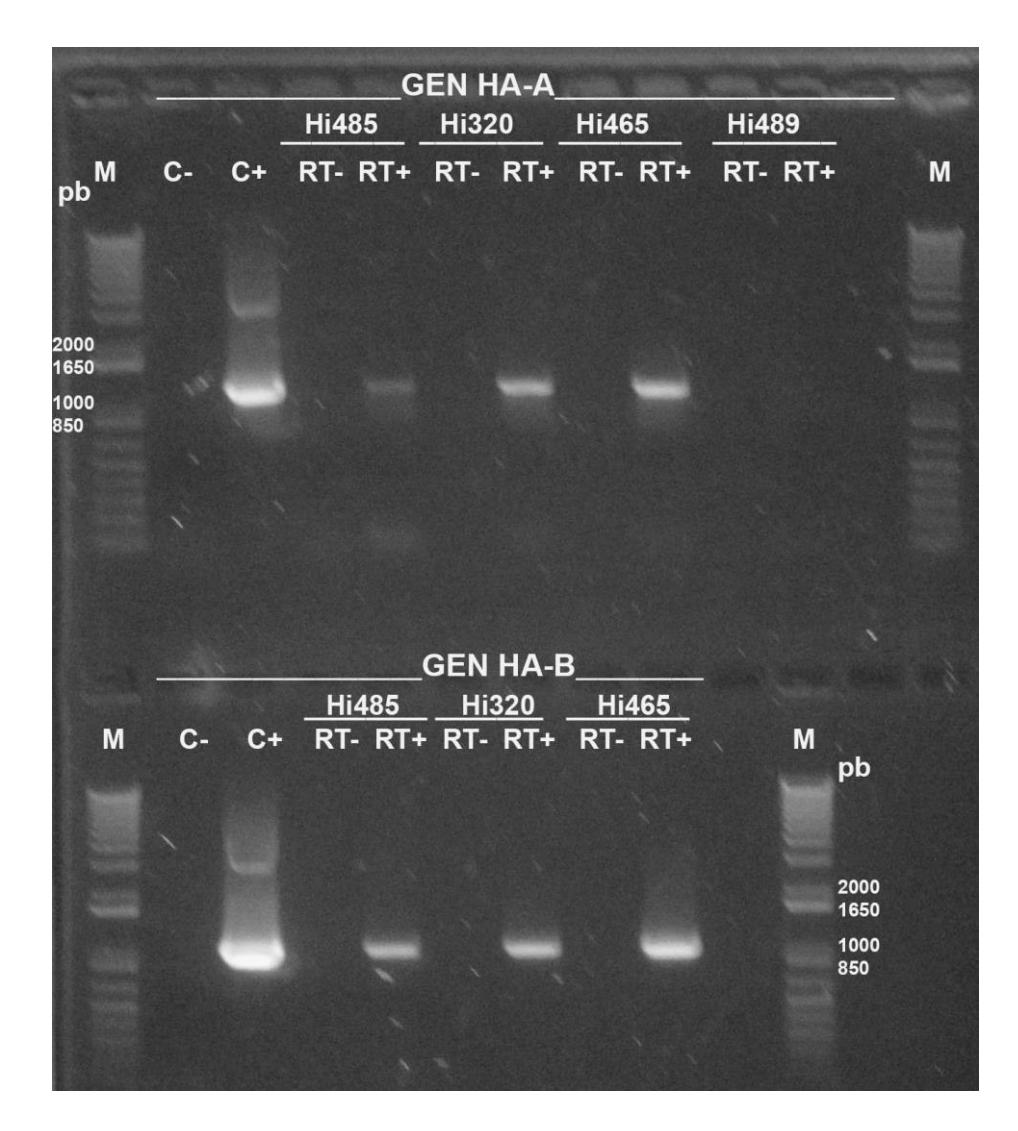

**Figura 32.** Amplificación gen HA con iniciadores internos varias muestras. Foto de electroforesis con gel de agarosa al 1%. M marcador de peso molecular; C- control negativo de mix de reactivos (muestra agua); C+ es el control positivo (Muestra positiva para influenza A/H1N1 pdm09); RT- control negativo individual sin enzima transcriptasa reversa; RT+ cDNA de cada muestra con enzima transcriptasa reversa

Las polimerasas del virus PA, PB1, PB2 debido a que son los fragmentos de mayor tamaño se amplificaron en dos segmentos, de la misma manera que el gen HA se denominaron A para amplificar el lado 3' terminal y B para amplificar el lado 5' terminal (**Tabla 3 y Tabla 4**).

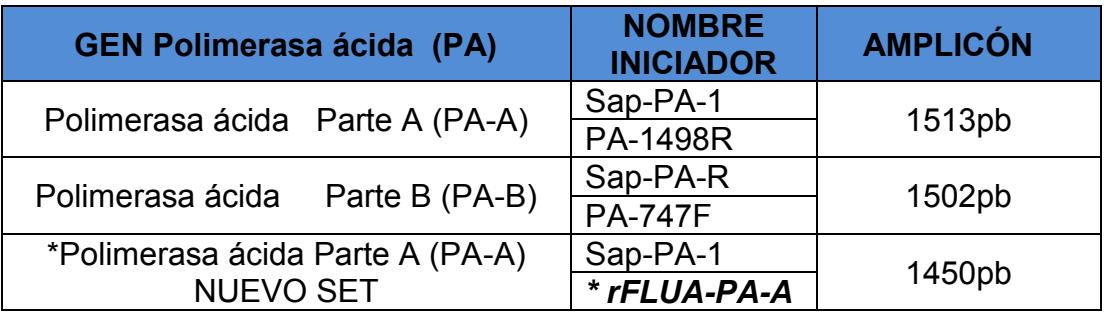

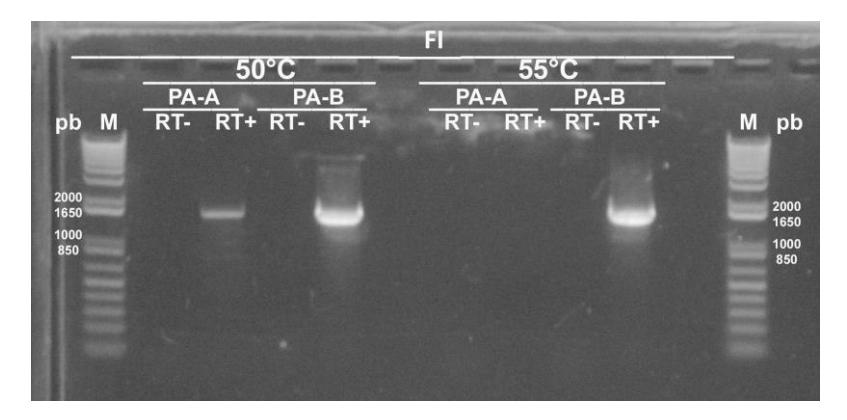

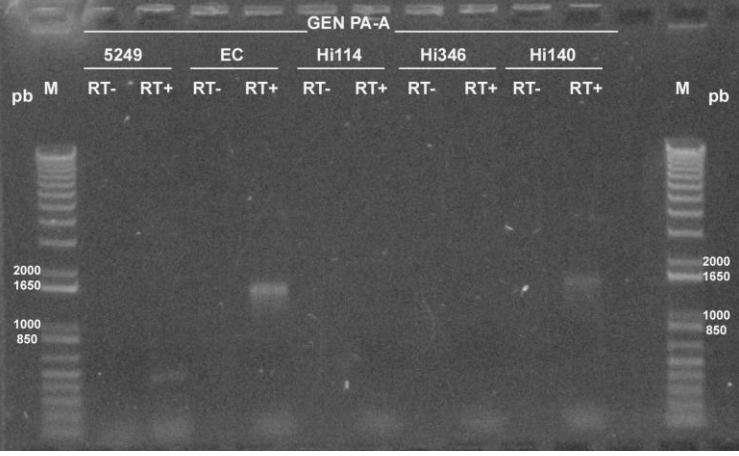

**Figura 33.** Amplificación gen PA. Foto de electroforesis con gel de agarosa al 1%. M marcador de peso molecular; RT- control negativo individual sin enzima transcriptasa reversa; RT+ cDNA de cada muestra con enzima transcriptasa reversa. Foto superior estandarización segmentos A y B, foto inferior amplificación varias muestras segmento A.

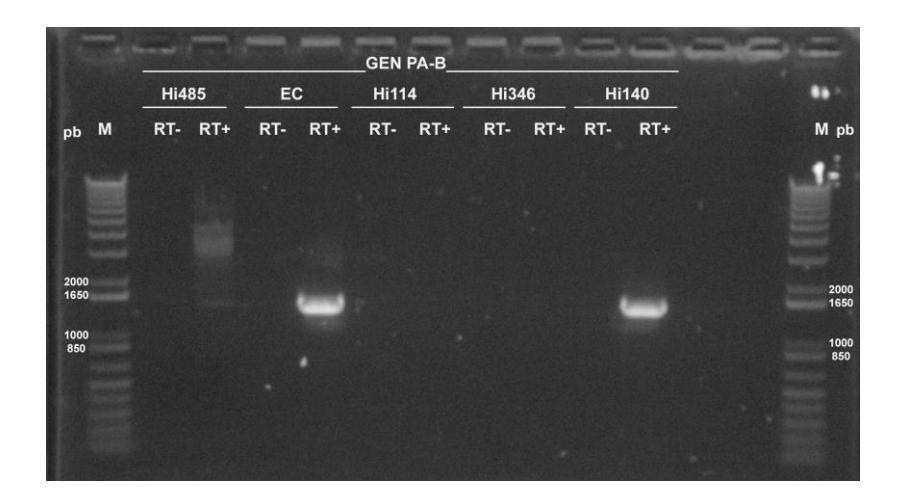

**Figura 34.** Amplificación gen PA segmento B. Foto de electroforesis con gel de agarosa al 1%. M marcador de peso molecular; RT- control negativo individual sin enzima transcriptasa reversa; RT+ cDNA de cada muestra con enzima transcriptasa reversa.

Como se presentaron dificultades en la amplificación del segmento PA- A de este gen **Figura 33**, aún variando las condiciones de PCR fue necesario diseñar un iniciador reverse nuevo para amplificar esta sección, manteniendo el iniciador forward de Hoffman et. al, 2001. Este nuevo set generó un amplicón de 1450pb y mantiene las condiciones de sobrelapado con el segmento PA-B, que se mantuvo igual durante todo el trabajo (**Figura 34**).

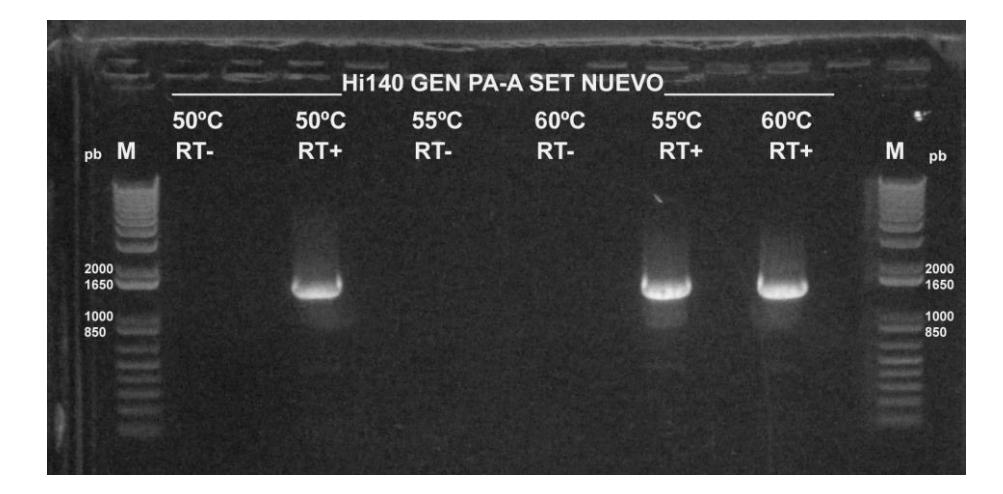

**Figura 35.** Amplificación gen PA segmento A set nuevo. Foto de electroforesis con gel de agarosa al 1%. M marcador de peso molecular; RT- control negativo individual sin enzima transcriptasa reversa; RT+ cDNA de cada muestra con enzima transcriptasa reversa. Prueba con diferentes temperaturas de anillación.

En la **Figura 35** y **Figura 36** claramente se puede visualizar que la eficiencia de amplificación de la muestra Hi140 y FI, mejoró con este nuevo set confirmando que el cambio de iniciador funcionó (**ver Figura33**). Entonces se procedió con la amplificación de las muestras faltantes.

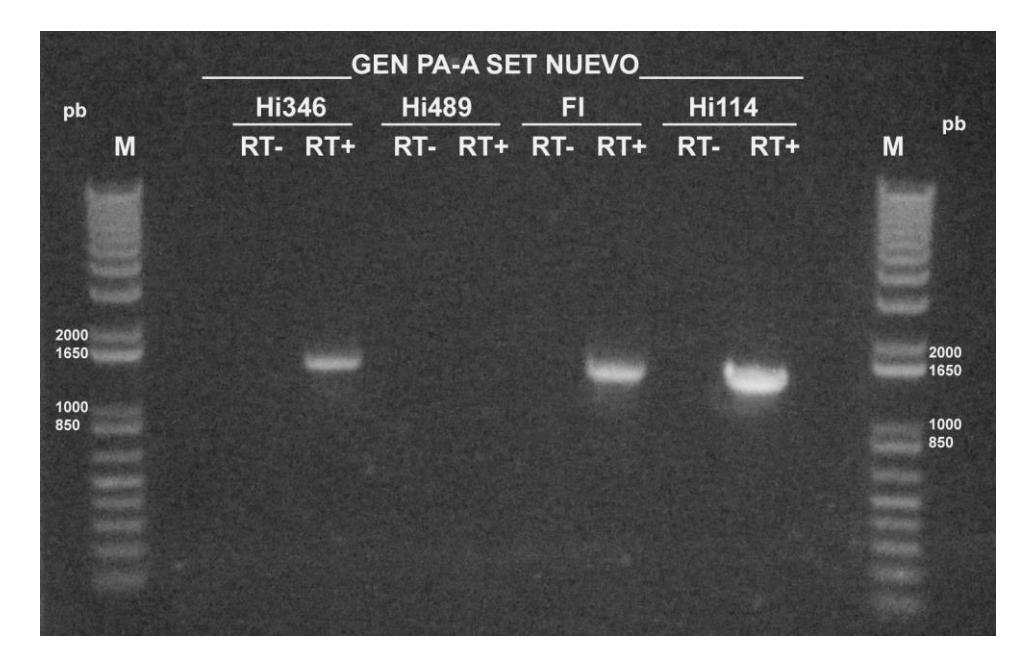

**Figura 36.** Amplificación gen PA segmento A set nuevo de varias muestras positivas para influenza A subtipo H1. Foto de electroforesis con gel de agarosa al 1%. M marcador de peso molecular; RT- control negativo individual sin enzima transcriptasa reversa; RT+ cDNA de cada muestra con enzima transcriptasa reversa.

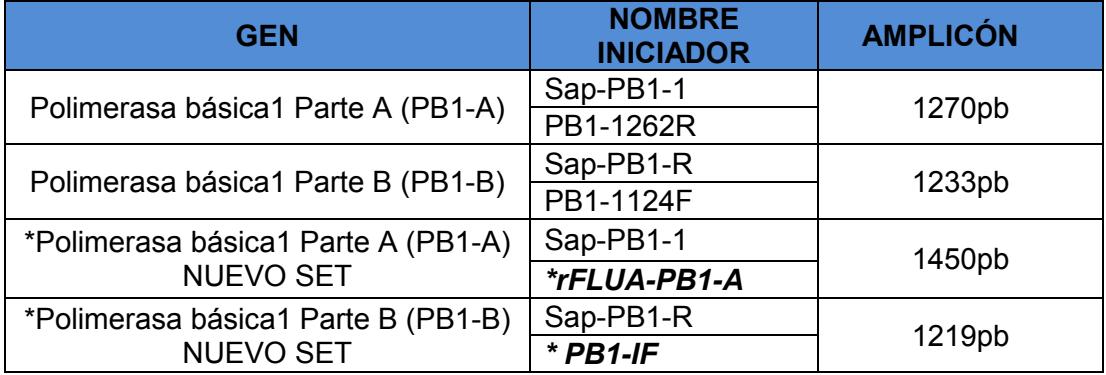

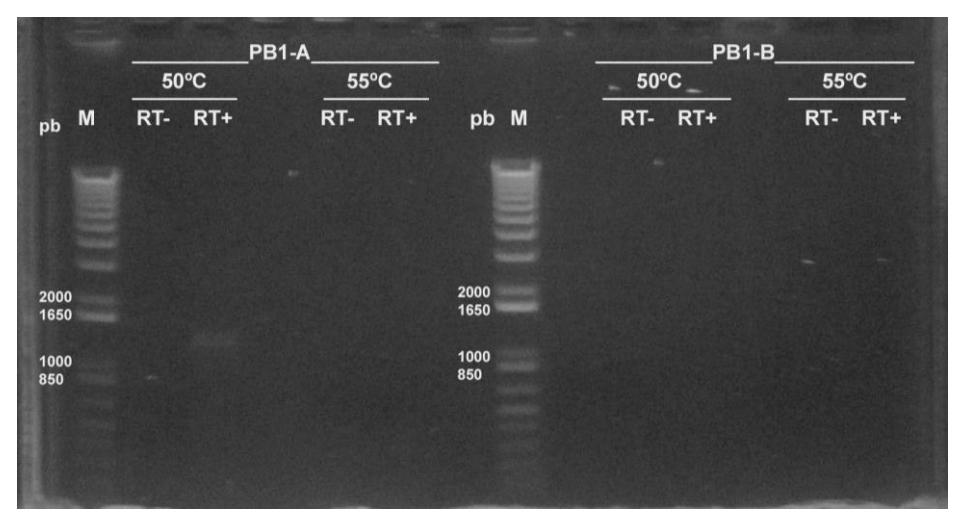

**Figura 37.** Amplificación gen PB1 segmento A y segmento B muestra FI 2009. Foto de electroforesis con gel de agarosa al 1%. M marcador de peso molecular; RT- control negativo individual sin enzima transcriptasa reversa; RT+ cDNA de cada muestra con enzima transcriptasa reversa. Prueba de diferentes temperaturas de anillación para ambos sets.

Similares problemas se obtuvieron para obtener los segmentos del gen PB1-A y PB1-B, en la **Figura 37** se visualiza apenas una banda tenue en el segmento PB1-A con la temperatura de 50ºC de anillación y ninguna para el segmento B en la prueba con diferentes temperaturas. Se continúa tratando de amplificar el segmento A de las muestras de los otros años, aumentando la concentración de cDNA en la reacción **Figura 38**. Sin embargo no se obtuvieron los fragmentos y se decide diseñar iniciadores nuevos para ambos segmentos del gen.

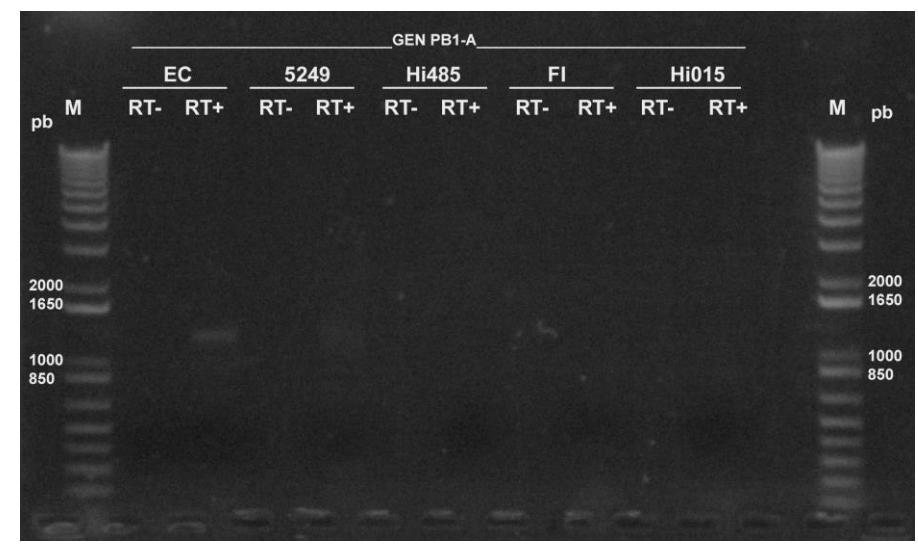

**Figura 38.** Amplificación gen PB1 segmento A varias muestras. Foto de electroforesis con gel de agarosa al 1%. M marcador de peso molecular; RT- control negativo

individual sin enzima transcriptasa reversa; RT+ cDNA de cada muestra con enzima transcriptasa reversa.

Estos nuevos iniciadores generan productos de PCR de 1450pb para PB1-A y 1219pb para PB1-B, ambos sets mejoran y se puede recuperar los genes de las muestras faltantes **Figura 39**.

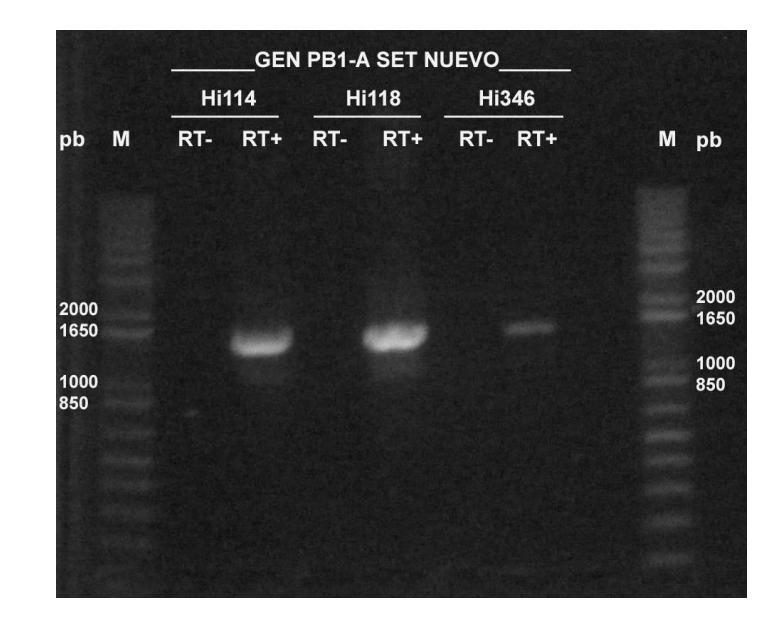

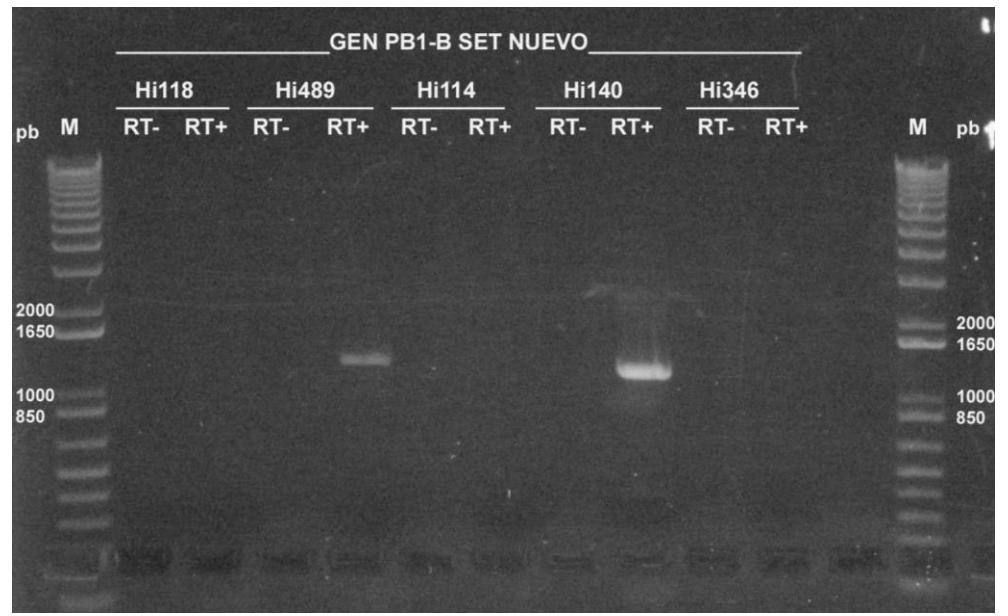

**Figura 39.** Amplificación gen PB1 segmento A y B nuevos sets varias muestras. Foto de electroforesis con gel de agarosa al 1%. M marcador de peso molecular; RT- control negativo individual sin enzima transcriptasa reversa; RT+ cDNA de cada muestra con enzima transcriptasa reversa.

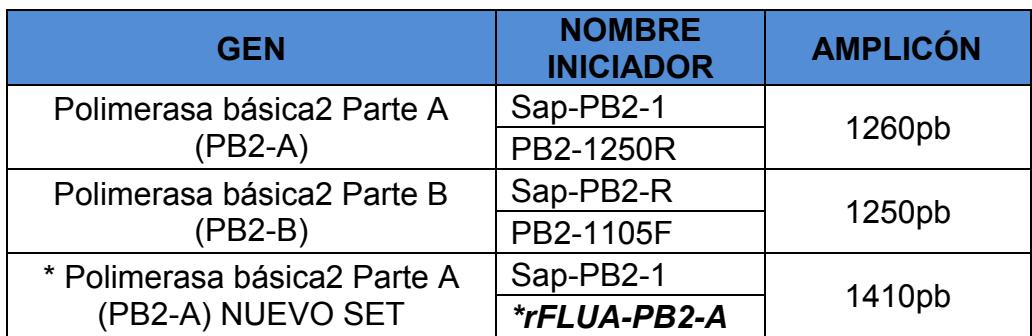

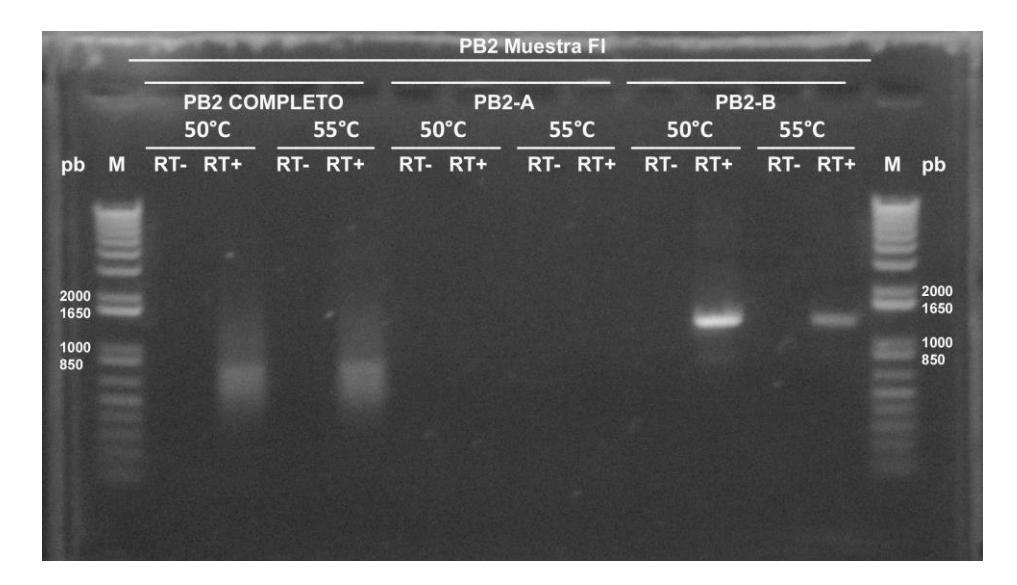

**Figura 40.** Amplificación gen PB2. Foto de electroforesis con gel de agarosa al 1%. M marcador de peso molecular; RT- control negativo individual sin enzima transcriptasa reversa; RT+ cDNA de cada muestra con enzima transcriptasa reversa. Prueba de diferentes temperaturas de anillación.

Sólo en el segmento PB2-B se obtiene el amplicón esperado de 1250pb a la temperatura de anillación de 50ºC, con la muestra FI año 2009 usado como control positivo para el virus de influenza A subtipo H1 **Figura 40**. Por tanto se decide al igual que en las otras dos polimerasas (i.e., PA, PB1) diseñar un iniciador interno nuevo para el segmento PB2-A, manteniendo el iniciador forward y las características de sobrelapar el segmento PB2-B. Este nuevo set genera un amplicón de 1410pb, mejora la generación del fragmento PB2-A comparado con el set previo por tanto se mantiene la amplificación de los genes de las muestras restantes empleando este nuevo set **Figura 41**.

Ambos iniciadores del set PB2-B se mantienen sin cambios y se usan para la amplificación del segmento B de todas las muestras **Figura 42**.

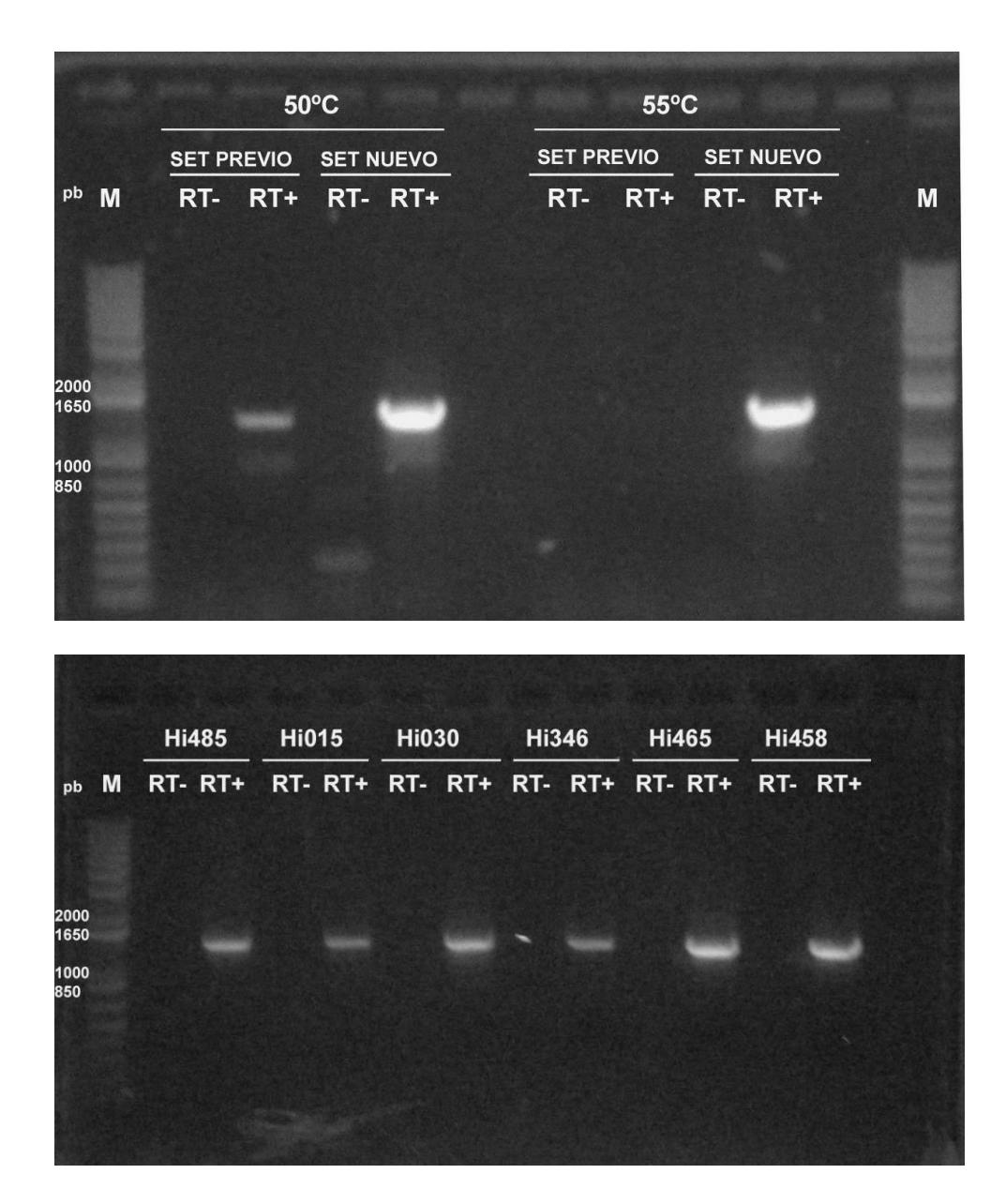

**Figura 41.** Amplificación gen PB2 segmento A con set de iniciadores nuevo. Foto de electroforesis con gel de agarosa al 1%. M marcador de peso molecular; RT- control negativo individual sin enzima transcriptasa reversa; RT+ cDNA de cada muestra con enzima transcriptasa reversa. Foto superior prueba de comparación de diferentes temperaturas de anillación set nuevo y previo. Foto inferior amplificación de genes PB2-A de muestras faltantes.

![](_page_70_Picture_0.jpeg)

**Figura 42.** Amplificación gen PB2 segmento B. Foto de electroforesis con gel de agarosa al 1%. M marcador de peso molecular; RT- control negativo individual sin enzima transcriptasa reversa; RT+ cDNA de cada muestra con enzima transcriptasa reversa.

Todos los productos de PCR que tuvieron el tamaño aproximado al gen de interés se cortaron y purificaron con el kit comercial High Pure PCR Product (Roche), siguiendo las instrucciones del fabricante. Se conservaron a -20°C hasta llevar a cabo el proceso de transformación con las bacterias competentes.

En la **Tabla 7** se presenta un resumen de los genes virales amplificados de las 15 muestras propuestas en la **Tabla 6**, correspondientes al periodo 2009-2016.

En total se logró obtener 117 de los 120 genes virales como productos de PCR. De los cuales 110 son genes completos mientras que 7 se amplificaron de manera parcial correspondientes a las muestras Hi489 (i.e., Hi489 HA-B, Hi489 PA-B, Hi489 PB1-A), Hi114 PA-A, Hi140 PA-B, Hi435 PA-B y 5249 PB1-B. Los genes que no lograron amplificarse son gen NP y PB2 de la muestra Hi489 y el gen NP de la muestra Hi458.

| <b>AÑO DE</b>    | CÓDIGO                  |                     |                           |                                |                     | <b>GENES VIRALES</b> |                     | !<br>기              | <b>FRAGM</b>        | <b>ENTOS</b><br>뮤   | ていて                 |                     |
|------------------|-------------------------|---------------------|---------------------------|--------------------------------|---------------------|----------------------|---------------------|---------------------|---------------------|---------------------|---------------------|---------------------|
| <b>CAPTACIÓN</b> | 뮤                       |                     | $\mathbf{S}^{\mathbf{S}}$ | Μ                              | 증                   |                      | FA                  |                     | P<br>A              | 品                   |                     | <b>PB2</b>          |
|                  | MUESTRA                 | MA                  |                           |                                |                     | <b>HA-A</b>          | HA-B                | PA-A                | ロマーロ                | <b>PB1-A</b>        | <b>PB1-B</b>        | <b>PB2-A</b>        |
|                  | 끄                       | $\overline{\omega}$ | $\overline{\omega}$       | $\overline{\omega}$            | $\overline{\omega}$ | $\overline{\omega}$  | $\overline{\omega}$ | $\overline{\omega}$ | $\overline{\omega}$ | $\overline{\omega}$ | $\overline{\omega}$ | $\overline{\omega}$ |
| 5003             | EC<br>C                 | $\overline{\omega}$ | $\overline{\omega}$       | $\overline{\overline{\omega}}$ | $\overline{\omega}$ | $\overline{\omega}$  | $\overline{\omega}$ | $\overline{\omega}$ | $\overline{\omega}$ | $\overline{\omega}$ | $\overline{\omega}$ | $\overline{\omega}$ |
|                  | 6779                    | $\overline{\omega}$ | $\overline{\omega}$       | $\overline{\omega}$            | $\overline{\omega}$ | $\overline{\omega}$  | $\overline{\omega}$ | $\overline{\omega}$ | $\overline{\omega}$ | $\overline{\omega}$ | $\overline{5}$      | $\overline{\omega}$ |
| 2010             | <b>Hi485</b>            | $\overline{\omega}$ | $\overline{\omega}$       | $\overline{\omega}$            | $\overline{\omega}$ | $\overline{\omega}$  | $\overline{\omega}$ | $\overline{\omega}$ | $\overline{\omega}$ | $\overline{\omega}$ | $\overline{\omega}$ | $\overline{\omega}$ |
|                  | HI015                   | $\overline{\omega}$ | $\overline{\omega}$       | $\overline{\omega}$            | $\overline{\omega}$ | $\overline{\omega}$  | $\overline{\omega}$ | $\overline{\omega}$ | $\overline{\omega}$ | $\overline{\omega}$ | $\overline{\omega}$ | $\overline{\omega}$ |
| 2011             | <b>HiO30</b>            | $\overline{\omega}$ | $\overline{\omega}$       | $\overline{\omega}$            | $\overline{\omega}$ | $\overline{\omega}$  | $\overline{\omega}$ | $\overline{\omega}$ | $\overline{\omega}$ | $\overline{\omega}$ | $\overline{\omega}$ | $\overline{\omega}$ |
| 2012             | <b>Hi489</b>            | $\overline{\omega}$ | $\overline{\omega}$       | $\overline{\omega}$            | $\overline{5}$      | $\overline{5}$       | $\overline{6}$      | $\overline{5}$      | $\overline{\omega}$ | $\overline{6}$      | $\overline{\omega}$ | $\overline{6}$      |
|                  | <b>Hi114</b>            | $\overline{\omega}$ | $\overline{\omega}$       | $\overline{\omega}$            | $\overline{\omega}$ | $\overline{\omega}$  | $\overline{\omega}$ | $\overline{\omega}$ | $\overline{5}$      | $\overline{\omega}$ | $\overline{\omega}$ | $\overline{\omega}$ |
| 2013             | $\frac{111}{111}$       | $\overline{\omega}$ | $\overline{\omega}$       | $\overline{\omega}$            | $\overline{\omega}$ | $\overline{\omega}$  | $\overline{\omega}$ | $\overline{\omega}$ | $\overline{\omega}$ | $\overline{\omega}$ | $\overline{\omega}$ | $\overline{\omega}$ |
|                  | <b>Hi140</b>            | $\overline{\omega}$ | $\overline{\omega}$       | $\overline{\omega}$            | $\overline{\omega}$ | $\overline{\omega}$  | $\overline{\omega}$ | $\overline{6}$      | $\overline{\Omega}$ | $\overline{\omega}$ | $\overline{\omega}$ | $\overline{\omega}$ |
| 2014             | H1346                   | $\overline{\omega}$ | $\overline{\omega}$       | $\overline{\omega}$            | $\overline{\omega}$ | $\overline{\omega}$  | $\overline{\omega}$ | $\overline{\omega}$ | $\overline{\omega}$ | $\overline{\omega}$ | $\overline{\omega}$ | $\overline{\omega}$ |
| 2015             | <b>HI320</b>            | $\overline{\omega}$ | $\overline{\omega}$       | $\overline{\omega}$            | $\overline{\omega}$ | $\overline{\omega}$  | $\overline{\omega}$ | $\overline{\omega}$ | $\overline{\omega}$ | $\overline{\omega}$ | $\overline{\omega}$ | $\overline{\omega}$ |
|                  | <b>Hi435</b>            | $\overline{\omega}$ | $\overline{\omega}$       | $\overline{\omega}$            | $\overline{\omega}$ | $\overline{\omega}$  | $\overline{\omega}$ | $\overline{6}$      | $\overline{6}$      | $\overline{\omega}$ | $\overline{\omega}$ | $\overline{\omega}$ |
| 2016             | Hi465                   | $\overline{\omega}$ | $\overline{\omega}$       | $\overline{\omega}$            | $\overline{\omega}$ | $\overline{\omega}$  | $\overline{\omega}$ | $\overline{\omega}$ | $\overline{\omega}$ | $\overline{\omega}$ | $\overline{\omega}$ | $\overline{\omega}$ |
|                  | Hi458                   | $\overline{\omega}$ | $\overline{\omega}$       | $\overline{\omega}$            | $\overline{5}$      | $\overline{\omega}$  | $\overline{\omega}$ | $\overline{\omega}$ | $\overline{\omega}$ | $\overline{\omega}$ | $\overline{\omega}$ | $\overline{\omega}$ |
|                  | GEN NAVE ZO AMPLIFICADO |                     |                           |                                |                     |                      |                     |                     |                     |                     |                     |                     |

Tabla 7. Resumen de genes virales en fragmentos de PCR **Tabla 7 .** Resumen de genes virales en fragmentos de PCR

GEN VIRAL AMPLIFICACION PARCIAL

**GEN VIRAL AMPLIFICACION PARCIAL**
# Clonación de genes en plásmidos

Los genes virales purificados se colocaron en plásmidos de transporte comerciales denominados pGEM-T siguiendo las instrucciones del fabricante (Promega, Revised 12/18).

Posteriormente por el método de transformación los plásmidos con el gen de interés se insertaron en bacterias químicamente competentes de la especie *E. Coli* (E. coli Subcloning Efficiency DH5 Competent Cells, Thermo Fisher Scientific) sembradas en cajas petri con medio SOB (100ug/ml de ampicilina+50mg/ml de IPTG+80ug/ml de X-Gal) e incubadas a 37ºC por 24h.

Para identificar el inserto de interés en las colonias blancas de las bacterias, se realizó un Screening por PCR usando iniciadores universales Sp6 y T7 ó M13. En lo posible se realizó un screening de al menos 3 colonias por gen viral y los productos de PCR se visualizaron en un gel de agarosa al 1%, por electroforesis **Figura 43**.

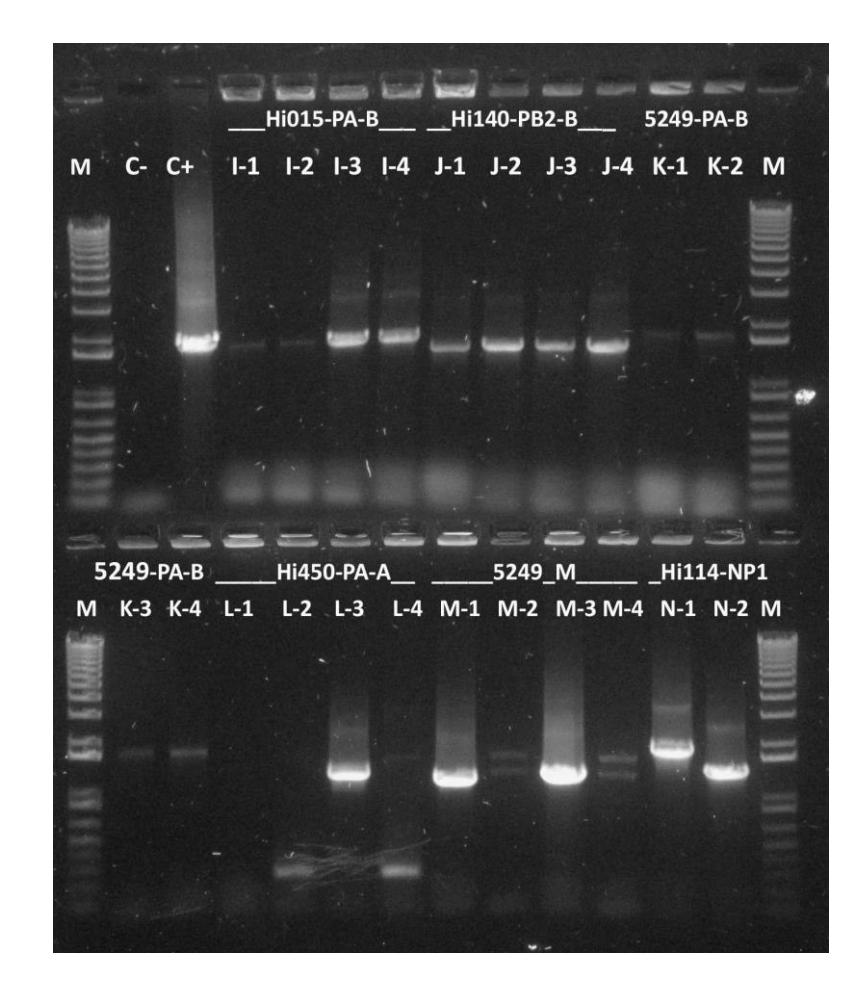

**Figura 43.** Screening de bacterias blancas con iniciadores universales. Foto de electroforesis con gel de agarosa al 1%. M marcador de peso molecular; C- control negativo de mix de reactivos PCR; C+ control positivo plásmido confirmado por secuenciación de Sanger.

Debido a que la secuencia de los iniciadores universales se encuentran en las regiones del plásmido donde flanquea el inserto, para identificar el gen de interés hay que aumentar al tamaño del amplicón alrededor de 235pb cuando se emplea los iniciadores M13Fw/M13Rev y 177pb cuando se usa los iniciadores SP6/T7.

Sólo las colonias que presentaron una única banda similar al tamaño del gen de interés en el gel de agarosa y preferible con alta intensidad, se sembraron en tubos de 3ml con medio de cultivo líquido SOB con 100ug/ml de ampicilina. En la **Figura 43**, en la muestra 5249 año 2010 las colonias M-2 y M-4 fueron descartadas debido a que presentaron doble banda para esta muestra se escogieron las colonia M-1 y M-3.

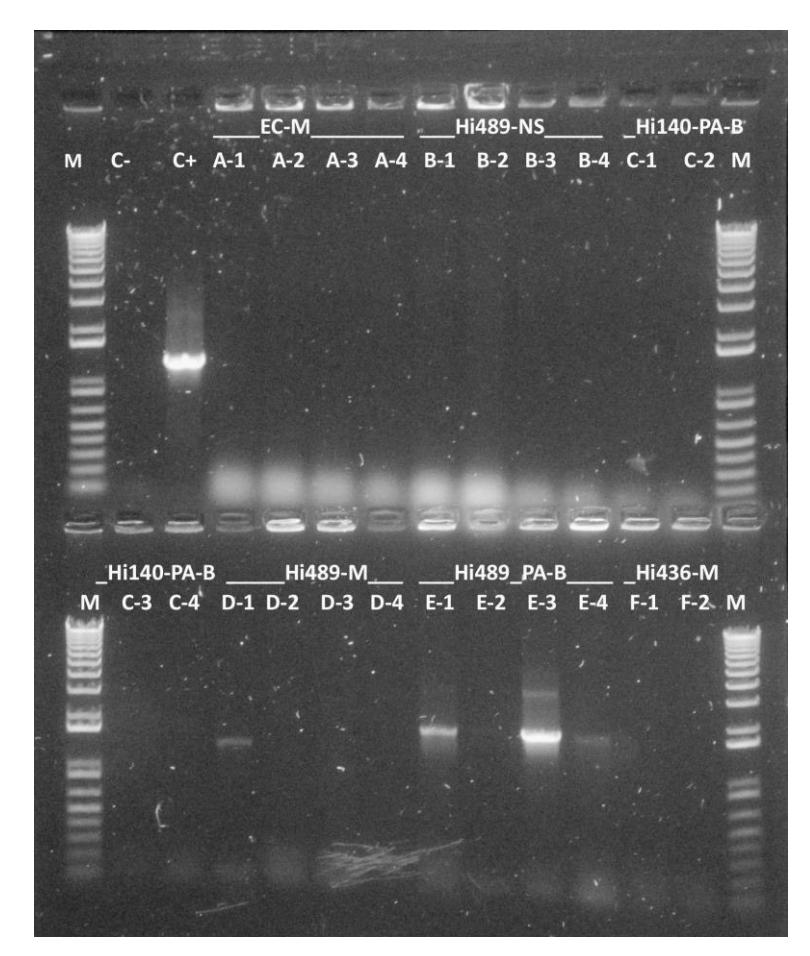

**Figura 44.** Screening de bacterias blancas con iniciadores universales. Foto de electroforesis con gel de agarosa al 1%. M marcador de peso molecular; C- control negativo de mix de reactivos PCR; C+ control positivo plásmido confirmado por secuenciación de Sanger.

En algunos muestras ninguna de las colonias blancas presentes en las placas tuvieron inserto **Figura 44**. Esto puede deberse a que el antibiótico (i.e., ampicilina) en las cajas Petri se encuentra inactivado, permitiendo que las células sensibles a la ampicilina crezcan (Promega, Revised 12/18). En estos casos fue necesario preparar nuevas cajas Petri con medio SOB/ampicilina, repetir el proceso de ligación y transformación.

El ADN plasmídico obtenido de las bacterias fue purificado y conservado a -20ºC hasta su análisis. Sólo los plásmidos con una concentración mínima de 50ng/ul y con una ratio absorbancia 260/280 de 1.8-2.0 fue confirmado nuevamente por PCR y enviada a secuenciar por el método de Sanger a la compañía GENEWIZ ubicada en Estados Unidos.

Un total de 349 plásmidos se enviaron a secuenciar, de los cuales 209 fueron viables confirmados por secuenciación por el método de Sanger, se conservan a -20ºC y forman parte del banco de genes de las 15 cepas de virus influenza A/H1N1pdm09 periodo 2009-2016 provenientes de ARN extraído de líquido alantoico.

# **3.4 Análisis filogenético**

# **Objetivo Específico 3**

## Secuenciación genética

La calidad y edición de las secuencias de nucleótidos obtenidas de la secuenciación se analizaron primeramente con el software Geneious versión 8 (Kearse et al., 2012).

Para obtener la secuencia real del gen se realizó un alineamiento inicial con la secuencia de los iniciadores empleados para amplificar cada uno de los genes, con el propósito de eliminar la sección de nucleótidos condicionada por estos iniciadores. Este análisis fue esencial en los genes virales de mayor tamaño amplificados en dos segmentos (i.e., HA, PA, PB1, PB2) y de esta manera reconstruir la secuencia del gen completo.

Una vez obtenidas las secuencias completas de los genes virales de las 15 cepas, se realizó una comparación con secuencias similares obtenidas de la base de datos mundiales como NCBI (i.e., National Center for Biotechnology Information, en inglés).

Se obtuvo un total de 143 secuencias de nucleótidos correspondientes a los genes virales de las 15 muestras positivas para el virus, aisladas en líquido alantoico de huevos embrionados de pollo. A manera de ilustración se muestra en la **Tabla 8,** los códigos con los que se denominaron a cada una de las secuencias genéticas de las diferentes muestras para los análisis filogenéticos posteriores del gen HA. Los demás genes virales se detallan en el **ANEXO 7.** 

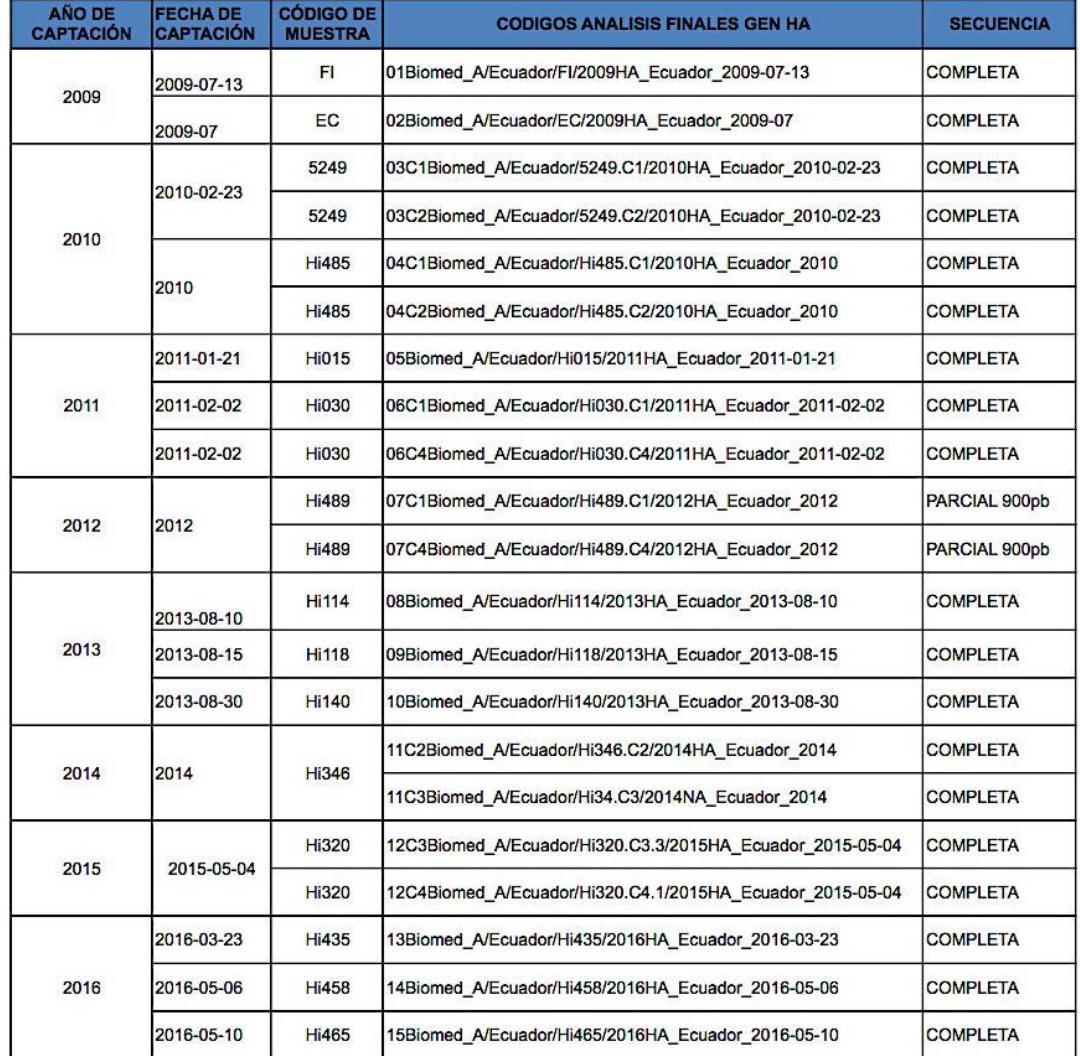

**Tabla 8.** Códigos de secuencias genéticas gen HA, obtenidas de las 15 cepas de virus de influenza A/H1N1 pdm09 consideradas para el estudio.

Algunas muestras presentaron dos colonias para un mismo gen debido a que presentaron variación de nucleótidos en sus secuencias genéticas originando cambios de aminoácidos en su mayoría reportados, por tanto se consideraron como diferentes cepas a pesar de pertenecer a la misma muestra.

Esto puede deberse a que dos cepas virales pudieron haber infectado una misma célula ó a un cambio surgido durante la replicación viral que se conoce como "template switching" (en inglés) o recombinación homóloga, hace poco propuesto como un tercer mecanismo para el cambio genético (De, Sarkar, & Nandy, 2016) en virus de influenza. Además hay que tener en cuenta que el aislamiento viral realizado en este estudio partió de una muestra de hisopado nasal de un individuo, donde pueden existir dos o más cepas virales y no de una cepa de virus purificado.

Por esta razón en la **Tabla 8** la muestra 5249, Hi485, Hi030, Hi489, Hi346, Hi320 poseen dos colonias para el mismo gen viral.

## Análisis filogenético

Como primer paso, para confirmar que la edición de las secuencias genéticas de los genes virales de las cepas aisladas corresponden a la fecha de colección de las muestras de hisopado nasal; se realizó un árbol filogenético con los 15 aislados virales, incluyendo la secuencia genética de la cepa A/California/07/2009. Empleada como vacuna para el virus de influenza A/H1N1 pdm09 durante el periodo 2009-2016 (CDC, WHO, n.d.; IRD, 2019).

En los árboles generados para 8 de los genes virales (i.e., HA, PB2, PA, PB1, M, NP y NS) se observa dos clados diferenciados del virus; uno correspondiente al periodo 2009-2011, donde se ubica la cepa A/California/07/2009 empleada como vacuna y el otro al periodo 2012-2016 **Figura 45-48**. Estudios de la filo dinámica del virus pandémico han confirmado que distintos linajes surgieron durante los primeros meses y años de infección, ocasionando que el virus se diseminara en el mundo alcanzando una máximo nivel de infección a fines del 2009 (Houng et al., 2012). Además, la organización mundial de la salud comenzó a promover campañas de vacunación periódicas y exhaustivas a inicios del 2010 disminuyendo su propagación. Esto permitió que la población humana adquiriera inmunidad a este virus durante un periodo de tiempo (Baillie et al., 2012) sin embargo, el virus continúa evolucionando y estas acciones promueven produzca cambios de aminoácidos en sus genes dando origen a nuevas variantes (Su et al., 2015). A este evento se podría atribuir la presencia de estos dos clados.

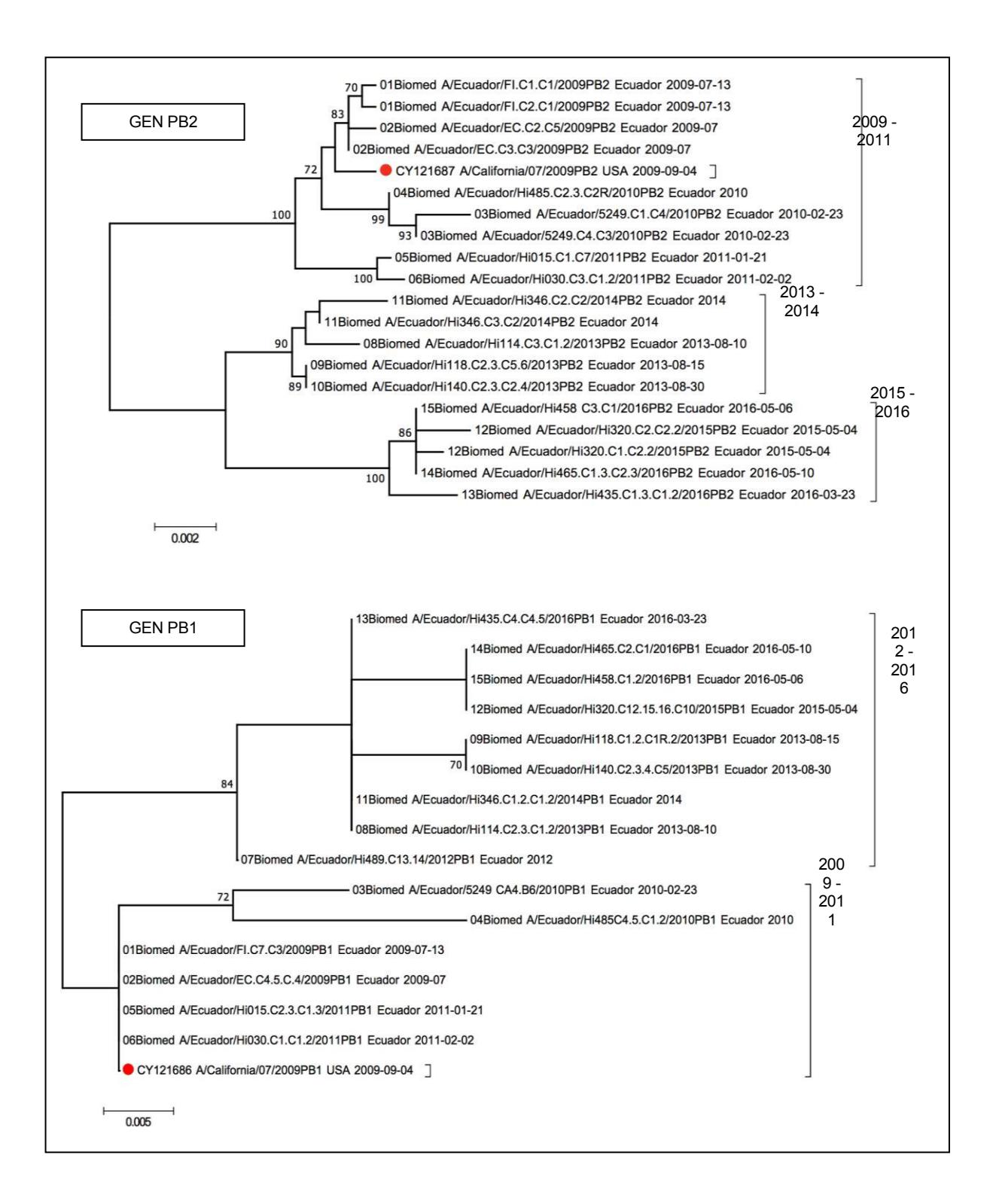

**Figura 45.** Árboles filogenéticos elaborados con secuencias genéticas del gen PB2 y PB1 de los aislados virales 2009-2016 obtenidos en el laboratorio. Método Maximum Likelihood (ML), bootstrap de 1000 repeticiones, modelo HKY.

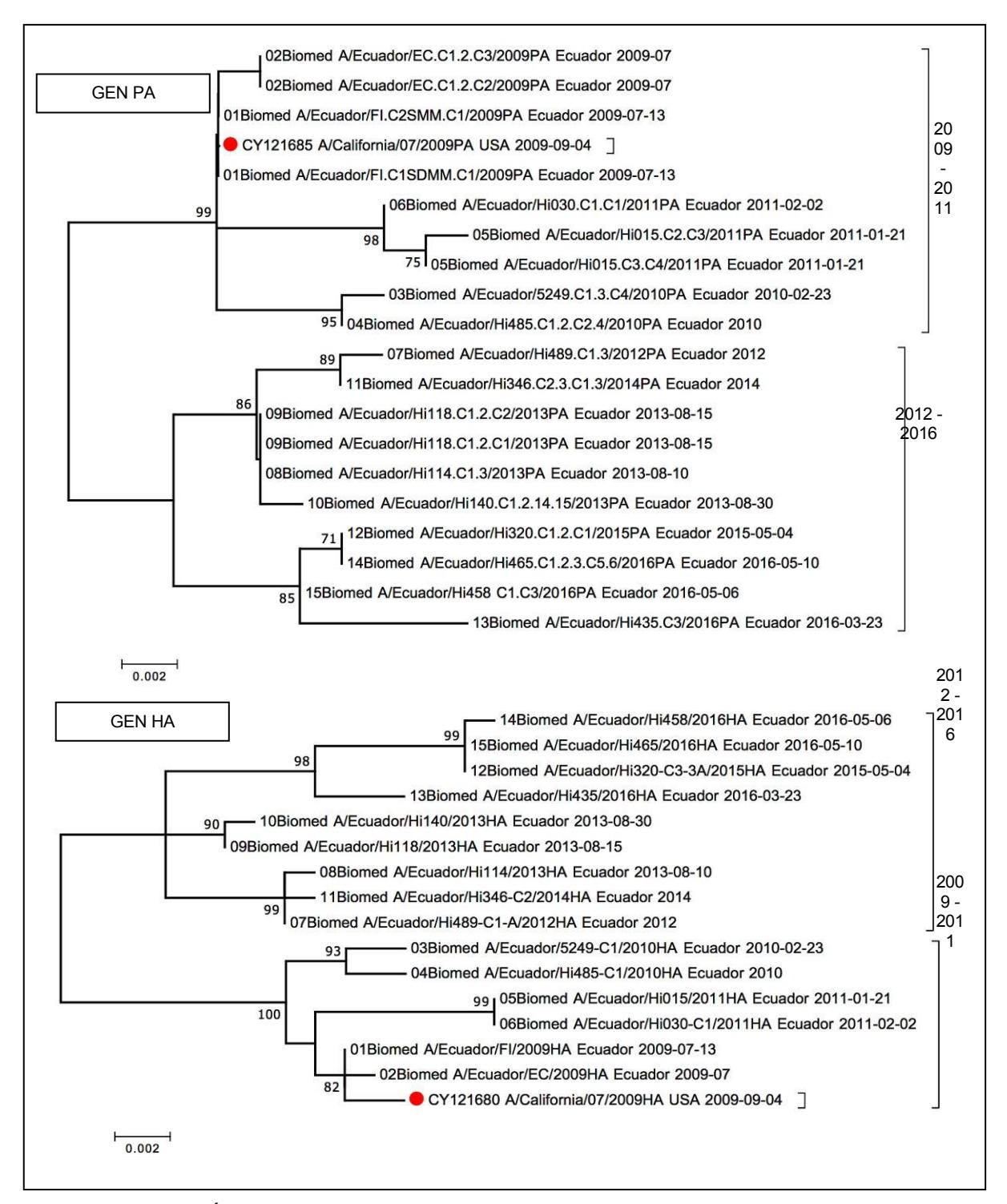

**Figura 46.** Árboles filogenéticos elaborados con secuencias genéticas del gen PA y HA de los aislados virales 2009-2016 obtenidos en el laboratorio. Método Maximum Likelihood (ML), bootstrap de 1000 repeticiones, modelo HKY.

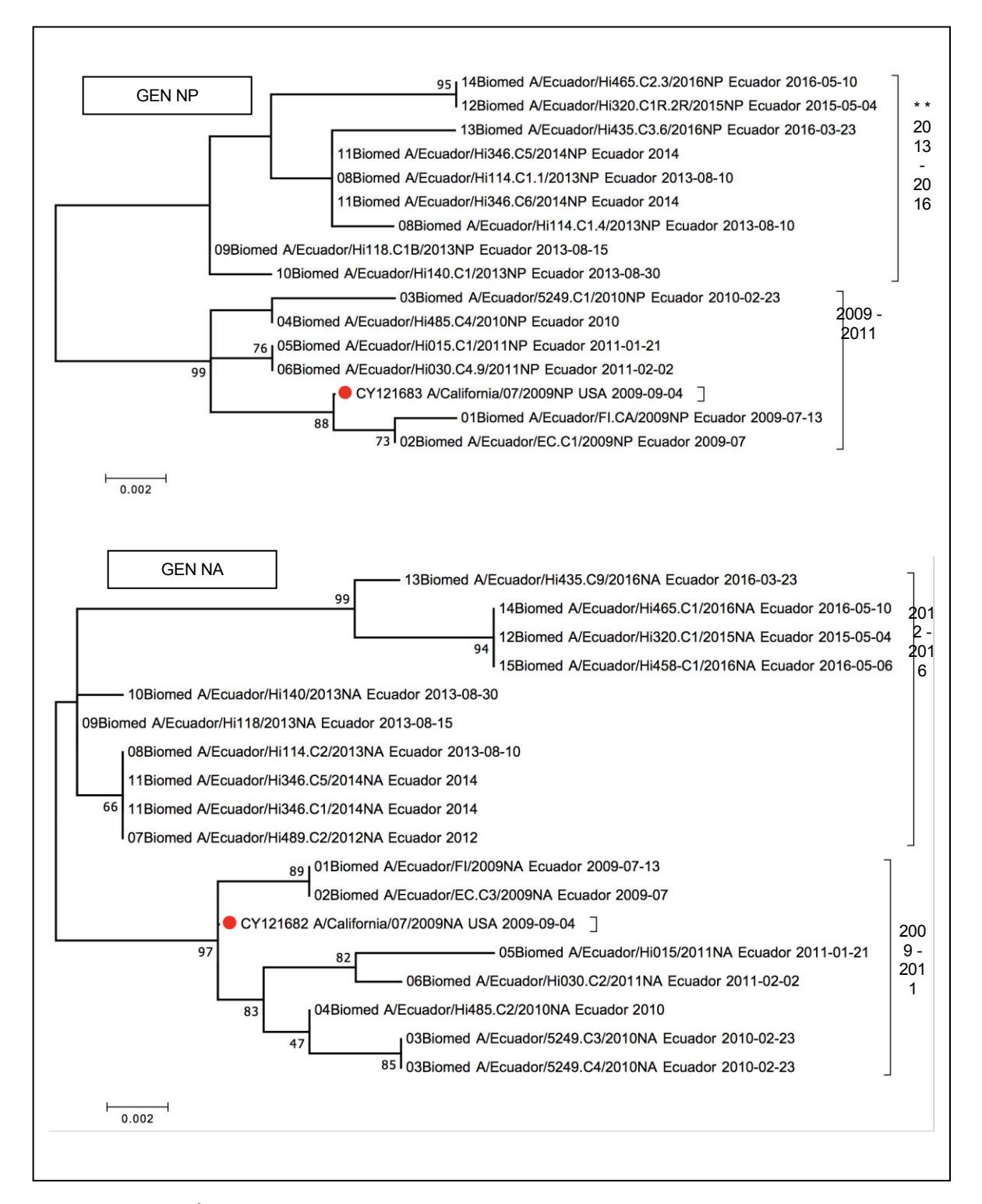

**Figura 47.** Árboles filogenéticos elaborados con secuencias genéticas del gen NP y NA de los aislados virales 2009-2016 obtenidos en el laboratorio. Método Maximum Likelihood (ML), bootstrap de 1000 repeticiones, modelo HKY.

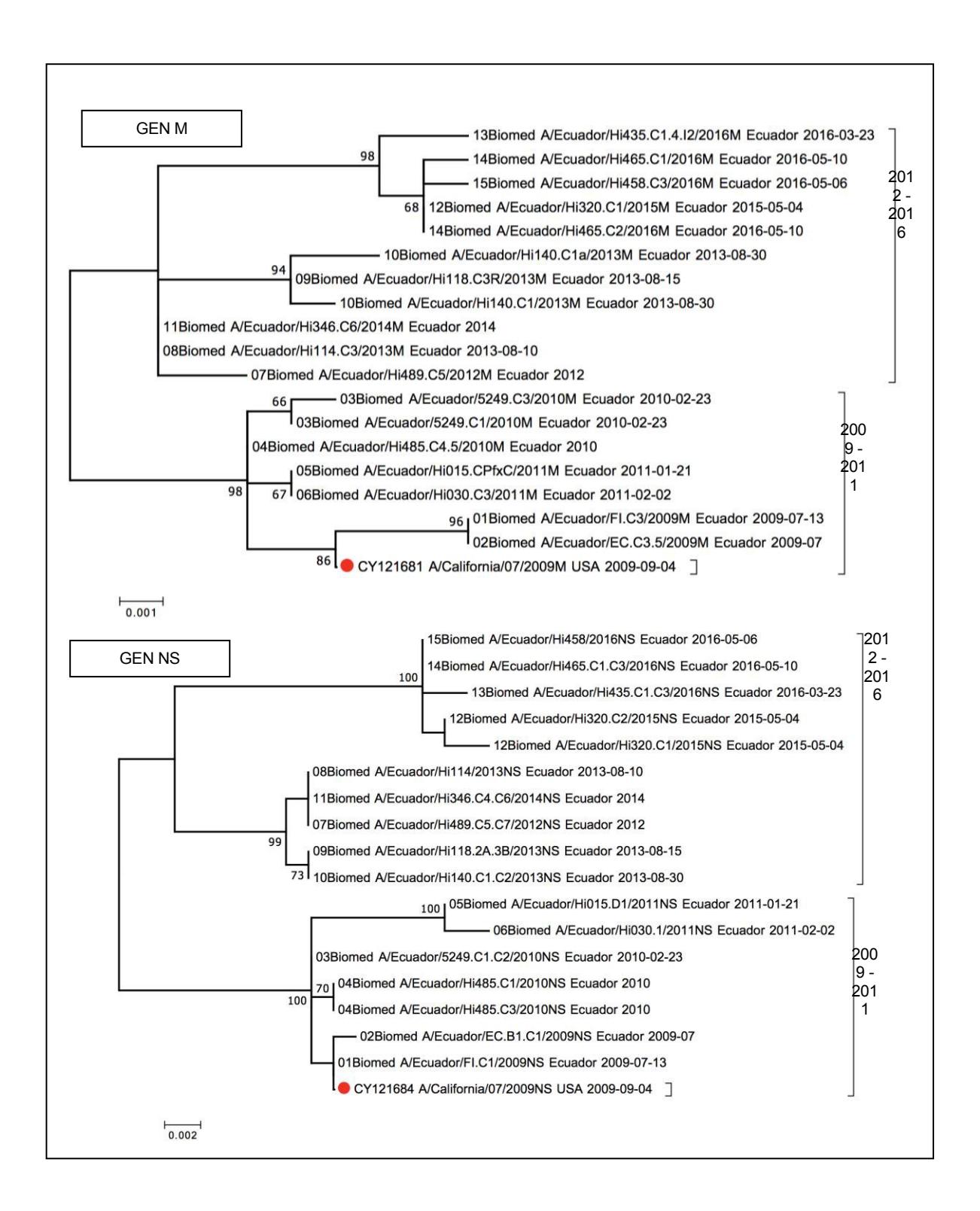

**Figura 48.** Árboles filogenéticos elaborados con secuencias genéticas del gen M y NS de los aislados virales 2009-2016 obtenidos en el laboratorio. Método Maximum Likelihood (ML), bootstrap de 1000 repeticiones, modelo HKY.

Después de confirmar que las cepas aisladas de Ecuador corresponden a diferentes años de colección, para determinar si los genes virales presentaron variaciones en sus aminoácidos desde el año 2009 se realizó la comparación de la secuencia genética de los 8 segmentos de la cepa vacunal A/California/07/2009 con el genoma de estos aislados. **Tabla 9** – **Tabla 19**

Como se detalla en la Tabla 9 para el gen de HA se identificaron 39 cambios de aminoácidos. De los cuales, se encuentran reportados P100S, D114N, I233T, S220T, D239G/N (D222G/N), K300E, I338V, E516K para cepas del 2011-2013 provenientes de Cuba, Perú, Brasil e India (Arencibia et al., 2015; Leguia et al., 2015; M. Nelson, Spiro, Wentworth, Fan, et al., 2009; Sant'Anna et al., 2014). Entre ellas una de las más relevantes por estar asociado a casos de muerte por infección pulmonar son la D239G/N (D222G/N), reportada en cepas del 2011 de México y Ecuador (Houng et al., 2012).

Además, uno de los cambios en los aminoácidos del gen Pb1 el G154D reportado en cepas de la India en el año 2014-2015 (**Tabla 10**), fueron encontradas en las muestra Hi015 y Hi030 colectadas en el año 2013 (Dakhave, Khirwale, Patil, Kadam, & Potdar, 2013; Leguia et al., 2015; Mukherjee et al., 2016).

Otros cambios asociados a la estabilidad y resistencia del virus a compuestos antivirales el V100I and I330V, se encontraron en el gen PA (Dakhave et al., 2013) **Tabla 11**.

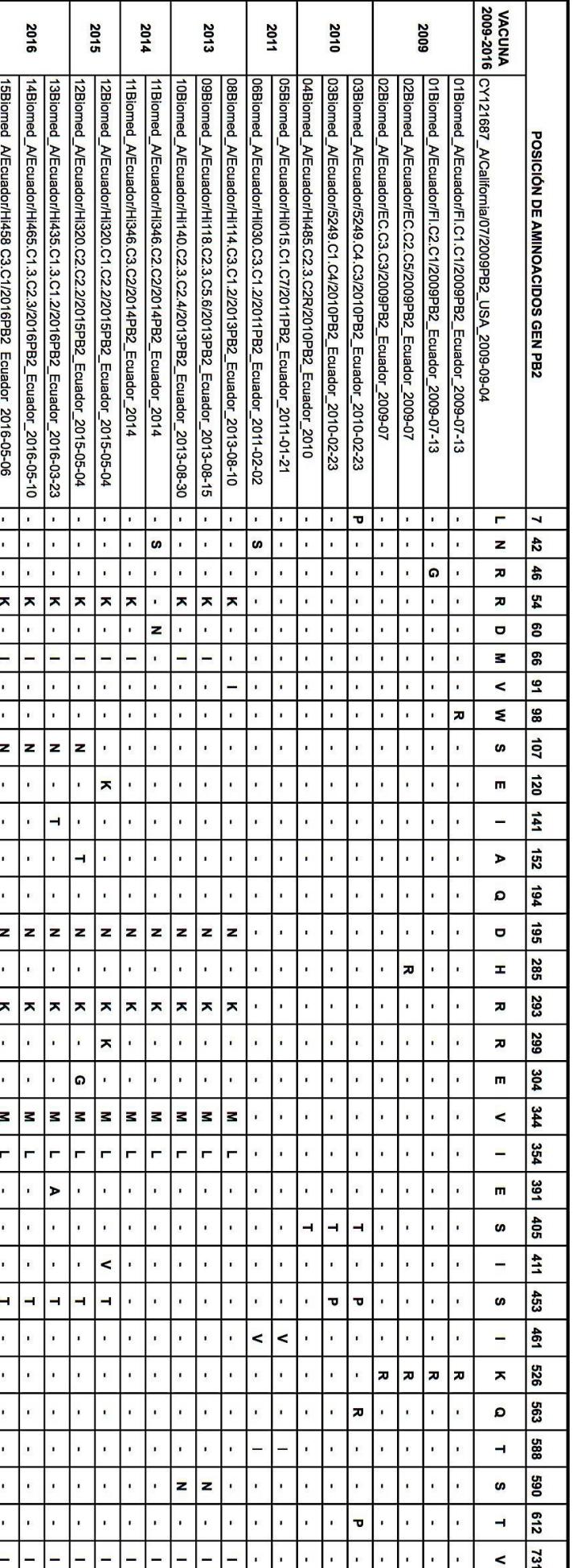

**Tabla 9.** Tabla de cambios de aminoácidos detectados en el gen PB2 de los aislados ecuatorianos periodo 2009-2016. Secuencia<br>genéticas comparadas con cepa vacunal vacunal A/California/07/2009 Tabla de cambios de aminoácidos detectados en el gen PB2 de los aislados ecuatorianos periodo 2009-2016. Secuencia genéticas comparadas con cepa vacunal vacunal A/California/07/2009

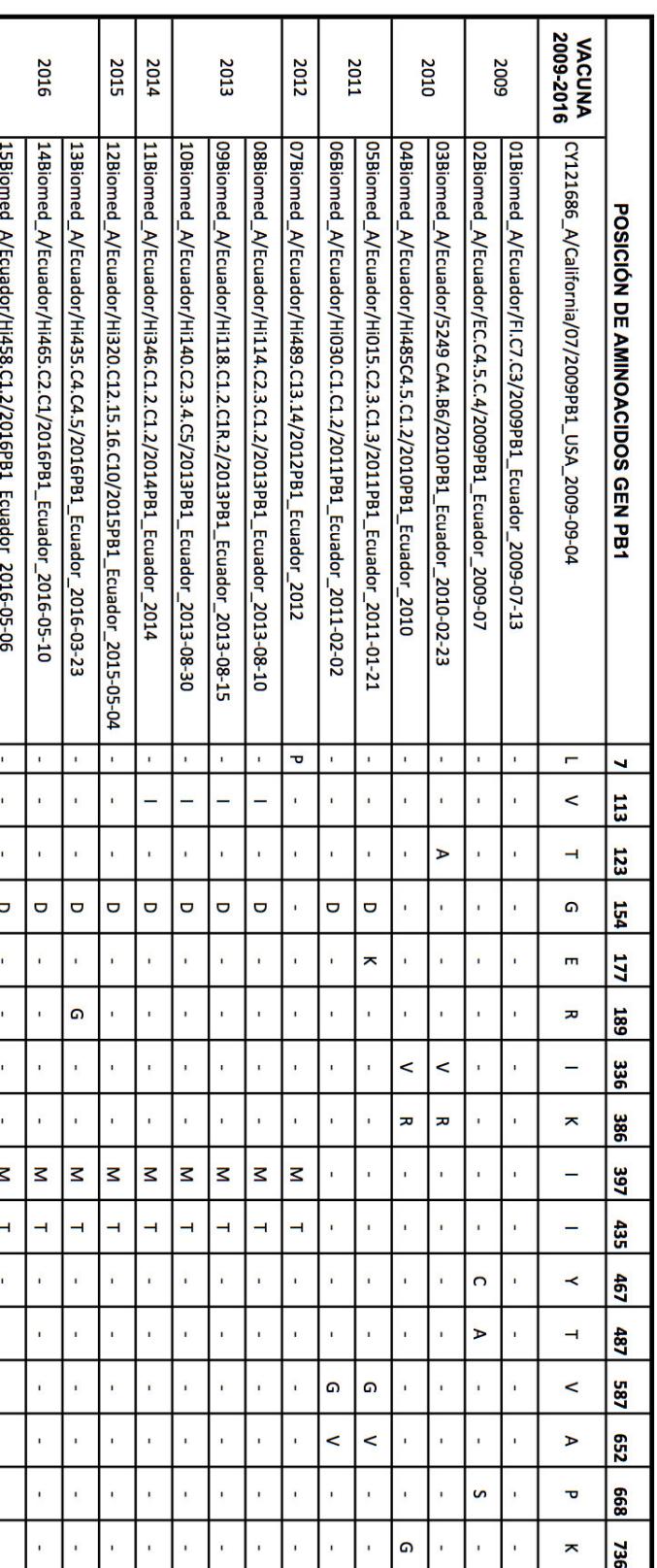

**Tabla 10.** Tabla de cambios de aminoácidos detectados en el gen PB1 de los aislados ecuatorianos periodo 2009-2016. Secuencia<br>genéticas comparadas con cepa vacunal vacunal A/California/07/2009 genéticas comparadas con cepa vacunal vacunal A/California/07/2009 **Tabla 10.**Tabla de cambios de aminoácidos detectados en el gen PB1 de los aislados ecuatorianos periodo 2009-2016. Secuencia

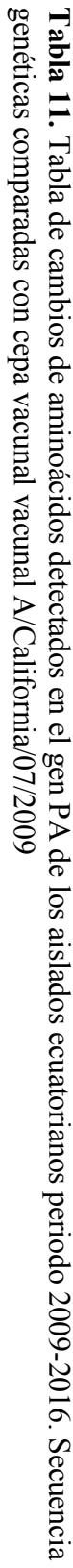

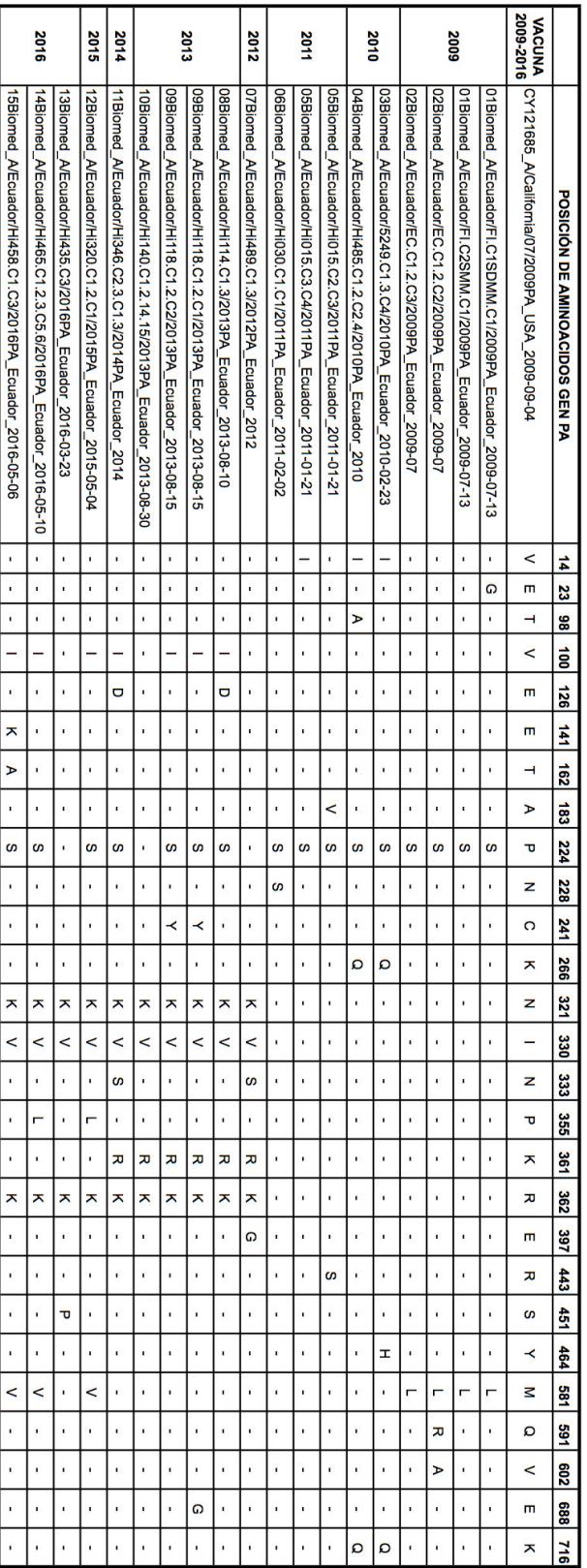

**Tabla 12.** Tabla de cambios de aminoácidos detectados en el gen HA de los aislados ecuatorianos periodo 2009-2016. Secuencia<br>genéticas comparadas con cepa vacunal vacunal A/California/07/2009 genéticas comparadas con cepa vacunal vacunal A/California/07/2009 **Tabla 12.**Tabla de cambios de aminoácidos detectados en el gen HA de los aislados ecuatorianos periodo 2009-2016. Secuencia

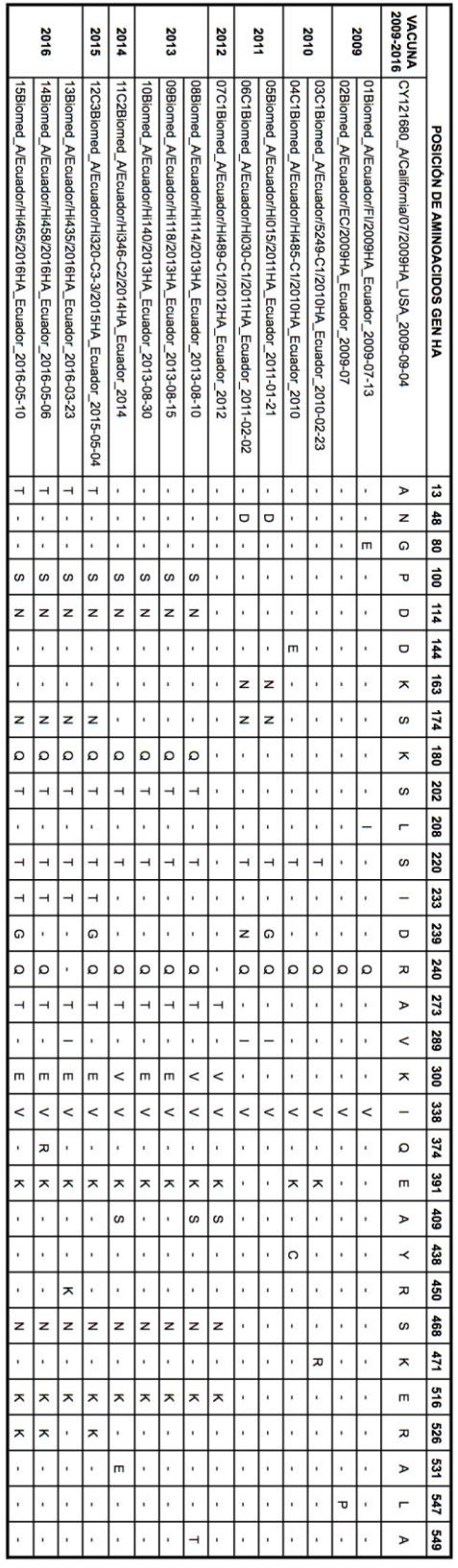

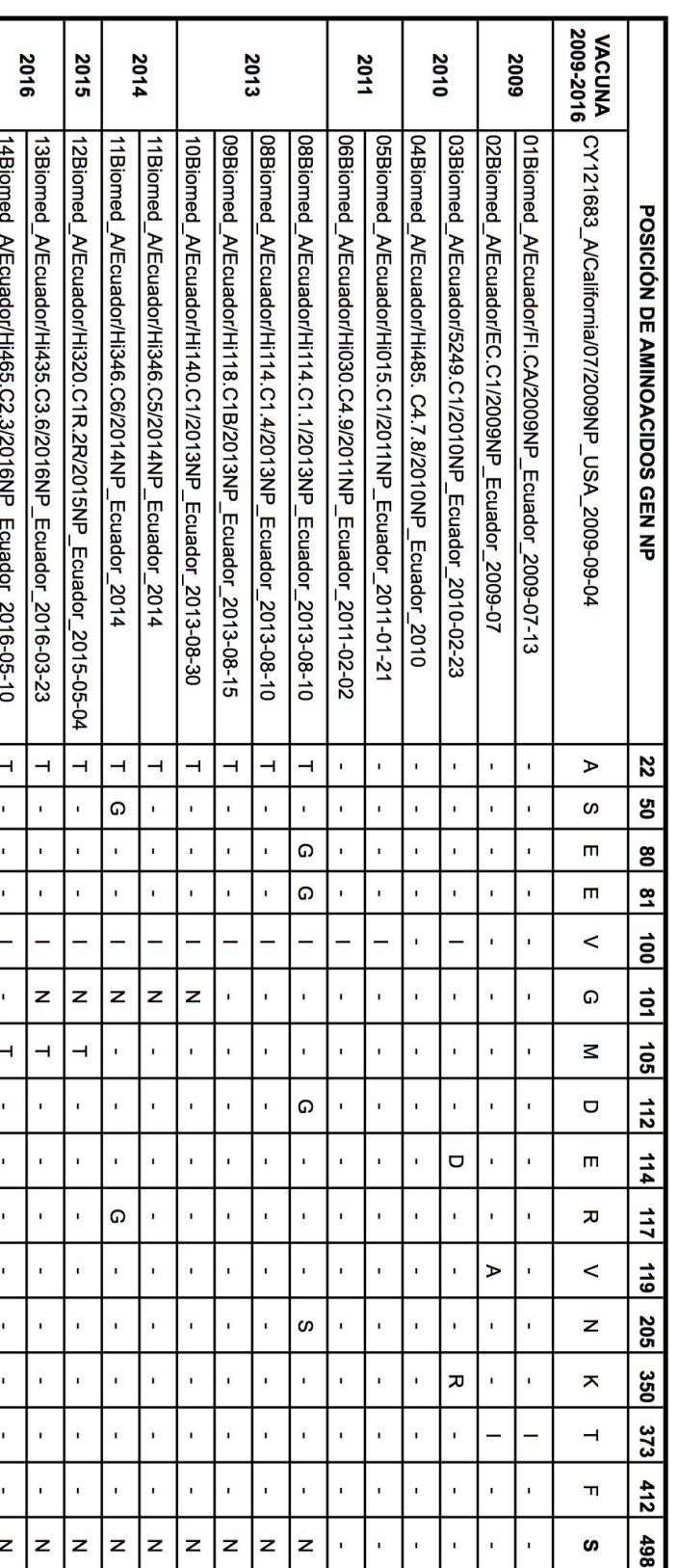

**Tabla 14.** Tabla de cambios de aminoácidos detectados en el gen NP de los aislados ecuatorianos periodo 2009-2016. Secuencia<br>genéticas comparadas con cepa vacunal vacunal A/California/07/2009 genéticas comparadas con cepa vacunal vacunal A/California/07/2009 **Tabla 14.**Tabla de cambios de aminoácidos detectados en el gen NP de los aislados ecuatorianos periodo 2009-2016. Secuencia

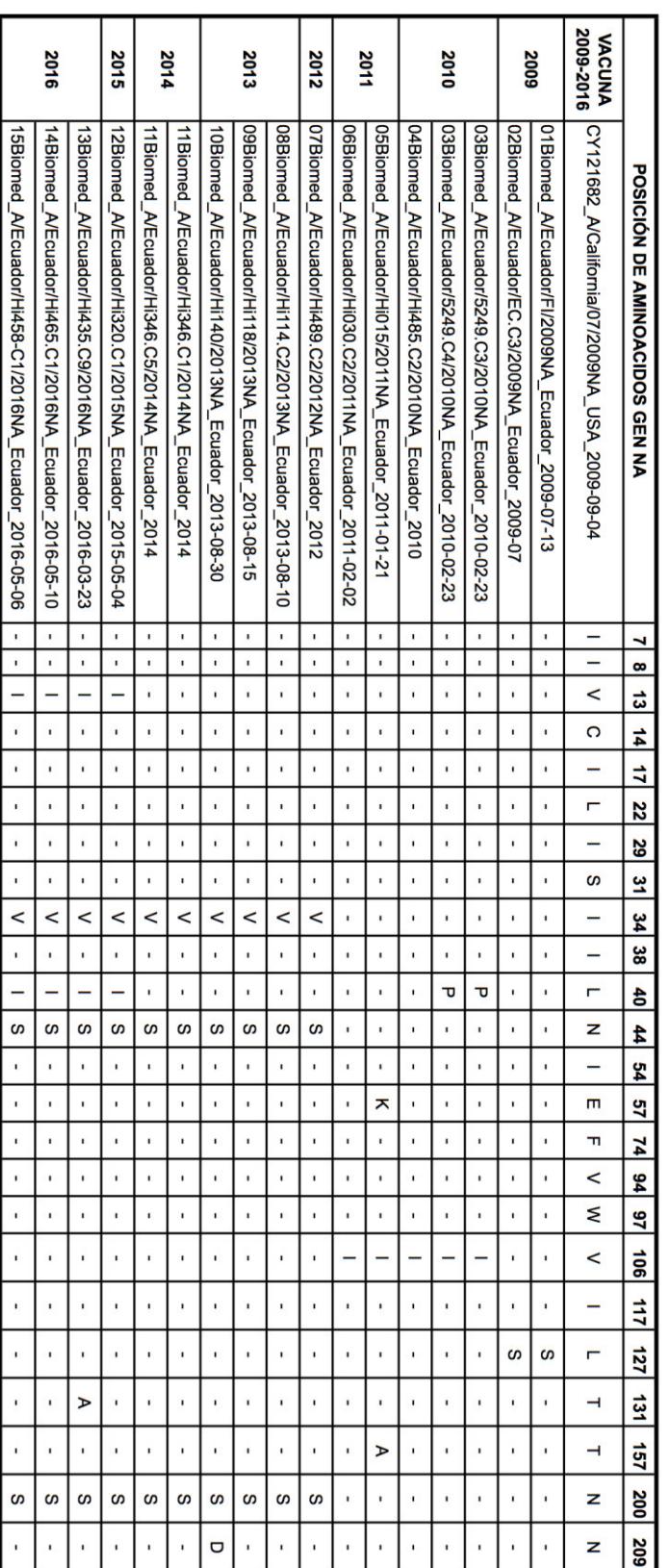

**Tabla 15.** Tabla de cambios de aminoácidos detectados en el gen NA de los aislados ecuatorianos periodo 2009-2016. Secuencia<br>genéticas comparadas con cepa vacunal vacunal A/California/07/2009. genéticas comparadas con cepa vacunal vacunal A/California/07/2009. **Tabla 15.**Tabla de cambios de aminoácidos detectados en el gen NA de los aislados ecuatorianos periodo 2009-2016. Secuencia

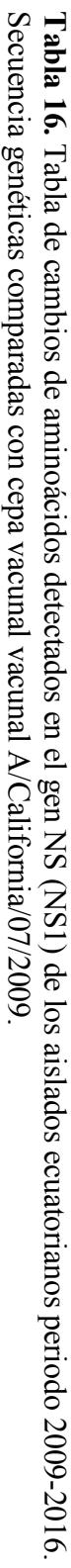

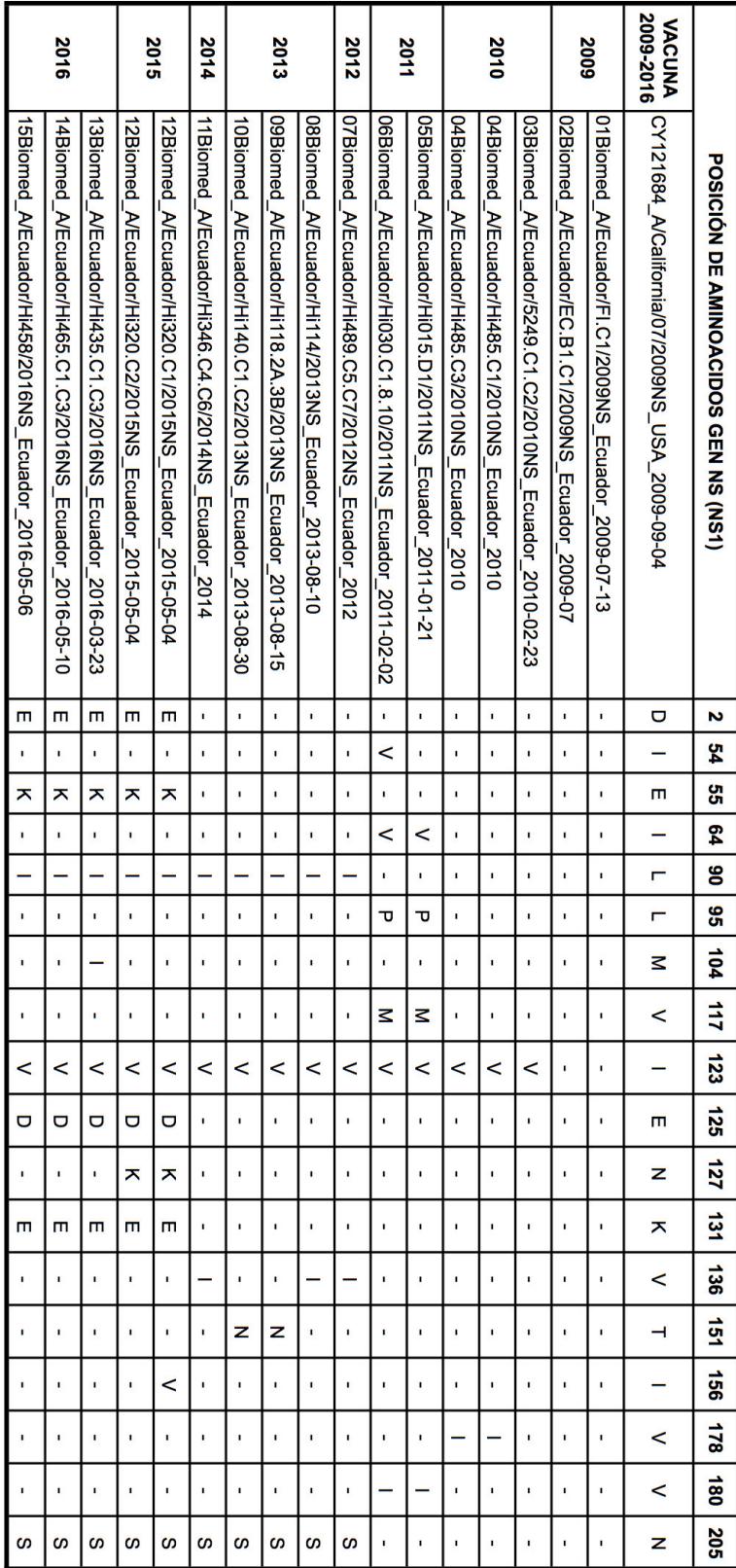

**Tabla 17.** Tabla de cambios de aminoácidos detectados en el gen NS (NEP) de los aislados ecuatorianos periodo 2009-2016.<br>Secuencia genéticas comparadas con cepa vacunal vacunal A/California/07/2009. **Tabla 17.**Secuencia genéticas comparadas con cepa vacunal vacunal A/California/07/2009. Tabla de cambios de aminoácidos detectados en el gen NS (NEP) de los aislados ecuatorianos periodo 2009-2016.

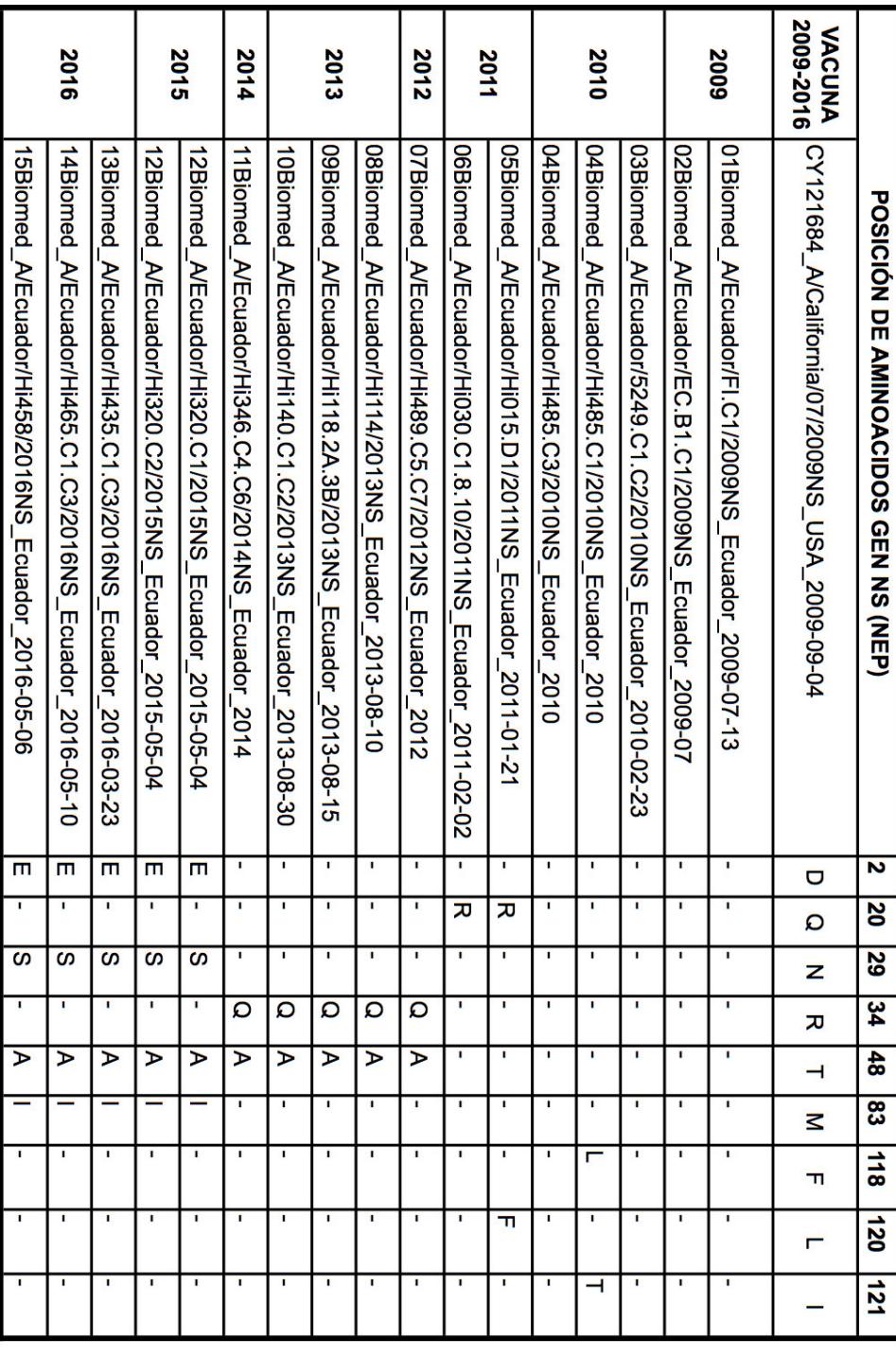

**Tabla 18.** Tabla de cambios de aminoácidos detectados en el gen M (M1) de los aislados ecuatorianos periodo 2009-2016.<br>Secuencia genéticas comparadas con cepa vacunal vacunal A/California/07/2009. **Tabla 18.**Secuencia genéticas comparadas con cepa vacunal vacunal A/California/07/2009. Tabla de cambios de aminoácidos detectados en el gen M (M1) de los aislados ecuatorianos periodo 2009-2016.

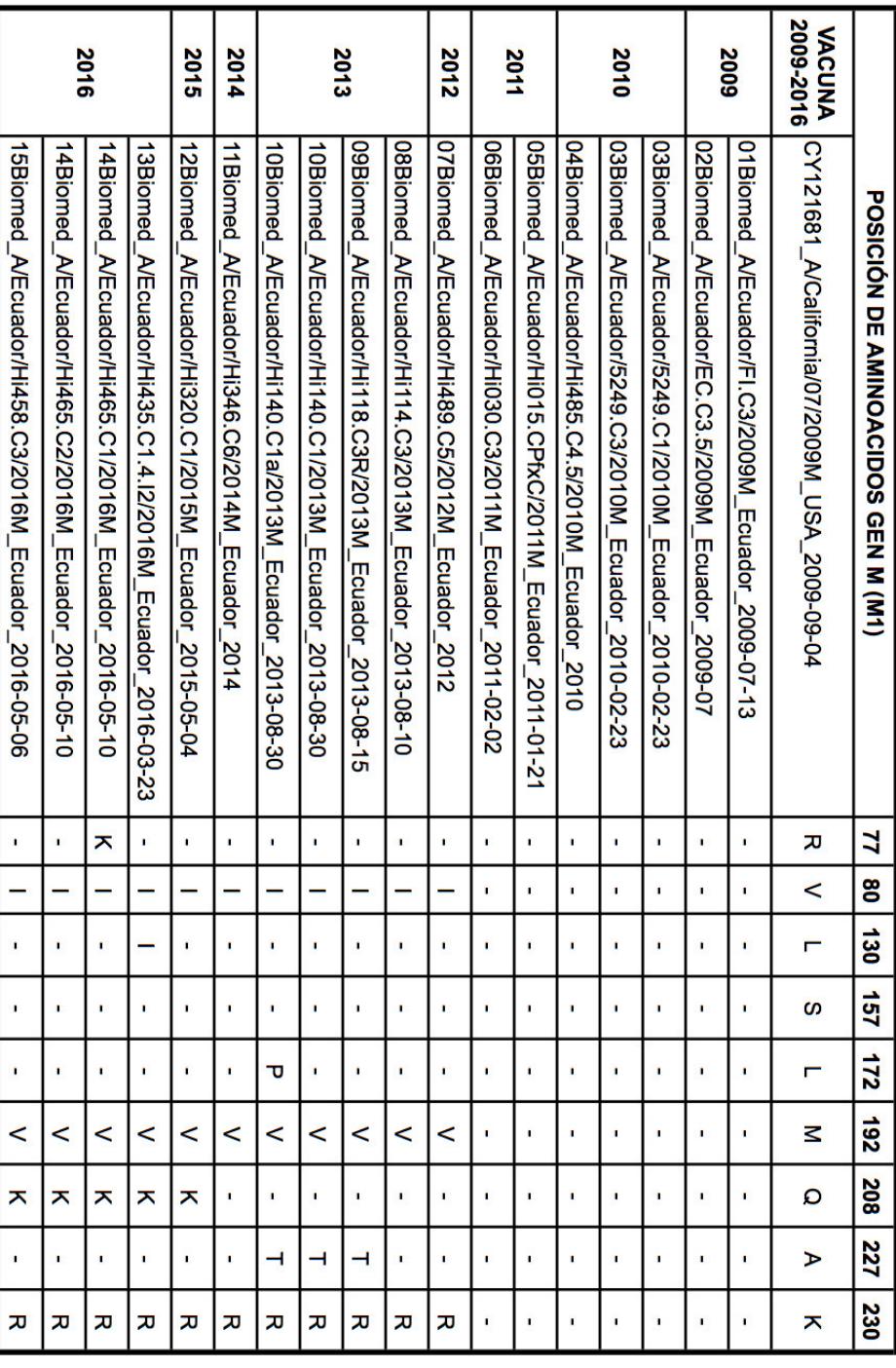

**Tabla 19.** Tabla de cambios de aminoácidos detectados en el gen M (M2) de los aislados ecuatorianos periodo 2009-2016. Secuencia genéticas comparadas con cepa vacunal vacunal A/California/07/2009.

| POSICIÓN DE AMINOACIDOS GEN M (M2) |                                                           | 20             | 21 | 26             | 80       | 82 |
|------------------------------------|-----------------------------------------------------------|----------------|----|----------------|----------|----|
| <b>VACUNA</b><br>2009-2016         | CY121681 A/California/07/2009M USA 2009-09-04             | S              | D  | L              | $\Omega$ | S  |
| 2009                               | 01Biomed_A/Ecuador/FI.C3/2009M_Ecuador_2009-07-13         |                |    | $\blacksquare$ |          |    |
|                                    | 02Biomed A/Ecuador/EC.C3.5/2009M Ecuador 2009-07          | ٠              |    | ٠              |          |    |
| 2010                               | 03Biomed A/Ecuador/5249.C1/2010M Ecuador 2010-02-23       | н              |    | ٠              |          |    |
|                                    | 03Biomed A/Ecuador/5249.C3/2010M Ecuador 2010-02-23       | ۰              | ٠  | ٠              | н        | ۰  |
|                                    | 04Biomed A/Ecuador/Hi485.C4.5/2010M Ecuador 2010          |                |    | $\blacksquare$ |          |    |
| 2011                               | 05Biomed A/Ecuador/Hi015.CPfxC/2011M Ecuador 2011-01-21   | N              | ä, | ÷              |          |    |
|                                    | 06Biomed A/Ecuador/Hi030.C3/2011M Ecuador 2011-02-02      | N              |    | ٠              |          |    |
| 2012                               | 07Biomed A/Ecuador/Hi489.C5/2012M Ecuador 2012            | ÷              | G  | P              |          | N  |
| 2013                               | 08Biomed A/Ecuador/Hi114.C3/2013M Ecuador 2013-08-10      | ٠              | G  | ٠              |          | -  |
|                                    | 09Biomed A/Ecuador/Hi118.C3R/2013M Ecuador 2013-08-15     | Ξ              | G  | ٠              |          |    |
|                                    | 10Biomed_A/Ecuador/Hi140.C1/2013M_Ecuador_2013-08-30      | ÷              | G  | ù.             | ۰        | Ξ  |
|                                    | 10Biomed A/Ecuador/Hi140.C1a/2013M Ecuador 2013-08-30     | ٠              | G  | ä,             |          | G  |
| 2014                               | 11Biomed A/Ecuador/Hi346.C6/2014M Ecuador 2014            | $\blacksquare$ | G  | ä,             |          |    |
| 2015                               | 12Biomed A/Ecuador/Hi320.C1/2015M Ecuador 2015-05-04      | $\blacksquare$ | V  |                |          |    |
| 2016                               | 13Biomed A/Ecuador/Hi435.C1.4.I2/2016M Ecuador 2016-03-23 | ä,             | G  | ٠              |          |    |
|                                    | 14Biomed_A/Ecuador/Hi465.C1/2016M_Ecuador_2016-05-10      | ÷              | V  |                |          |    |
|                                    | 14Biomed_A/Ecuador/Hi465.C2/2016M_Ecuador_2016-05-10      | ٠              | v  |                |          |    |
|                                    | 15Biomed_A/Ecuador/Hi458.C3/2016M_Ecuador_2016-05-06      |                | v  |                |          |    |

Para la creación de los arboles moleculares con el análisis bayesiano se hizo una base de datos con las secuencias obtenidas del repositorio de NCBI, en lo posible se mantuvo cepas con genomas completos. Sin embargo, se consideró secuencias solas provenientes de aislados de Ecuador y de otros países de américa del sur, publicados en años previos para no perder la poca información disponible de estos países.

En todos los análisis no se consideró la región UTR de los genes y se empleó un modelo de sustitución HKY con distribución gamma, sin partición de codones, de reloj estricto y un crecimiento exponencial coalescente como prior. Con 50 millones de iteraciones y un muestreo cada 5000 arboles. No se consideró las regiones no transcritas de los genes en ninguno de los análisis y se agregó el lugar, fecha de colección de muestra a cada una de las secuencias. Se consideró como exitoso los análisis con resultados cercanos a 200 en el valor de ESS para el posterior, prior y likelihood.

Para el análisis del gen de hemaglutinina se empleó un total de 539 secuencias genéticas correspondientes a países de América, Asia, África y Oceanía incluidas las 15 cepas de Ecuador colectadas en el periodo 2009-2016, aislados en este estudio.

El árbol generado revela que el ancestro común para este gen data de 1940, además indica que las cepas de Ecuador se agrupan con secuencias genéticas en su mayoría del continente americano como México, USA, Nicaragua, Bolivia, Brasil, Perú, Argentina y Canadá, del continente euro-asiático como Taiwán, Singapur, Corea del sur, Reino Unido, China, Tailandia y algunos países del continente africano como Senegal, Etiopia Rusia en el clado 2009 -2011. Mientras que en los clados 2012-2014 se agrupan con países de Asia y Europa oriental pero se incluye a Brasil. En los clados 2015 y 2016 en cambio con países mas cercanos al continente norte Americano como USA, Canadá, México pero también se ubican algunas secuencias de Irán **Figura 49.**

Además, se identifica dos cepas de Ecuador aisladas en el laboratorio colectadas en el año 2011 Hi015, Hi030 que se agrupan con secuencias de México Genbank accession # CY089387, CY089391 (clado 2010-2011), reportadas como aislados humanos con casos fatales o severos de infección pulmonar causados por una mutación en el aminoácido D222N/G que produce un cambio del Ac. Aspártico por glicina o asparagina. Junto a otras cepas de Ecuador GenBank accession # CY090051, CY090054 previamente publicadas donde también se confirmaron estas mutaciones (Houng et al., 2012) **Figura 50.**

En los 8 árboles generados con los segmentos virales, se observa dos clados principales el uno representa las secuencias genéticas del virus H1N1 estacional que circuló previo a la pandemia 2007-2008 y el otro representa el nuevo virus A/H1N1pdm09 reportado en abril del año 2009 (Greninger et al., 2010; WHO, 2009). Este desplazó el virus estacional y aún se mantiene en circulación, todas las secuencias aisladas en este estudio se ubican en este clado confirmando que las cepas circulantes en el Ecuador corresponden al virus pandémico **Figura 51** – **Figura 54.**

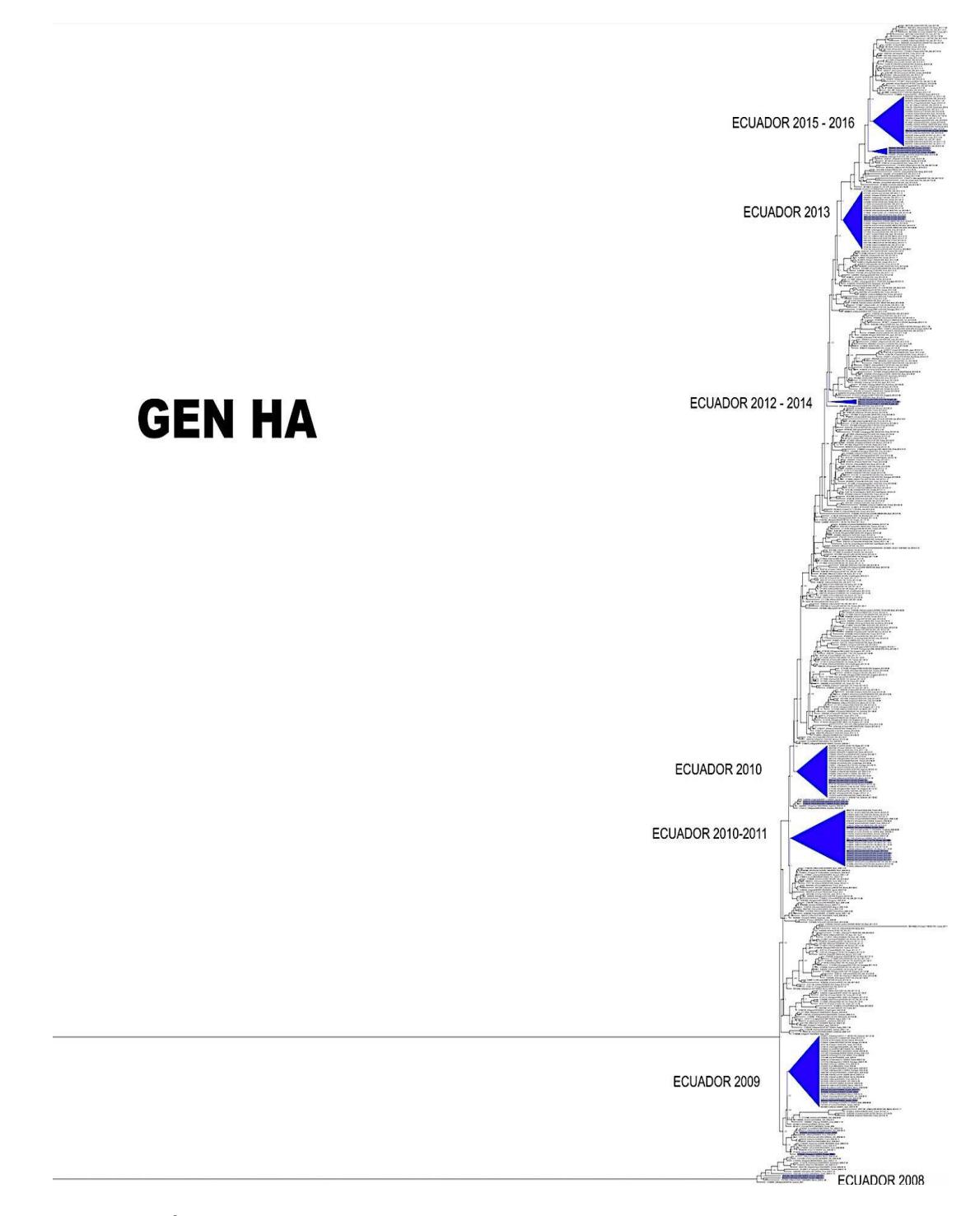

**Figura 49.** Árbol filogenético gen HA generado con análisis bayesiano, set de datos incluye secuencias de aislados de Ecuador 2009-2016.

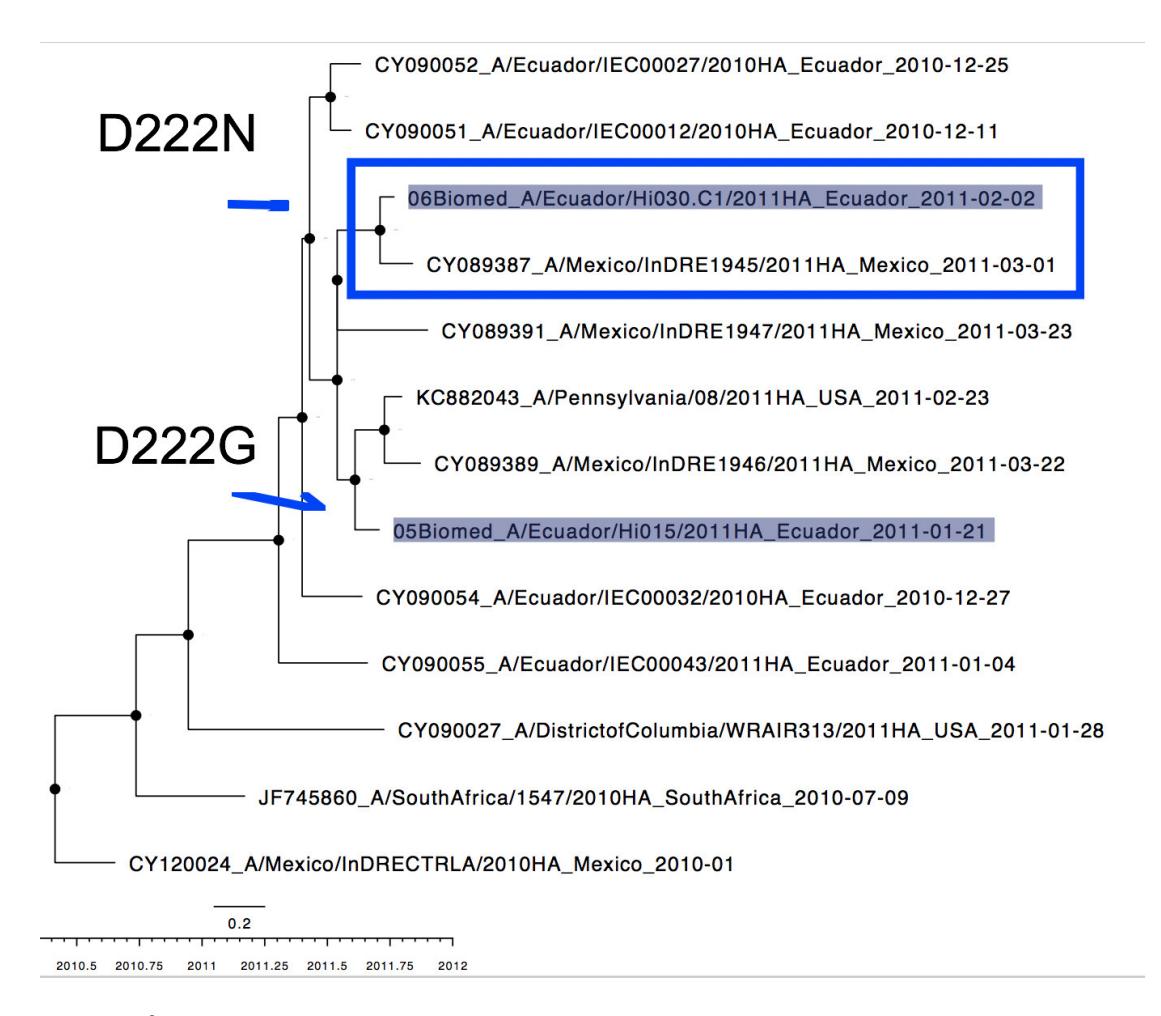

**Figura 50.** Árbol filogenético gen HA generado con análisis bayesiano. Aislados Ecuador clado año 2010-2011 con mutaciones en el aminoácido 222, que cambia el Ac. Aspártico por glicina o asparagina.

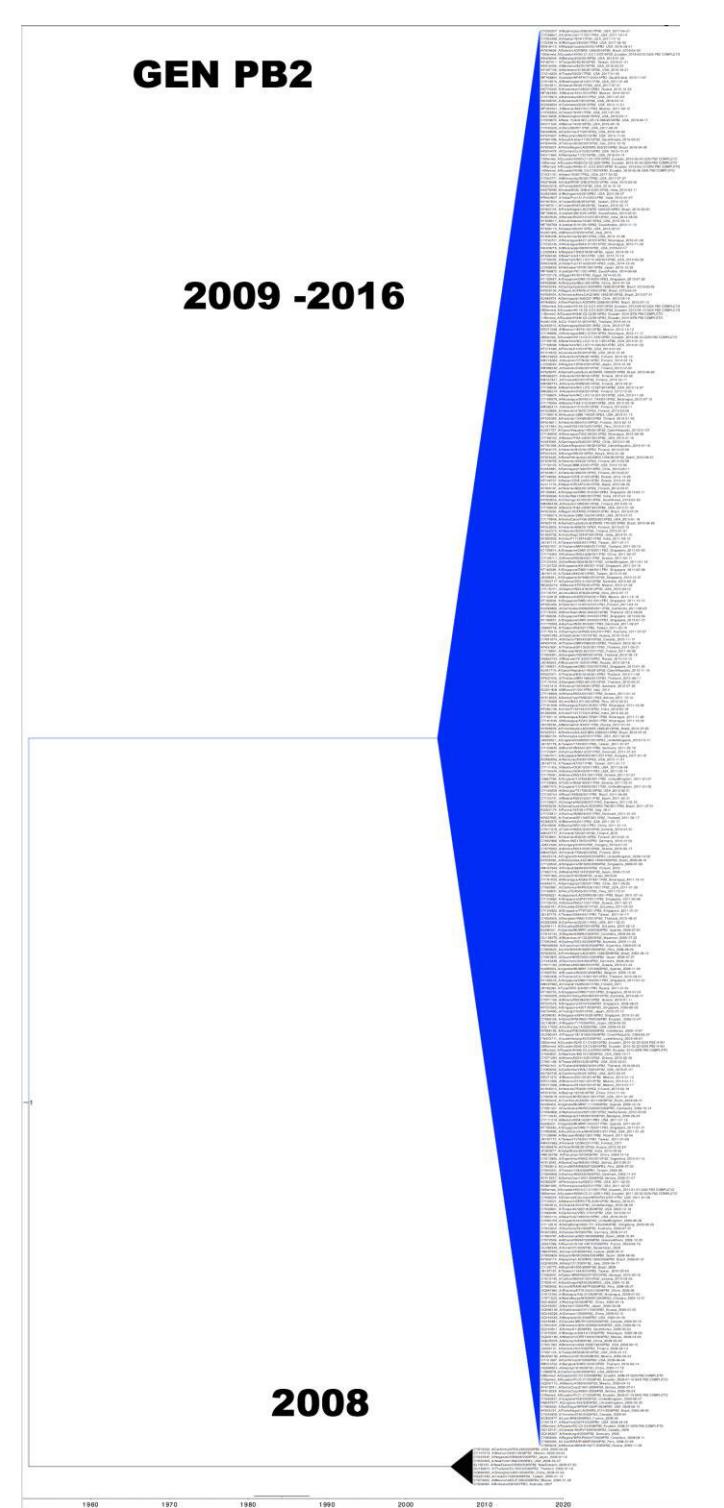

**Figura 51.** Árbol filogenético gen PB2 generado con análisis bayesiano, set de datos incluye secuencias de aislados de Ecuador 2009-2016.

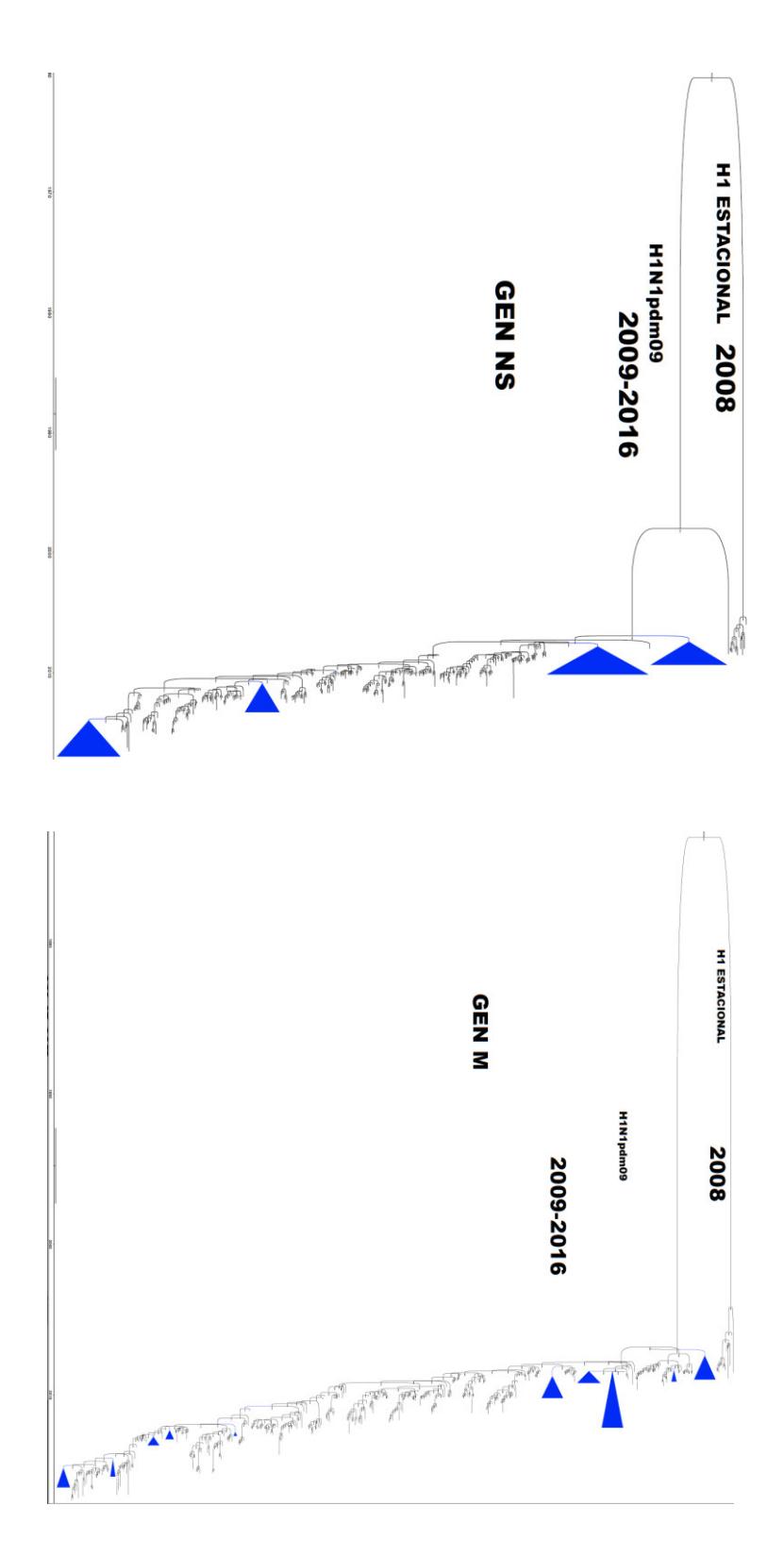

Figura 52. Arboles filogenético genes virales NS, M, generados con análisis bayesiano, set de datos incluye secuencias de aislados de Ecuador 2009-2016. El color azul representa ubicación de las cepas de Ecuador aislados e aislados de Ecuador 2009-2016. El color azul representa ubicación de las cepas de Ecuador aislados en este estudio.**Figura 52.** Árboles filogenético genes virales NS, M, generados con análisis bayesiano, set de datos incluye secuencias de

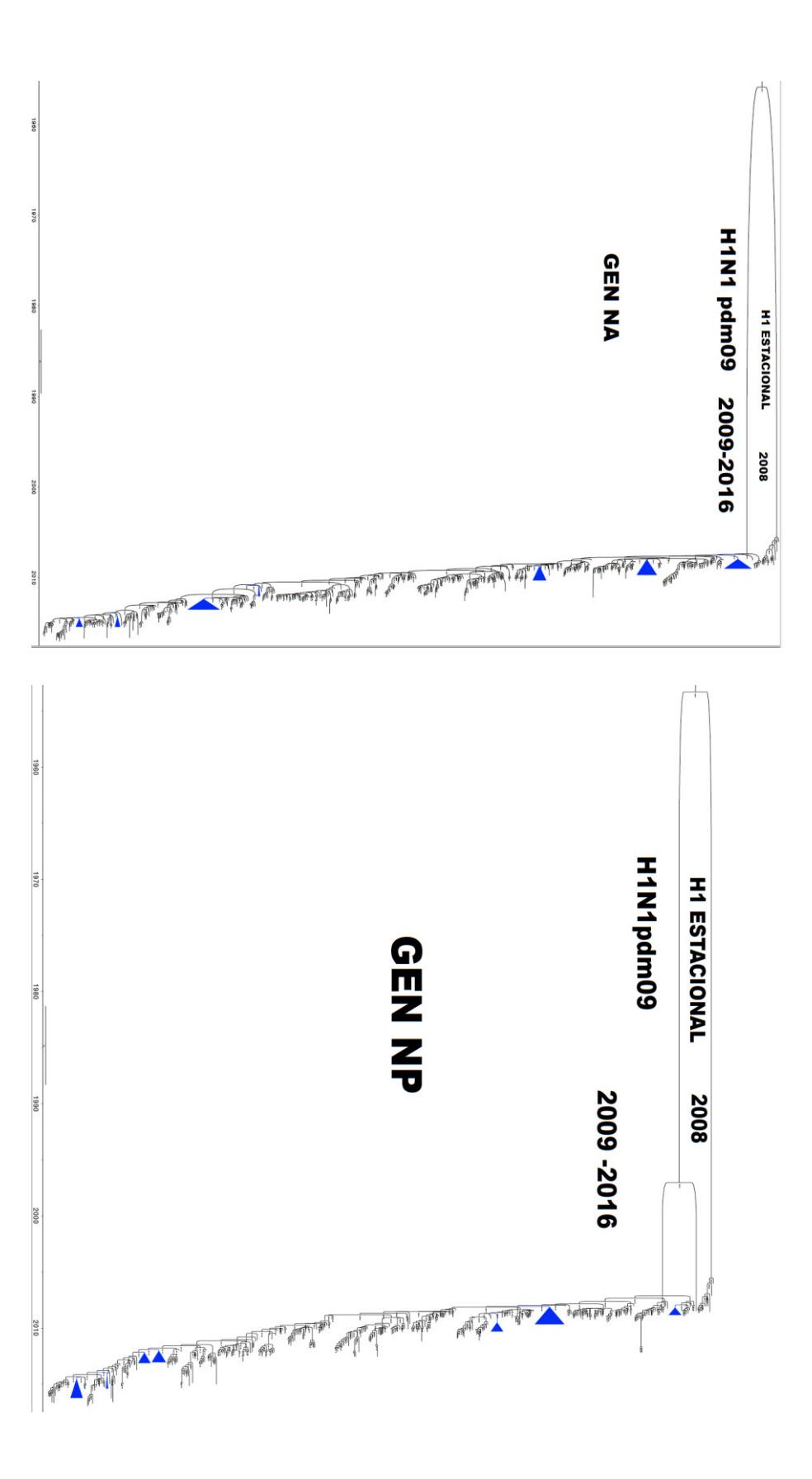

Figura 53. Arboles filogenéticos genes virales NA, NP, generados con análisis bayesiano, set de datos incluye secuencias de aislados de Ecuador 2009-2016. El color azul representa ubicación de las cepas de Ecuador, aislado aislados de Ecuador 2009-2016. El color azul representa ubicación de las cepas de Ecuador, aislados en este estudio.**Figura 53.** Árboles filogenéticos genes virales NA, NP, generados con análisis bayesiano, set de datos incluye secuencias de

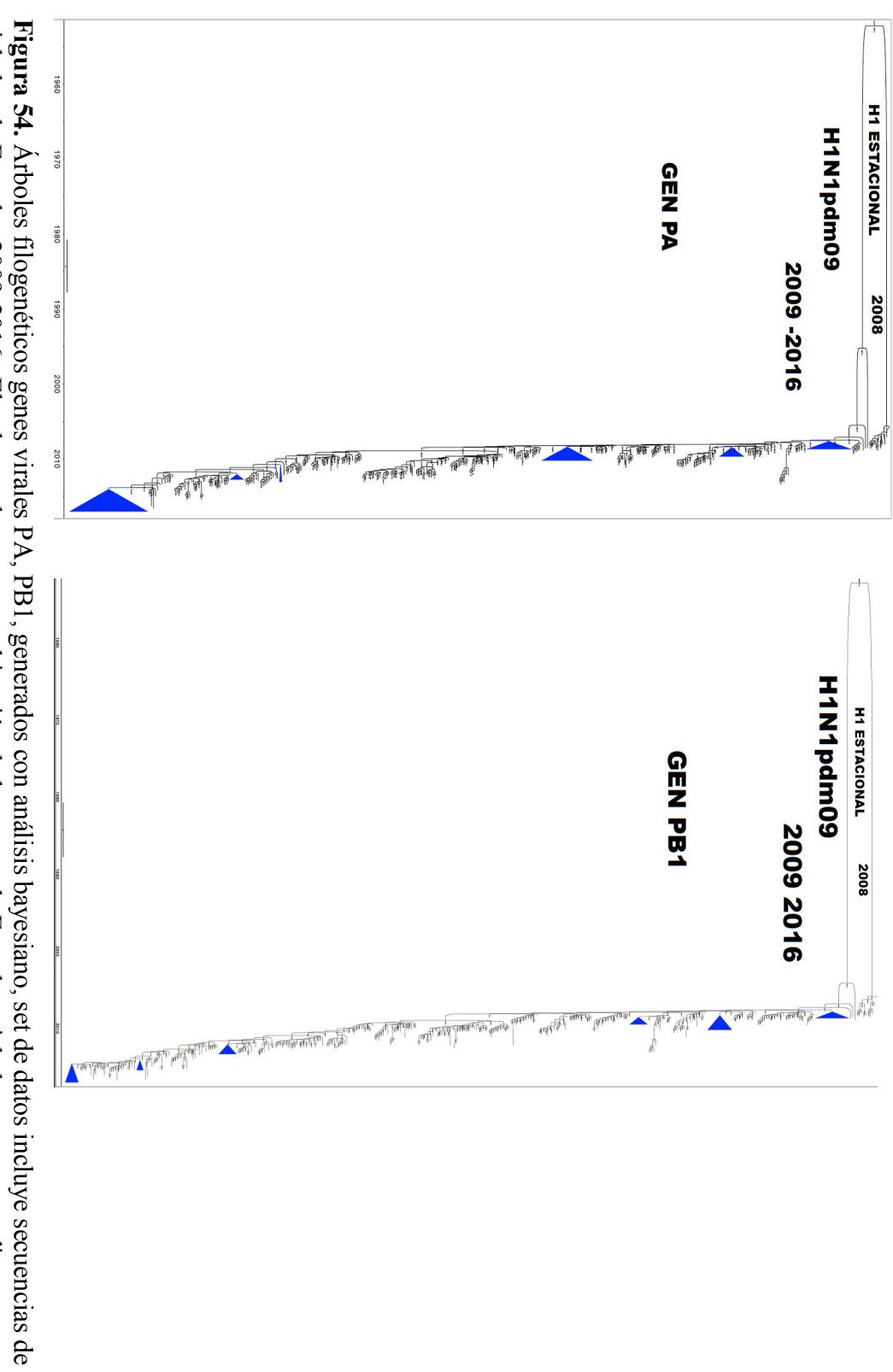

aislados de Ecuador 2009-2016. El color azul representa ubicación de las cepas de Ecuador, aislados en este estudio. aislados de Ecuador 2009-2016. El color azul representa ubicación de las cepas de Ecuador, aislados en este estudio.

El análisis bayesiano estima que el tiempo hasta el ancestro común más reciente (TMRCA) varía entre los años 1955 y 1960 para los genes NA, NP, PA y PB1; mientras que para el gen M lo calcula en 1972.

# **CONCLUSIONES**

Se aislaron exitosamente 15 cepas del virus de influenza A/H1N1 pandémico, en líquido alantoico de huevos embrionados. Se obtuvo al menos 1 cepa viral de cada año del periodo propuesto. Una de ellas, colectada en el año 2009 (Muestra FI) se consiguió obtener partículas virales en ambos sustratos.

Los iniciadores sugeridos y protocolos establecidos en el presente estudio para la amplificación de genes virales, deja disponible el primer banco genético de cepas de virus de influenza A/H1N1pdm09 del Ecuador; con una colección de 209 plásmidos conservados a -20ºC, que podrían ser usados en estudios posteriores de genética inversa y genes reporteros para el screening de compuestos bioactivos antivirales.

El análisis filogenético de los 8 genes virales, confirmó que el virus de influenza H1 estacional fue reemplazado por el nuevo virus originado en el año 2009. Además evidenció cambios de aminoácidos en las cepas aisladas que difieren de la cepa vacunal A/California/07/2009. Confirmando, que las cepas circulantes en el Ecuador del virus de influenza A/H1N1pdm09, continúan evolucionando y generando mutaciones en sus aminoácidos en algunos casos asociados a mortalidad.

## **RECOMENDACIONES**

Considerando que el virus de influenza A se encuentra continuamente generando variantes en las cepas circundantes, sean estas provocadas por mutaciones en los sitios antigénicos de sus genes o por recombinación. Es necesario realizar un seguimiento incesante de secuencias genómicas completas del virus, en humanos y otros hospederos. De esta manera se contribuye con la vigilancia epidemiológica del Ecuador.

Asimismo, en lo posible tener acceso a SCIENCE GATEWAYS con servicios computacionales o aplicaciones de software avanzadas, que permitan desarrollar estudios de filogenética con software que requieren una alta memoria computacional como el aplicado en este estudio.

#### **REFERENCIAS**

- Acosta, P., & Ojeda, J. (2013). Actualización Nacional Vigilancia de Infección Respiratoria Aguda Grave (IRAG) SE-39 | Ministerio de Salud Pública. Retrieved February 9, 2016, from http://www.salud.gob.ec/actualizacionnacional-vigilancia-de-infeccion-respiratoria-aguda-grave-irag-se-39/
- Arellano-Llamas, R., Alfaro-Ruiz, L., Canon, C. A., Rosshandler, I. I., Cruz-Lagunas, A., Zúñiga, J., … Vázquez-Pérez, J. A. (2017). Molecular features of influenza A (H1N1)pdm09 prevalent in Mexico during winter seasons 2012-2014. *PLOS ONE*, *12*(7), e0180419. https://doi.org/10.1371/journal.pone.0180419
- Arencibia, A., Acosta, B., Muné, M., Valdés, O., Fernandez, L., Medina, I., … Piñón, A. (2015). New genetic variants of influenza A(H1N1)pdm09 detected in Cuba during 2011-2013. *Infection, Genetics and Evolution: Journal of Molecular Epidemiology and Evolutionary Genetics in Infectious Diseases*, *32*, 322–326. https://doi.org/10.1016/j.meegid.2015.03.028
- Baillie, G. J., Galiano, M., Agapow, P.-M., Myers, R., Chiam, R., Gall, A., … Zambon, M. (2012). Evolutionary Dynamics of Local Pandemic H1N1/2009 Influenza Virus Lineages Revealed by Whole-Genome Analysis. *Journal of Virology*, *86*(1), 11–18. https://doi.org/10.1128/JVI.05347-11
- Bielejec, F., Lemey, P., Baele, G., Rambaut, A., & Suchard, M. A. (2014). Inferring Heterogeneous Evolutionary Processes Through Time: from Sequence

Substitution to Phylogeography. *Systematic Biology*, *63*(4), 493–504. https://doi.org/10.1093/sysbio/syu015

- Bielejec, F., Rambaut, A., Suchard, M. A., & Lemey, P. (2011). SPREAD: spatial phylogenetic reconstruction of evolutionary dynamics. *Bioinformatics*, *27*(20), 2910–2912. https://doi.org/10.1093/bioinformatics/btr481
- BLAST: Basic Local Alignment Search Tool. (n.d.). Retrieved February 19, 2016, from http://blast.ncbi.nlm.nih.gov/Blast.cgi
- Boivin, S., Cusack, S., Ruigrok, R. W. H., & Hart, D. J. (2010). Influenza A virus polymerase: structural insights into replication and host adaptation mechanisms. *The Journal of Biological Chemistry*, *285*(37), 28411–28417. https://doi.org/10.1074/jbc.R110.117531
- Bourret, V. (2018). Avian influenza viruses in pigs: An overview. *The Veterinary Journal*, *239*, 7–14. https://doi.org/10.1016/j.tvjl.2018.07.005
- Brauer, R., & Chen, P. (2015). Influenza Virus Propagation in Embryonated Chicken Eggs. *Journal of Visualized Experiments*, (97). https://doi.org/10.3791/52421
- CDC. (2016, January 1). CDC Press Releases. Retrieved February 6, 2019, from CDC Seasonal flu death estimate increases worldwide website: https://www.cdc.gov/media/releases/2017/p1213-flu-death-estimate.html
- CDC. (2018a, September 27). Subtipos A de influenza y especie afectada | Influenza (gripe) estacional | CDC. Retrieved February 5, 2019, from Centers for Disease Control and Prevention website: https://espanol.cdc.gov/enes/flu/other/animalflu.html
- CDC. (2018b, December 11). Influenza Type A Viruses | Avian Influenza (Flu). Retrieved February 5, 2019, from Centers for Disease Control and Prevention website: https://www.cdc.gov/flu/avianflu/influenza-a-virus-subtypes.htm
- CDC. (2019, February 5). Síntomas de la influenza y sus complicaciones | CDC. Retrieved February 6, 2019, from https://espanol.cdc.gov/enes/flu/consumer/symptoms.htm
- CDC. (n.d.). Virus A (H7N9) de la influenza aviar | Influenza aviar (gripe). Retrieved February 10, 2016, from Virus A (H7N9) de la influenza aviar website: http://espanol.cdc.gov/enes/flu/avianflu/h7n9-virus.htm
- CDC, WHO. (2009). WHO | CDC protocol of realtime RTPCR for influenza A (H1N1). Retrieved August 11, 2016, from WHO website: http://www.who.int/csr/resources/publications/swineflu/realtimeptpcr/en/
- CDC, WHO. (n.d.). WHO | Vaccines for pandemic (H1N1) 2009. Retrieved January 25, 2018, from WHO website:

http://www.who.int/csr/disease/swineflu/vaccines/en/

- Copan Diagnostics, Inc. (2009, June). *Viral Transport Medium*. Retrieved from http://www.slideshare.net/NormanSharples/viral-transport-medium
- Dakhave, M., Khirwale, A., Patil, K., Kadam, A., & Potdar, V. (2013). Whole-Genome Sequence Analysis of Postpandemic Influenza A(H1N1)pdm09 Virus Isolates from India. *Genome Announcements*, *1*(5), e00727-13. https://doi.org/10.1128/genomeA.00727-13
- Dawood, F. S., Iuliano, A. D., Reed, C., Meltzer, M. I., Shay, D. K., Cheng, P.-Y., … Widdowson, M.-A. (2012). Estimated global mortality associated with the first 12 months of 2009 pandemic influenza A H1N1 virus circulation: a modelling study. *The Lancet Infectious Diseases*, *12*(9), 687–695. https://doi.org/10.1016/S1473-3099(12)70121-4
- Dawood, F. S., Subbarao, K., & Fiore, A. E. (2012). 229 Influenza Viruses. In S. S. Long (Ed.), *Principles and Practice of Pediatric Infectious Diseases (Fourth Edition)* (pp. 1149-1159.e7). https://doi.org/10.1016/B978-1-4377-2702- 9.00231-2
- De, A., Sarkar, T., & Nandy, A. (2016). Bioinformatics studies of Influenza A hemagglutinin sequence data indicate recombination-like events leading to segment exchanges. *BMC Research Notes*, *9*. https://doi.org/10.1186/s13104- 016-2017-3
- Douce, R. W., Aleman, W., Chicaiza-Ayala, W., Madrid, C., Sovero, M., Delgado, F., … Laguna-Torres, V. A. (2011). Sentinel Surveillance of Influenza-Like-Illness in Two Cities of the Tropical Country of Ecuador: 2006–2010. *PLoS ONE*, *6*(8). https://doi.org/10.1371/journal.pone.0022206
- Drummond, A. J., & Bouckaert, R. R. (2015). *Bayesian Evolutionary Analysis with BEAST*. Cambridge University Press.
- Edgar, R. C. (2004a). MUSCLE: a multiple sequence alignment method with reduced time and space complexity. *BMC Bioinformatics*, *5*, 113. https://doi.org/10.1186/1471-2105-5-113

Edgar, R. C. (2004b). MUSCLE: multiple sequence alignment with high accuracy and high throughput. *Nucleic Acids Research*, *32*(5), 1792–1797. https://doi.org/10.1093/nar/gkh340

Elderfield, R. A., Watson, S. J., Godlee, A., Adamson, W. E., Thompson, C. I., Dunning, J., … Barclay, W. S. (2014). Accumulation of Human-Adapting Mutations during Circulation of A(H1N1)pdm09 Influenza Virus in Humans in the United Kingdom. *Journal of Virology*, *88*(22), 13269–13283. https://doi.org/10.1128/JVI.01636-14

- FAO. (2012). Haemagglutination inhibition test (HI) YouTube. Retrieved August 4, 2016, from https://www.youtube.com/watch?v=nwYlk4eB7yA
- Faria, N. R., Suchard, M. A., Rambaut, A., & Lemey, P. (2011). Towards a quantitative understanding of viral phylogeography. *Current Opinion in Virology*, *1*(5), 423–429. https://doi.org/10.1016/j.coviro.2011.10.003
- Faria, N. R., Suchard, M. A., Rambaut, A., Streicker, D. G., & Lemey, P. (2013a). Simultaneously reconstructing viral cross-species transmission history and identifying the underlying constraints. *Philosophical Transactions of the Royal Society B: Biological Sciences*, *368*(1614), 20120196. https://doi.org/10.1098/rstb.2012.0196
- Faria, N. R., Suchard, M. A., Rambaut, A., Streicker, D. G., & Lemey, P. (2013b). Simultaneously reconstructing viral cross-species transmission history and identifying the underlying constraints. *Philosophical Transactions of the Royal*

*Society B: Biological Sciences*, *368*(1614).

https://doi.org/10.1098/rstb.2012.0196

- Galtier, N., Gouy, M., & Gautier, C. (1996). SEAVIEW and PHYLO\_WIN: two graphic tools for sequence alignment and molecular phylogeny. *Computer*  Applications in the Biosciences : CABIOS, *12*(6), 543–548. https://doi.org/10.1093/bioinformatics/12.6.543
- Garten, R. J., Davis, C. T., Russell, C. A., Shu, B., Lindstrom, S., Balish, A., … Cox, N. J. (2009). Antigenic and genetic characteristics of swine-origin 2009 A(H1N1) influenza viruses circulating in humans. *Science (New York, N.Y.)*, *325*(5937), 197–201. https://doi.org/10.1126/science.1176225
- Gascuel, O. (1997). BIONJ: an improved version of the NJ algorithm based on a simple model of sequence data. *Molecular Biology and Evolution*, *14*(7), 685–695. https://doi.org/10.1093/oxfordjournals.molbev.a025808
- GENEWIZ. (n.d.). Purified Templates Sanger Sequencing GENEWIZ. Retrieved July 12, 2016, from https://www.genewiz.com/Public/Services/Sanger-Sequencing/Purified-Templates
- Glinsky, G. V. (2010). Genomic analysis of pandemic (H1N1) 2009 reveals association of increasing disease severity with emergence of novel hemagglutinin mutations. *Cell Cycle (Georgetown, Tex.)*, *9*(5), 958–970.
- Goka, E. A., Vallely, P. J., Mutton, K. J., & Klapper, P. E. (2014). Mutations associated with severity of the pandemic influenza A(H1N1)pdm09 in humans: a

systematic review and meta-analysis of epidemiological evidence. *Archives of Virology*, *159*(12), 3167–3183. https://doi.org/10.1007/s00705-014-2179-z

- Gouy, M., Guindon, S., & Gascuel, O. (2010). SeaView version 4: A multiplatform graphical user interface for sequence alignment and phylogenetic tree building. *Molecular Biology and Evolution*, *27*(2), 221–224. https://doi.org/10.1093/molbev/msp259
- Gracia, J. C. M., Hoecke, S. V. den, Richt, J. A., Ma, W., Saelens, X., & Reeth, K. V. (2017). A reassortant H9N2 influenza virus containing 2009 pandemic H1N1 internal-protein genes acquired enhanced pig-to-pig transmission after serial passages in swine. *Scientific Reports*, *7*(1), 1323. https://doi.org/10.1038/s41598-017-01512-x
- Graham, M., Liang, B., Van Domselaar, G., Bastien, N., Beaudoin, C., Tyler, S., … Li, Y. (2011). Nationwide molecular surveillance of pandemic H1N1 influenza A virus genomes: Canada, 2009. *PloS One*, *6*(1), e16087. https://doi.org/10.1371/journal.pone.0016087
- Greninger, A. L., Chen, E. C., Sittler, T., Scheinerman, A., Roubinian, N., Yu, G., … Chiu, C. Y. (2010). A metagenomic analysis of pandemic influenza A (2009 H1N1) infection in patients from North America. *PloS One*, *5*(10), e13381. https://doi.org/10.1371/journal.pone.0013381
- Grimes, S. E., & FAO. (2002). *A Basic Laboratory Manual for the Small-scale Production and Testing of 1-2 Newcastle Disease Vaccine*. FAO Regional Office for Asia and the Pacific (RAP).
- Hamilton, S. B., Wyatt, D. E., Wahlgren, B. T., O'Dowd, M. K., Morrissey, J. M., Daniels, D. E., & Lednicky, J. A. (2011). Higher titers of some H5N1 and recent human H1N1 and H3N2 influenza viruses in Mv1 Lu vs. MDCK cells. *Virology Journal*, *8*(1), 66. https://doi.org/10.1186/1743-422X-8-66
- Hasegawa, M., Kishino, H., & Yano, T. (1985). Dating of the human-ape splitting by a molecular clock of mitochondrial DNA. *Journal of Molecular Evolution*, *22*(2), 160–174. https://doi.org/10.1007/BF02101694
- Henningson, J. N., Rajao, D. S., Kitikoon, P., Lorusso, A., Culhane, M. R., Lewis, N. S., … Vincent, A. L. (2015). Comparative virulence of wild-type H1N1pdm09 influenza A isolates in swine. *Veterinary Microbiology*, *176*(1–2), 40–49. https://doi.org/10.1016/j.vetmic.2014.12.021
- Hoffmann, E., Stech, J., Guan, Y., Webster, R. G., & Perez, D. R. (2001). Universal primer set for the full-length amplification of all influenza A viruses. *Archives of Virology*, *146*(12), 2275–2289.
- Houng, H.-S. H., Garner, J., Zhou, Y., Lyons, A., Kuschner, R., Deye, G., … Halsey, E. S. (2012). Emergent 2009 influenza A(H1N1) viruses containing HA D222N mutation associated with severe clinical outcomes in the Americas. *Journal of Clinical Virology: The Official Publication of the Pan American Society for Clinical Virology*, *53*(1), 12–15. https://doi.org/10.1016/j.jcv.2011.09.004
- IRD. (2019, 03). Influenza Research Database WHO Vaccine Recommendation. Retrieved April 2, 2019, from Influenza Research Database website: https://www.fludb.org/brc/vaccineRecommend.spg?decorator=influenza
- Iuliano, A. D., Roguski, K. M., Chang, H. H., Muscatello, D. J., Palekar, R., Tempia, S., … Global Seasonal Influenza-associated Mortality Collaborator Network. (2018). Estimates of global seasonal influenza-associated respiratory mortality: a modelling study. *Lancet (London, England)*, *391*(10127), 1285–1300. https://doi.org/10.1016/S0140-6736(17)33293-2
- Jilani, T. N., & Siddiqui, A. H. (2018). *H1N1 Influenza (Swine Flu)*. Retrieved from https://www.ncbi.nlm.nih.gov/books/NBK513241/
- Kearse, M., Moir, R., Wilson, A., Stones-Havas, S., Cheung, M., Sturrock, S., … Drummond, A. (2012). Geneious Basic: an integrated and extendable desktop software platform for the organization and analysis of sequence data. *Bioinformatics (Oxford, England)*, *28*(12), 1647–1649. https://doi.org/10.1093/bioinformatics/bts199
- Killian, M. L. (2008). Hemagglutination Assay for the Avian Influenza Virus. In E. Spackman (Ed.), *Avian Influenza Virus* (pp. 47–52). https://doi.org/10.1007/978-1-59745-279-3\_7
- Kumar, A., Meldgaard, T. S., & Bertholet, S. (2018). Novel Platforms for the Development of a Universal Influenza Vaccine. *Frontiers in Immunology*, *9*. https://doi.org/10.3389/fimmu.2018.00600
- Kumar, S., Stecher, G., & Tamura, K. (2016). MEGA7: Molecular Evolutionary Genetics Analysis Version 7.0 for Bigger Datasets. *Molecular Biology and Evolution*, *33*(7), 1870–1874. https://doi.org/10.1093/molbev/msw054
- Leguia, M., Loyola, S., Rios, J., Juarez, D., Guevara, C., Silva, M., … Bausch, D. G. (2015). Full Genomic Characterization of a Saffold Virus Isolated in Peru. *Pathogens*, *4*(4), 816–825. https://doi.org/10.3390/pathogens4040816
- Lemey, P., Rambaut, A., Bedford, T., Faria, N., Bielejec, F., Baele, G., … Suchard, M. A. (2014a). Unifying Viral Genetics and Human Transportation Data to Predict the Global Transmission Dynamics of Human Influenza H3N2. *PLOS Pathogens*, *10*(2), e1003932. https://doi.org/10.1371/journal.ppat.1003932
- Lemey, P., Rambaut, A., Bedford, T., Faria, N., Bielejec, F., Baele, G., … Suchard, M. A. (2014b). Unifying viral genetics and human transportation data to predict the global transmission dynamics of human influenza H3N2. *PLoS Pathogens*, *10*(2), e1003932. https://doi.org/10.1371/journal.ppat.1003932
- Li, O. T. W., Barr, I., Leung, C. Y. H., Chen, H., Guan, Y., Peiris, J. S. M., & Poon, L. L. M. (2007). Reliable universal RT-PCR assays for studying influenza polymerase subunit gene sequences from all 16 haemagglutinin subtypes. *Journal of Virological Methods*, *142*(1), 218–222. https://doi.org/10.1016/j.jviromet.2007.01.015
- Liang, H., Lam, T. T.-Y., Fan, X., Chen, X., Zeng, Y., Zhou, J., … Zhu, H. (2014). Expansion of Genotypic Diversity and Establishment of 2009 H1N1 Pandemic-Origin Internal Genes in Pigs in China. *Journal of Virology*, *88*(18), 10864– 10874. https://doi.org/10.1128/JVI.01327-14
- Lin, S.-C., Kappes, M. A., Chen, M.-C., Lin, C.-C., & Wang, T. T. (2017). Distinct susceptibility and applicability of MDCK derivatives for influenza virus research. *PLoS ONE*, *12*(2). https://doi.org/10.1371/journal.pone.0172299
- Louten, J. (2016a). Chapter 10 Influenza Viruses. In J. Louten (Ed.), *Essential Human Virology* (pp. 171–191). https://doi.org/10.1016/B978-0-12-800947-5.00010-7
- Louten, J. (2016b). Influenza Viruses. In *Essential Human Virology* (pp. 171–191). https://doi.org/10.1016/B978-0-12-800947-5.00010-7
- Ma, W., Kahn, R. E., & Richt, J. A. (2008). The pig as a mixing vessel for influenza viruses: Human and veterinary implications. *Journal of Molecular and Genetic Medicine* : An International Journal of Biomedical Research, *3*(1), 158–166.
- Martínez-Sobrido, L., & García-Sastre, A. (2010). Generation of recombinant influenza virus from plasmid DNA. *Journal of Visualized Experiments: JoVE*, (42). https://doi.org/10.3791/2057
- Matsuoka, Y., Matsumae, H., Katoh, M., Eisfeld, A. J., Neumann, G., Hase, T., … Kawaoka, Y. (2013). A comprehensive map of the influenza A virus replication cycle. *BMC Systems Biology*, *7*, 97. https://doi.org/10.1186/1752-0509-7-97
- Mehle, A., Dugan, V. G., Taubenberger, J. K., & Doudna, J. A. (2012). Reassortment and mutation of the avian influenza virus polymerase PA subunit overcome species barriers. *Journal of Virology*, *86*(3), 1750–1757. https://doi.org/10.1128/JVI.06203-11
- Molecular Research Center, Inc. (n.d.). TRI Reagent® / TRI Reagent® BD / TRI Reagent® LS. Retrieved August 1, 2016, from http://mrcgene.com/rnaisolation/tri-reagent
- MSP. (2011, October). *Informe\_IRAG\_SE\_42*. Retrieved from http://instituciones.msp.gob.ec/images/Documentos/irag/Informe\_IRAG\_SE\_4 2.pdf
- MSP. (2018a, May 8). *Informe de cierre Brote Estacional de Influenza 2017-2018*. Retrieved from https://www.salud.gob.ec/wpcontent/uploads/2016/03/informe\_brote\_influenza\_2017\_2018.pdf
- MSP. (2018b, November 14). *Boletín-Infkuenza-SE-45-47*. Retrieved from https://www.salud.gob.ec/wp-content/uploads/2018/11/Bolet%C3%ADn-Influenza-SE-45.pdf
- Mukherjee, A., Nayak, M. K., Dutta, S., Panda, S., Satpathi, B. R., & Chawla-Sarkar, M. (2016). Genetic Characterization of Circulating 2015 A(H1N1)pdm09 Influenza Viruses from Eastern India. *PLOS ONE*, *11*(12), e0168464. https://doi.org/10.1371/journal.pone.0168464
- Nelson, M. I., & Holmes, E. C. (2007). The evolution of epidemic influenza. *Nature Reviews Genetics*, *8*(3), 196–205. https://doi.org/10.1038/nrg2053
- Nelson, M. I., Schaefer, R., Gava, D., Cantão, M. E., & Ciacci-Zanella, J. R. (2015). Influenza A Viruses of Human Origin in Swine, Brazil. *Emerging Infectious Diseases*, *21*(8), 1339–1347. https://doi.org/10.3201/eid2108.141891
- Nelson, M., Spiro, D., Wentworth, D., Beck, E., Fan, J., Ghedin, E., … Henrickson, K. (2009). The early diversification of influenza A/H1N1pdm. *PLoS Currents*, *1*, RRN1126. https://doi.org/10.1371/currents.RRN1126
- Nelson, M., Spiro, D., Wentworth, D., Fan, J., Beck, E., St. George, K., … Henrickson, K. (2009). The early diversification of influenza A/H1N1pdm. *PLoS Currents*, *1*. https://doi.org/10.1371/currents.RRN1126
- Neumann, G., & Kawaoka, Y. (2011). The first influenza pandemic of the new millennium. *Influenza and Other Respiratory Viruses*, *5*(3), 157–166. https://doi.org/10.1111/j.1750-2659.2011.00231.x
- Neumann, G., Noda, T., & Kawaoka, Y. (2009). Emergence and pandemic potential of swine-origin H1N1 influenza virus. *Nature*, *459*(7249), 931–939. https://doi.org/10.1038/nature08157
- Neverov, A. D., Kryazhimskiy, S., Plotkin, J. B., & Bazykin, G. A. (2015). Coordinated Evolution of Influenza A Surface Proteins. *PLoS Genetics*, *11*(8), e1005404. https://doi.org/10.1371/journal.pgen.1005404
- OPS. (2010, October). *Plan Nacional de Preparación y respuesta ante la intensificación de la Influenza Estacional o ante una Pandemia de Influenza*. Retrieved from http://www.epidemiologia.salud.gob.mx/doctos/infoepid/vig\_epid\_manuales/Pl

an\_Nal\_Pandemia\_Influenza.pdf

OPS Ecuador. (n.d.). OPS/OMS Ecuador - ECUADOR: 73 CASOS CONFIRMADOS DE INFLUENZA A (H1N1) | OPS/OMS. Retrieved December 1, 2018, from

Pan American Health Organization / World Health Organization website: https://www.paho.org/ecu/index.php?option=com\_content&view=article&id=1 59:ecuador-73-casos-confirmados-influenza-h1n1&Itemid=360

- Promega. (Revised 12/18). pGEM®-T and pGEM®-T Easy Vector Systems Protocol. Retrieved February 10, 2019, from https://worldwide.promega.com/resources/protocols/technical-manuals/0/pgemt-and-pgem-t-easy-vector-systems-protocol/
- Rajão, D. S., Walia, R. R., Campbell, B., Gauger, P. C., Janas-Martindale, A., Killian, M. L., & Vincent, A. L. (2017). Reassortment between Swine H3N2 and 2009 Pandemic H1N1 in the United States Resulted in Influenza A Viruses with Diverse Genetic Constellations with Variable Virulence in Pigs. *Journal of Virology*, *91*(4), e01763-16. https://doi.org/10.1128/JVI.01763-16
- Rambaut, A., Lam, T. T., Carvalho, L. M., & Pybus, O. G. (2016). Exploring the temporal structure of heterochronous sequences using TempEst (formerly Path-O-Gen). *Virus Evolution*, *2*(1), vew007. https://doi.org/10.1093/ve/vew007
- Runstadler, J., Hill, N., Hussein, I. T. M., Puryear, W., & Keogh, M. (2013). Connecting the study of wild influenza with the potential for pandemic disease. *Infection, Genetics and Evolution*, *17*, 162–187. https://doi.org/10.1016/j.meegid.2013.02.020
- Rutvisuttinunt, W., Chinnawirotpisan, P., Simasathien, S., Shrestha, S. K., Yoon, I.-K., Klungthong, C., & Fernandez, S. (2013). Simultaneous and complete genome sequencing of influenza A and B with high coverage by Illumina MiSeq

Platform. *Journal of Virological Methods*, *193*(2), 394–404. https://doi.org/10.1016/j.jviromet.2013.07.001

- Sant'Anna, F. H., Borges, L. G. A., Fallavena, P. R. V., Gregianini, T. S., Matias, F., Halpin, R. A., … Veiga, A. B. G. (2014). Genomic analysis of pandemic and post-pandemic influenza A pH1N1 viruses isolated in Rio Grande do Sul, Brazil. *Archives of Virology*, *159*(4), 621–630. https://doi.org/10.1007/s00705- 013-1855-8
- Short, K. R., Kedzierska, K., & van de Sandt, C. E. (2018). Back to the Future: Lessons Learned From the 1918 Influenza Pandemic. *Frontiers in Cellular and Infection Microbiology*, *8*, 343. https://doi.org/10.3389/fcimb.2018.00343
- Simonsen, L., Spreeuwenberg, P., Lustig, R., Taylor, R. J., Fleming, D. M., Kroneman, M., … Teams, the Gl. C. (2013). Global Mortality Estimates for the 2009 Influenza Pandemic from the GLaMOR Project: A Modeling Study. *PLOS Medicine*, *10*(11), e1001558. https://doi.org/10.1371/journal.pmed.1001558
- SIVE-Alerta, OPS Ecuador, & INSPI. (2017, May 29). *Influenza, Ecuador SE. 21*. Retrieved from https://www.salud.gob.ec/wp-content/uploads/2016/03/Boletin-Influenza-SE-21.pdf
- Su, Y. C. F., Bahl, J., Joseph, U., Butt, K. M., Peck, H. A., Koay, E. S. C., … Smith, G. J. D. (2015). Phylodynamics of H1N1/2009 influenza reveals the transition from host adaptation to immune-driven selection. *Nature Communications*, *6*, 7952. https://doi.org/10.1038/ncomms8952
- Tamuri, A. U., Dos Reis, M., Hay, A. J., & Goldstein, R. A. (2009). Identifying changes in selective constraints: host shifts in influenza. *PLoS Computational Biology*, *5*(11), e1000564. https://doi.org/10.1371/journal.pcbi.1000564
- Taubenberger, J. K., & Kash, J. C. (2010). Influenza Virus Evolution, Host Adaptation, and Pandemic Formation. *Cell Host & Microbe*, *7*(6), 440–451. https://doi.org/10.1016/j.chom.2010.05.009
- Thermo Fisher Scientific. (2006). Subcloning Efficiency DH5 Competent Cells. Retrieved August 2, 2016, from https://www.thermofisher.com/order/catalog/product/18265017?ICID=search-18265017
- Tsai, H.-C., Lehman, C. W., Lin, C.-C., Tsai, S.-W., & Chen, C.-M. (2019). Functional evaluation for adequacy of MDCK-lineage cells in influenza research. *BMC Research Notes*, *12*(1), 101. https://doi.org/10.1186/s13104-019-4134-2
- Villalobos, J. Á. C., & Rosales, S. P. D. L. (DRT). (2010). *La epidemia de influeza A/H1N1 en Mexico / The Influenza A/H1N1 Epidemic in Mexico*. Ed. Médica Panamericana.
- Watson, S. J., Langat, P., Reid, S. M., Lam, T. T.-Y., Cotten, M., Kelly, M., … Kellam, P. (2015). Molecular Epidemiology and Evolution of Influenza Viruses Circulating within European Swine between 2009 and 2013. *Journal of Virology*, *89*(19), 9920–9931. https://doi.org/10.1128/JVI.00840-15
- WHO. (2007). WHO | Recommendations and laboratory procedures for detection of avian influenza A(H5N1) virus in specimens from suspected human cases.

Retrieved June 23, 2016, from WHO website:

http://www.who.int/influenza/resources/documents/h5n1\_laboratory\_procedure s/en/

- WHO. (2009). *Pandemic Influenza Preparedness and Response: A WHO Guidance Document*. In *WHO Guidelines Approved by the Guidelines Review Committee*. Retrieved from http://www.ncbi.nlm.nih.gov/books/NBK143062/
- WHO. (2018, November 6). Influenza (Seasonal). Retrieved December 1, 2018, from http://www.who.int/news-room/fact-sheets/detail/influenza-(seasonal)

WHO/CDS/CSR/NCS/2002.5. (2002). *WHO Manual on Animal Influenza Diagnosis and Surveillance*. Retrieved from http://www.who.int/csr/resources/publications/influenza/whocdscsrncs20025rev .pdf

- World Health Organization (Ed.). (2011). *Manual for the laboratory diagnosis and virological surveillance of influenza*. Geneva: World Health Organization.
- Wu, N. C., Young, A. P., Dandekar, S., Wijersuriya, H., Al-Mawsawi, L. Q., Wu, T.- T., & Sun, R. (2013). Systematic Identification of H274Y Compensatory Mutations in Influenza A Virus Neuraminidase by High-Throughput Screening. *Journal of Virology*, *87*(2), 1193–1199. https://doi.org/10.1128/JVI.01658-12

Wu, Y., Wu, Y., Tefsen, B., Shi, Y., & Gao, G. F. (2014). Bat-derived influenza-like viruses H17N10 and H18N11. *Trends in Microbiology*, *22*(4), 183–191. https://doi.org/10.1016/j.tim.2014.01.010

- Zhai, W., Zhang, D. N., Mai, C., Choy, J., Jian, G., Sra, K., & Galinski, M. S. (2012). Comparison of Different Cell Substrates on the Measurement of Human Influenza Virus Neutralizing Antibodies. *PLOS ONE*, *7*(12), e52327. https://doi.org/10.1371/journal.pone.0052327
- Zhang, J., & Gauger, P. (2014). Isolation of Swine Influenza Virus in Cell Cultures and Embryonated Chicken Eggs. In E. Spackman (Ed.), *Animal Influenza Virus* (pp. 265–276). https://doi.org/10.1007/978-1-4939-0758-8\_22

### **ANEXOS**

### **ANEXO 1.**

### **PROTOCOLO DE EXTRACCIÓN DE ARN**

Protocolo empleado para extraer ARN a partir de muestras de hisopado nasofaríngeo, líquido alantoico y/o sobrenadante de medios de cultivo celular. Los materiales y reactivos utilizados deben ser del área de extracción de ARN para evitar contaminación con ADN.

Inactivación de la muestra

- 1. Agregar 750 µl de TRI Reagent ® LS en un tubo estéril de 1.5 ml.
- 2. Añadir entre 250 µl de muestra, homogenizar la muestra 2 veces mediante pipeteo, evitando formar burbujas durante el proceso. La relación entre volumen de trizol y la muestra es 3:1, en este parte del proceso se puede guardar las muestras y mantenerlas a -60°C ó -80°C hasta un mes.

Fase de separación

- 3. Incubar la muestra por 5 min a temperatura ambiente.
- 4. Agregar 200 µl de cloroformo, rápidamente mezclar invirtiendo el tubo.
- 5. Incubar por 10 minutos a temperatura ambiente.
- 6. Centrifugar a 14.000 g por 15 min a 4°C (se debe formar 2 fases).
- 7. Paralelamente, en tubo estéril de 1.5 ml agregar 4µl de glucógeno (5 mg/ml ambion) y 50µl de Acetato de sodio 3M.
- 8. Al finalizar la centrifugación, remover la fase acuosa 500ul (evitando absorber la interfase) y colocarla en el tubo del paso 7. Vortex rápido.

\*En la fase acuosa se encuentra el ARN, en la interfase el ADN (de color blanco), seguida en la parte inferior de la fase orgánica con proteínas y otras moléculas. \*El acetato de sodio y el glucógeno ayudan a la visualización del pellet durante la precipitación con isopropanol.

#### Precipitación de ARN

- 9. Agregar 500µl de isopropanol, mezclar con Vortex
- 10.Incubar a temperatura ambiente por 10 min. 11. Centrifugar a 14.000 g por 10 min a 4°C.

Lavado de ARN

11.Remover el sobrenadante con cuidado para no absorber el pellet. Si es necesario dejar 50µl.

- 12. Agregar 1 ml de etanol 75% frío. Vortex rápido \*Aquí se puede guardar las muestras por 1 año a -20°C, o por 1 semana a 4°C
- 13.Centrifugar a 14.000 g por 5 min a 4°C.
- 14.Repetir los pasos del 12 y 13 para un segundo lavado.
- 15. Descartar todo el sobrenadante, si es necesario usar la pipeta de 10 µl para retirar todo residuo de etanol 75% dejando completamente seco el pellet.
- 16. Secar completamente el tubo y el pellet, colocando el tubo abierto sobre papel toalla (previamente esterilizada con UV) en la cámara de flujo laminar (CFL) por 5-10 min.
- 17. Suspender el pellet en 30 µl de H2O libre de RNAse y DNAse (ultra pura), otra opción es suspender en Buffer TE (10mM Tris HCl; 0.1mM EDTA; pH=7.5).
- 18. Dejar 10-30 min a 4°C, antes de usar el ARN. Esto ayuda a disolver el pellet.
- 19.Conservar el ARN restante en un congelador a -80oC.

### **NOTA IMPORTANTE:**

- Limpiar el mesón, la campana de gases y la cabina de bioseguridad con alcohol 70% y *RNase away* antes de empezar la extracción.
- − Limpiar pipetas y guantes con alcohol al 70% y *RNase away* antes de realizar cada paso del procedimiento de extracción, para evitar contaminación.
- Mantener en frío los tubos con muestras que se requieran alicuotar e inmediatamente después tomar la muestra, regresar los tubos a -80°C.
- − Después de terminar el proceso desinfectar el área de trabajo con alcohol al 70%.

### **ANEXO 2.**

# **PROTOCOLO PARA AISLAMIENTO DE VIRUS DE INFLUENZA EN LINEA CELULAR MDCK**

La línea celular MDCK es usada para aislar virus de influenza provenientes de hisopado. Adaptado de: Martínez-Sobrido L, García-Sastre A. Generation of recombinant influenza virus from plasmid DNA. J Vis Exp JoVE. 2010.

Soluciones y/o reactivos necesarios:

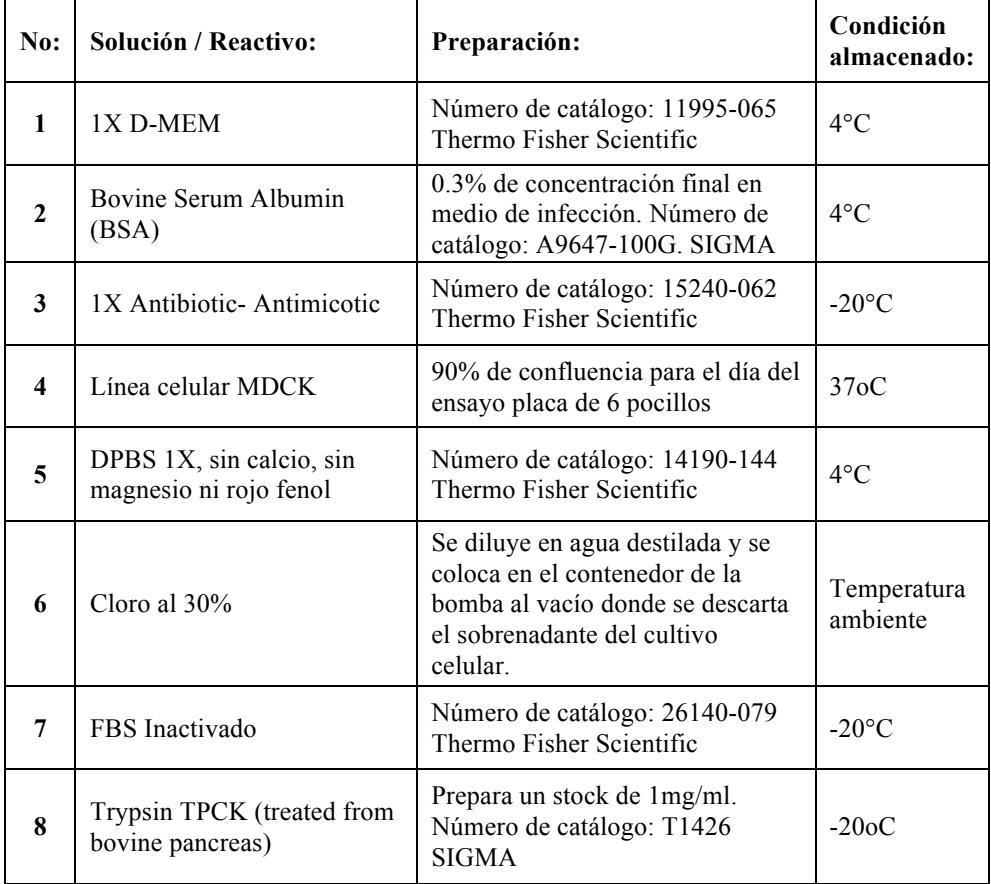

1. Previo al proceso, 24 horas antes sembrar células MDCK en placa de 6 pocillos para obtener 90% confluencia al día siguiente cuando se realizará el ensayo. Además agregar antibiótico (i.e., 2X Anti-Anti de concentración final) a todas las muestras que van a ser inoculadas para evitar contaminación y mantenerlas a 4oC.

- 2. Limpiar la CFL y todo el material que se va a usar con alcohol 70%.
- 3. Previo a la inoculación del virus en las células preparar el medio de infección (0.3% BSA+1X Anti-Anti+1X D-MEN).
- 4. Retirar el medio de cultivo (1X DMEM+10%FBS) de los pocillos, sin tocar las células. (Inclinar un poco la placa si es necesario).
- 5. Lavar las células con 1ml de DPBS 1X en cada pocillo, hacerlo en la pared no directamente en las células, mover un poco la placa para retirar los desechos.
- 6. Retirar el DPBS 1X y repetir el procedimiento de lavado si es necesario.
- 7. Agregar a cada pocillo con 200ul de medio de infección con inóculo viral (50ul muestra con virus+150ul de medio de infección).
- 8. Dejar a T.A por 1 hora. Mover la placa cada 10 min en una superficie lisa (para evitar que se sequen las bacterias).
- 9. Después de 1 hora de absorción viral, remover el medio de infección con virus y agregar 2ml de medio de infección (0.3% BSA+1X Anti-Anti+1X D-MEN) con 1ug/ml de TPCK de concentración final.
- 10. Después de 48 a 72 horas post-infección, observar el efecto citopático (CPE, en inglés) en el microscopio y hacer un registro fotográfico.
- 11.Cosechar el virus con el lado más ancho de la una punta de 1000ul (parte que se encaja en la pipeta) se hace movimientos circulares en el pocillo para desprender por completo la capa de células. Cambiar de punta en cada pocillo si son diferentes muestras.
- 12.Cosechar el medio en 2 tubos de 1.5ml para micro centrifuga y centrifugar a 1000g por 1 min.
- 13. Transferir el sobrenadante a un nuevo tubo de micro centrifuga y dejar en 80oC hasta su análisis.
- 14. Dejar en 30% cloro las placas que se usaron para la infección puntas y todo material de plástico antes de descartarlo.

### **ANEXO 3.**

### **PROTOCOLO PARA AISLAMIENTO DE VIRUS DE INFLUENZA EN HUEVOS EMBRIONADOS**

Este protocolo fue empleado para el aislamiento de virus de influenza A H1N1 detectado en muestras de hisopado, también puede ser usado con muestra proveniente de sobrenadante de cultivo celular o de liquido alantoico**.**

Procedimiento previo a la inoculación

- a) Preparar las muestras que van a ser inoculadas con antibiótico 24 horas antes y dejarlas a 4ºC. Tratar las muestras con Anti-Anti a una concentración final de 2X. Ejm: A 200 ul de muestra (líquida) agregar 4ul de Anti-Anti 100X. Si solo se tienen 50ul de muestra, completar con 150ul de medio de transporte para obtener un volumen final de 200 ul por muestra.
- b) Verificar la viabilidad de los huevos. Con un ovoscopio o un haz de luz observar si el huevo está vascularizado y ubicar la cámara de aire y el ojo del embrión; estos factores nos indicarán que el huevo es apto para inocular virus. Los huevos deben tener por lo menos 8 días de embrionados y máximo 10 días.
- c) Marcar el sitio de inyección. En la parte opuesta de donde se observó el ojo del embrión, marcar con un lápiz una cruz justo donde termina la cámara de aire. Ahí es donde se encuentra el líquido alantoico y donde se inyectará el virus. Los huevos siempre deben colocarse con la parte puntiaguda hacia abajo y cada cierto tiempo mover la cubeta hacia arriba y hacia abajo para evitar que se pegue el embrión.

Inoculación de virus de influenza en huevos embrionados

- 1. Limpiar y desinfectar con alcohol al 70% la cabina de flujo laminar (CFL)
- 2.Rociar y limpiar con alcohol al 70% toda la superficie del huevo.
- 3. Secar y hacer un pequeño orificio en la cáscara con la aguja enmangada (previamente flameada), justo en el centro de la cruz que marcamos. Con mucho cuidado tratando de no dañar la membrana, para evitar contaminaciones.
- 4. Tomar los 200µl de la muestra (preparada el día anterior) con una jeringuilla 1ml (insulina), tratando de no retener aire.
- 5. Introducir la aguja con la jeringuilla en posición vertical, no hacia un lado para estar seguros de que la muestra está entrando en el líquido alantoico y; así, no dañar la membrana.
- 6. Depositar la muestra despacio y continuamente, sin ingresar burbujas de aire para evitar contaminaciones y sellar con silicón caliente el orificio.
- 7.Rotular el huevo con lápiz (nombre de la muestra) e incubar a 37°C por 72 horas.
- 8.Repetir el procedimiento con cada una de las muestras
- 9. Después de haber terminado, desinfectar la CFL y esterilizar en el autoclave los desechos.

### NOTA IMPORTANTE :

Antes de cosechar los huevos, llevarlos al refrigerador a 4°C por 24 horas para evitar que los vasos sanguíneos se rompan durante la cosecha del líquido alantoico.

## Cosecha de líquido alantoico

- 1. En la cámara de flujo laminar colocar todos los materiales que se van a utilizar (mechero de alcohol, vaso de precipitación con cucharas y pinzas en alcohol 98%, jeringuillas para insulina de 1ml o puntas sin filtro estériles, jeringuillas de 10 ml, tubos de 15 ml, recipiente para descartar desperdicios).
- 2. Colocar el huevo con la parte opuesta donde se inyectó el virus hacia nosotros (parte donde se observó el ojo del embrión).
- 3. Rociar y limpiar con alcohol toda la superficie del huevo.
- 4. Con la cuchara de mango largo (previamente flameada) golpear despacio la superficie de arriba.
- 5. Con una pinza (previamente flameada) retirar la cáscara que protege a la cámara de aire, tratando de no romper ni de hacer caer residuos de cáscara sobre la membrana.
- 6. Tomando como referencia el ojo del embrión introducir la jeringuilla de 1ml y deslizar la aguja hacia la cáscara del huevo, de forma continua hasta llegar al ojo del embrión nuevamente, retirando la membrana que cubre al embrión.
- 7. Flamear la cuchara pequeña y esperar que se enfríe para no matar el virus.
- 8. Con la cuchara pequeña cubrir al embrión y deslizarla hacia abajo lentamente, con la jeringuilla de 10ml retirar el líquido alantoico. Purgar la jeringuilla antes de retirar el líquido alantoico del huevo y tratar de no romper ningún tejido durante el proceso.
- 9. Retirar la aguja de la jeringuilla y depositar el líquido alantoico en tubos de 15 ml.
- 10. Rotular los tubos y desechar el restante del huevo.
- 11. Repetir el proceso con todos los huevos.
- 12. Llevar todos los tubos a la centrífuga refrigerada a 5°C y 500 rcf por 1 min. Para eliminar la presencia de sangre o de otros residuos.
- 13. Colocar el sobrenadante en otros tubos tratando de no llevar el pellet y dejarlos a 4°C hasta que se haga el diagnóstico (preferible no más de 48 horas).
- 14. El líquido alantoico de las muestras que resultaron positivas distribuirlo en tubos de 1.5ml, aprox. 1ml por tubo y rotular (fecha de la cosecha, nombre de la muestra e iniciales del cosechador).
- 15. Después de haber terminado con la cosecha, desinfectar la cabina de flujo laminar y llevar al autoclave los desechos.

### **ANEXO 4.**

# **PROTOCOLO PARA ENSAYO DE HEMAGLUTINACIÓN**

El ensayo de hemaglutinación es usado para detectar la presencia de partículas virales de influenza en sobrenadante de células MDCK o líquido alantoico, usando glóbulos rojos de pollo o de pavo (RBC, siglas en inglés). La presencia de virus induce la hemaglutinación de los RBC y la ausencia produce la formación de un pellet en el fondo (punto rojo). Previamente al ensayo se necesita preparar RBC al 10% (i.e., lavado de RBC).

### Protocolo de lavado glóbulos rojos de sangre de pollo (RBC)

Este protocolo utiliza el BSA (bovine serum albumin, en inglés) para suspender los RBC, este nutriente extiende la vida útil de las RBC en suspensión hasta 5días. Sin embargo hay que observar constantemente la coloración del sobrenadante, si este se encuentra de color rosado intenso significa que las células se hemolizaron y hay descartar la solución caso contrario si el sobrenadante aún se mantiene transparente se puede seguir usando.

Este protocolo fue obtenido de un video producido por la FAO: Haemagglutination inhibition test (HI) Publicado el 14 de jun. de 2012 forma parte de la sección titulada "pruebas serológicas" del DVD "Procedimientos de muestreo de la gripe aviar y las pruebas de laboratorio", financiado por la FAO y el Istituto delle Venezie Zooprofilattico (IZSVe).

Procedimiento:

- 1. Recolectar una muestra de sangre de pollo con un jeringuilla de 5ml, agregar al tubo con anticoagulante.
- 2. Invertir el tubo varias veces para mezclar bien y conservar a 4oC hasta su procesamiento.
- 3. Destapar el tubo que contiene la sangre y vaciar el contenido en un tubo de 50ml. NO PASAR LA SANGRE A TRAVÉS DE AGUJAS PARA EVITAR HEMOLISIS.
- 4. Centrifugar a 1500-2000g (rcf) por 10 min a 20°C, después de la centrifugación las células forman un pellet.
- 5. Descartar el sobrenadante invirtiendo el tubo, también se puede usar una pipeta pasteur o pipeta graduada.
- 6. Agregar DPBS hasta llenar el tubo. Mezclar gentilmente por inversión
- 7. Centrifugar a 1500-2000g (rcf) por 10 min a 20°C.
- 8. Retirar el sobrenadante.
- 9. Repetir los pasos 6-8 tres o cuatro veces o hasta que el sobrenadante este claro.
- 10. Después del último lavado remover el sobrenadante y tener cuidado de no tocar el pellet.
- 11. Usando una micropipeta o pipeta graduada, remover 1ml del pellet de RBC comprimido y colocarlo en un tubo de 50ml
- 12. Al mismo tubo agregar 9ml de PBS+0.05% de BSA requerido para obtener solución al 10% de RBC.
- 13. Conservar a 4°C y la solución puede ser usado hasta que el sobrenadante presente una coloración rosada (aproximadamente 5 días), cuando esto suceda se hace una nueva preparación.

### Ensayo de hemaglutinación

Preparar RBC de pollo al 1% aprox. 15-20ml el volumen depende de la cantidad de muestras a evaluar. Ejemplo para preparar un volumen de 20ml, colocar 2 ml de RBC al 10%+18ml PBS.

- 1. Dispensar 50ul de PBS 1X en todos los pocillos de la placa que vaya a usar. Dejando libre la primera fila o columna para colocar las muestras concentradas.
- 2. Agregar 100ul de la muestra, sobrenadante de célula o líquido alantoico, en el primer pocillo (primera columna o fila).
- 3. Proceder con las diluciones seriales, con la pipeta multicanal tomar 50ul y pipetear dos veces antes de pasar a los siguientes pocillos, verificando que las puntas poseen la misma
- 4. cantidad de líquido, hacerlo usando la misma punta. Eliminar los últimos 50ul que sobran, para mantener el mismo volumen en todos los pocillos.
- 5. Colocar en los reservorios el RBC al 1% y con la pipeta multicanal tomar 50ul y agregar en cada pocillo. Hacerlo de la menor dilución para la mayor, en las paredes del pocillo y usando la misma punta.
- 6. Mover la placa sobre una superficie plana y dar topecitos para homogenizar el contenido de los pocillos.
- 7. Incubar la placa a 4°C o en hielo durante 45-60 min o hasta que se observe un punto rojo en el control negativo PBS.

8. Inclinar la placa, colocarla en posición vertical hasta que se forme una lágrima en los controles negativos. La dilución que no presente formación de la lágrima es la concentración de virus que se tiene en el pocillo. Interpretar los resultados obtenidos.

# **ANEXO 5. PROTOCOLO AMPLIFICACIÓN 8 GENES DE VIRUS DE INFLUENZA**

### Síntesis de ADN (cDNA)

Previo a la amplificación de genes como el virus de influenza A es un virus de ARN, primero se debe realizar una copia del ARN extraído en ADN lo que se conoce como cDNA esto es síntesis de ADN complementario con un iniciador universal denominado UNI12 (AGCRAAAGCAGGU), complementario a los 12 nucleótidos conservados del extremo 3' de los ocho genes virales. Se tomo como referencia de la publicación de Hoffman et al. 2001 (1)

### Soluciones y/o reactivos necesarios:

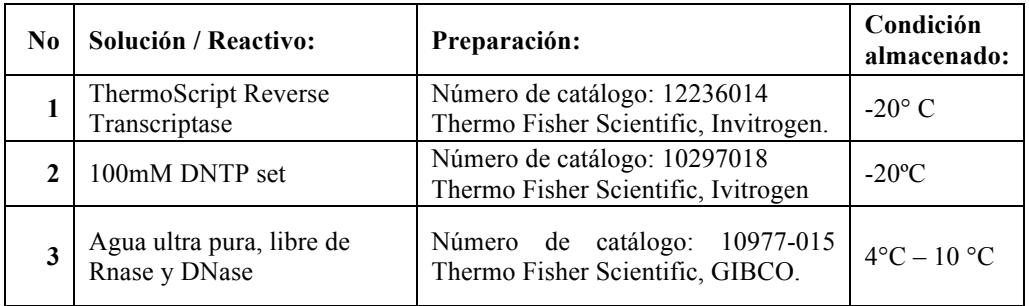

Procedimiento:

1. Preparar el MIX 1 y MIX2 con los reactivos de acuerdo al número de muestras que vaya a utilizar

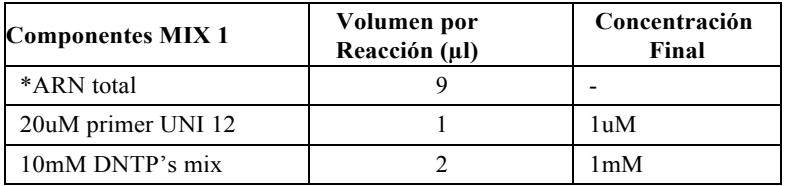

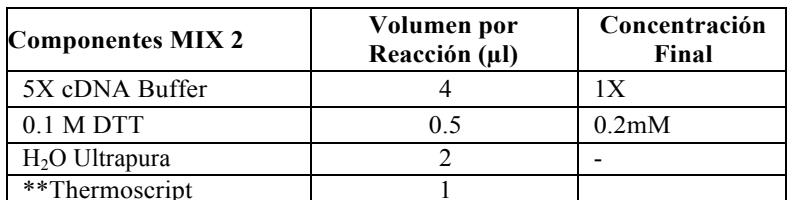

2. Se agrega la muestra de ARN al MIX 1 fuera de la cabina de CFL

3. Se lleva el MIX 1 al termociclador y se sigue el siguiente protocolo

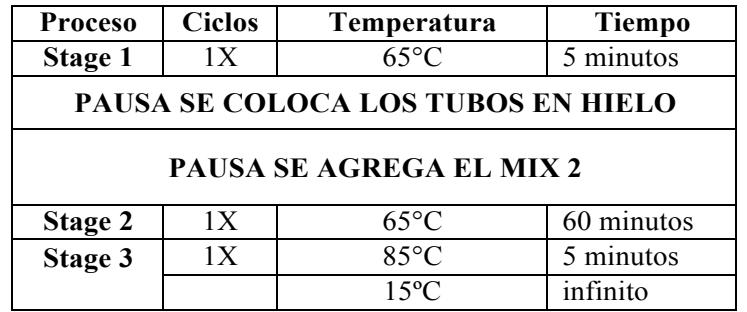

4. Posteriormente el cDNA es conservado a -20ºC hasta su uso.

### Protocolo amplificación de genes virales

Los iniciadores usados para amplificar los genes HA, NA, NS, NP, M fueron adaptados de la publicación de Hoffman et al. 2001, al que se le agrego el sitio de restricción SapI. Los iniciadores internos de las polimerasas (i.e., PB2-1250R, PB2- 1105F, PB1- 1262R, PB1-1124F, PA-1498R, PA-747F) detallados en la Tabla 3 en cambio fueron tomados de la publicación de Li et al., 2007.

Soluciones y/o reactivos necesarios:

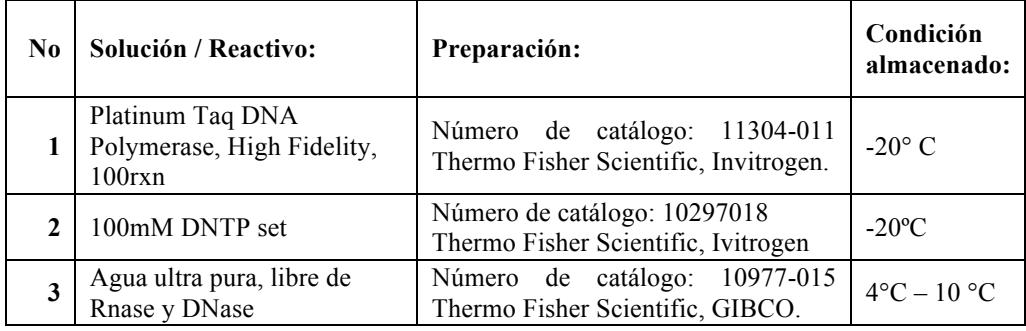

Condiciones mix de PCR gen HA (A-B), NA, NS, M, NP

Se debe hacer un mix de PCR para cada sets de iniciadores sin embargo las condiciones y cálculos son los mismos.

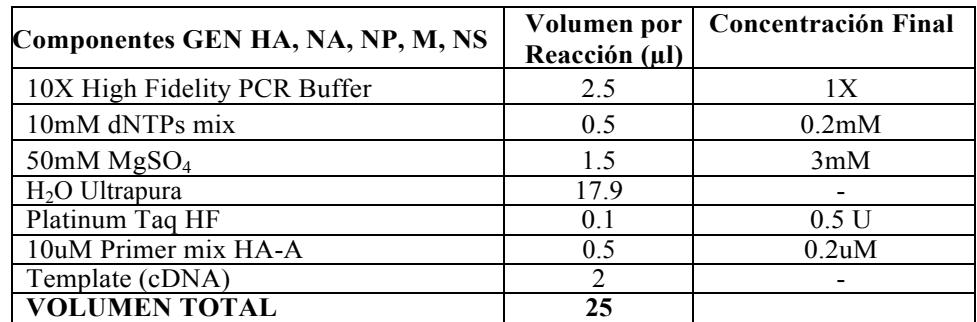

Programa empleado en el termociclador GEN HA-A & HA-B

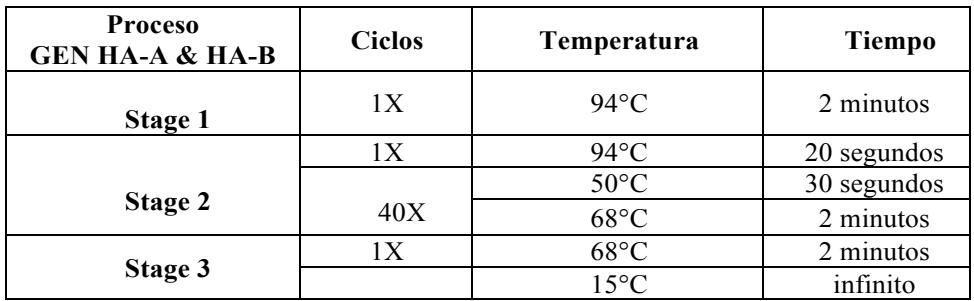

Programa empleado en el termociclador GEN NA

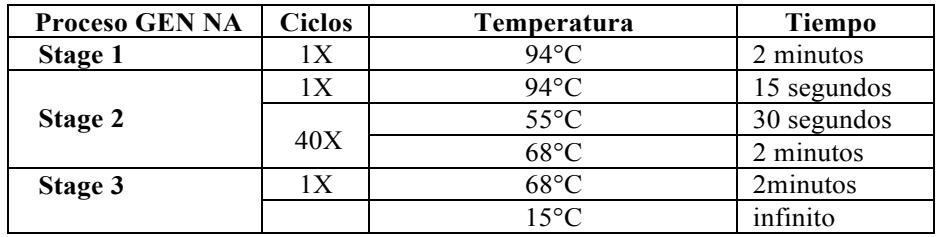

Programa empleado en el termociclador GEN NS

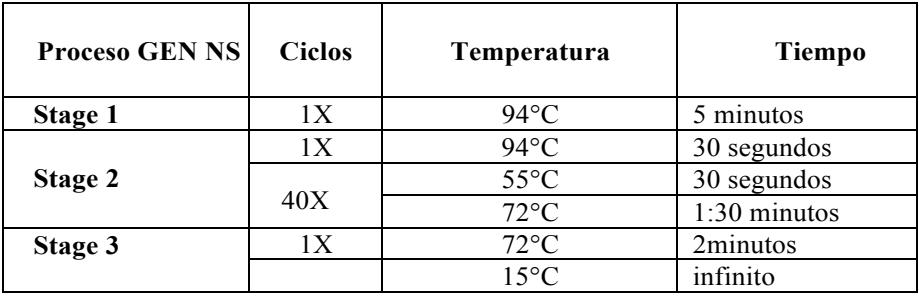

Programa empleado en el termociclador GEN M

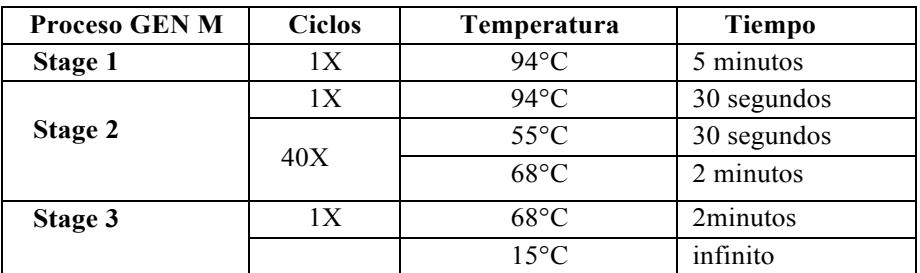

Programa empleado en el termociclador GEN NP

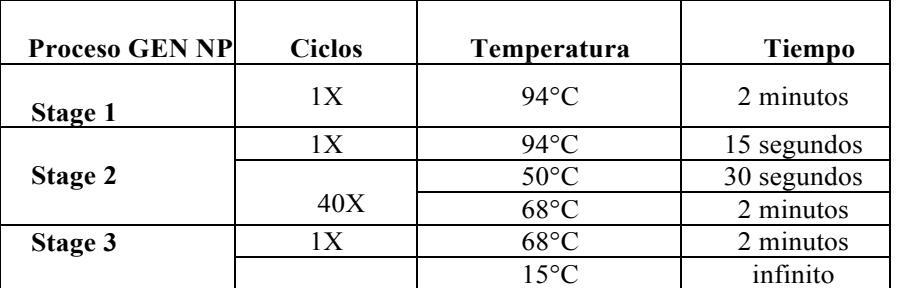

# Condiciones mix de PCR gen PA-A

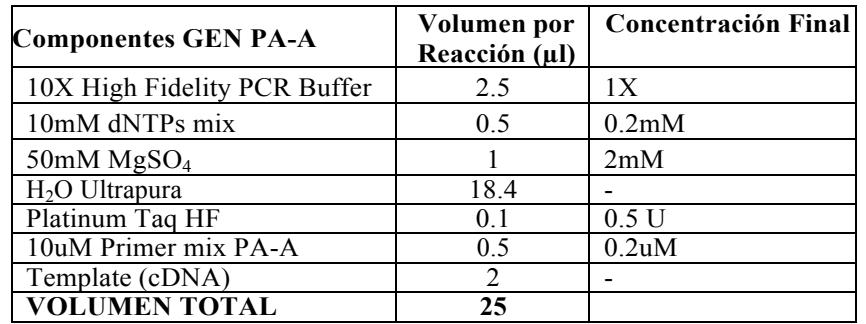

Programa empleado en el termociclador GEN PA-A

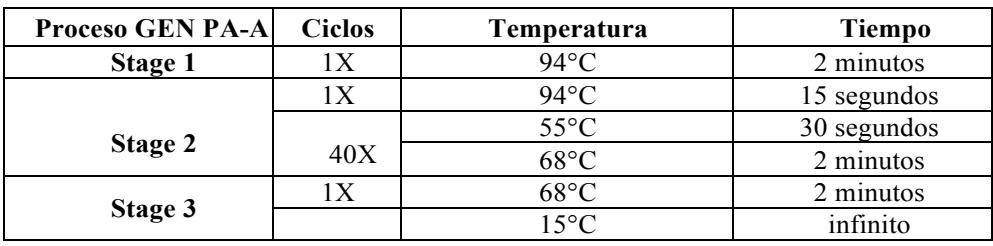

# Condiciones mix de PCR gen PA-B

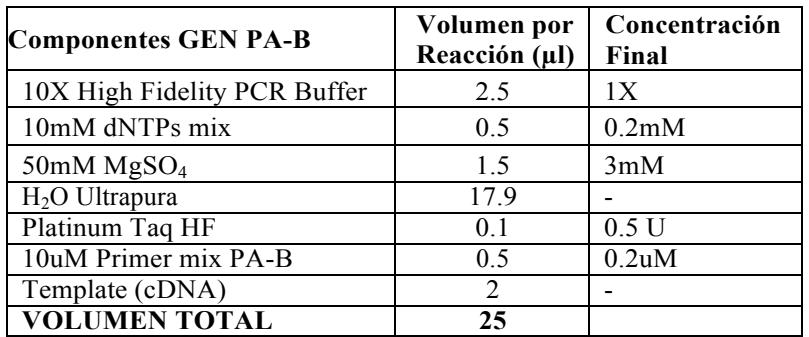

# Programa empleado en el termociclador GEN PA-B

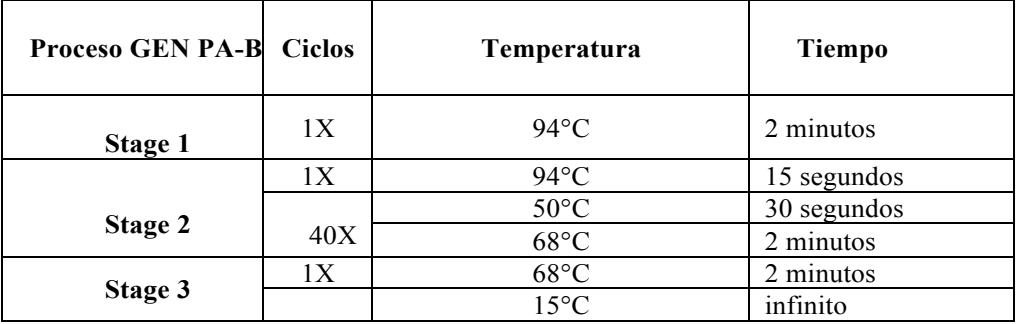

### Condiciones mix de PCR gen PB1 (A-B)

Se debe hacer un mix de PCR para cada sets de iniciadores sin embargo las condiciones y cálculos son los mismos.

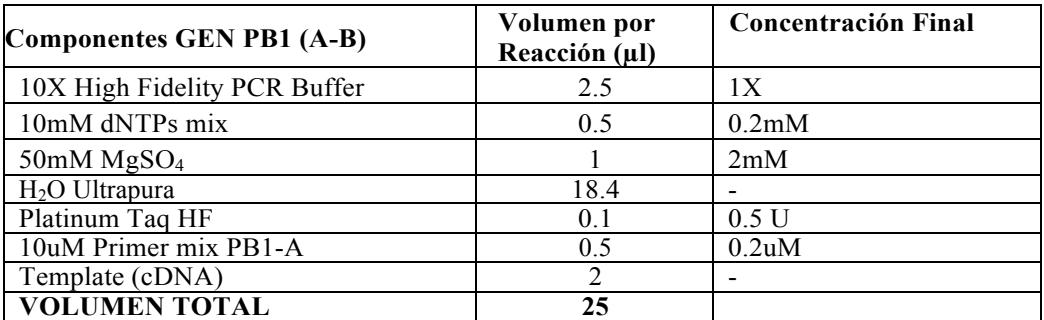

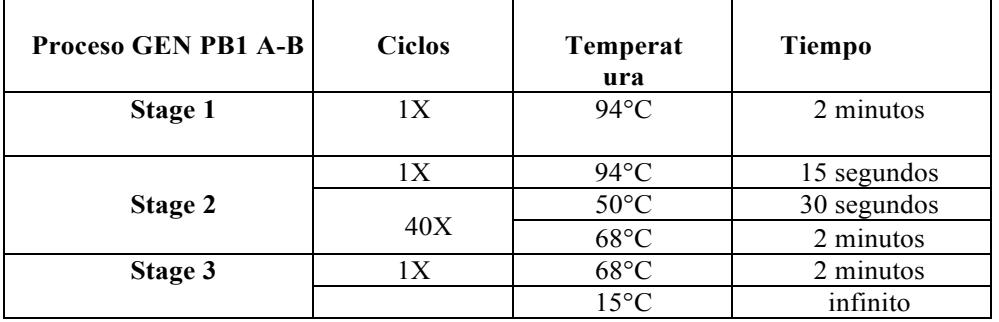

# Condiciones mix de PCR gen PB2 (A-B)

Este gen se amplifica por partes, los cálculos del mix son con diferentes concentraciones pero ambos tienen el mismo programa en el termociclador.

# Condiciones mix de PCR gen PB2-A

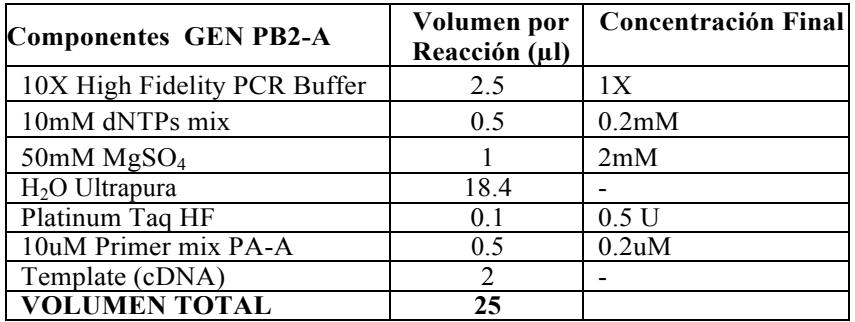

Condiciones mix de PCR gen PB2-B

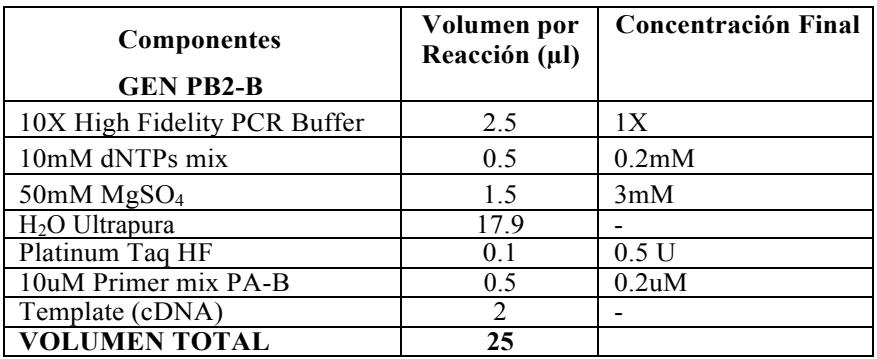

Programa empleado en el termociclador GEN PB2 A-B

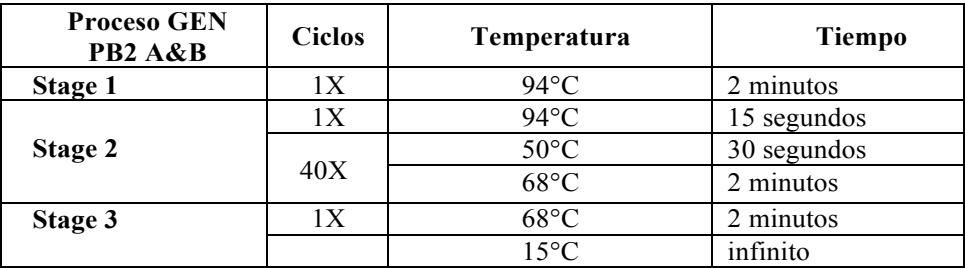

### **ANEXO 6.**

### **SCREENING DE COLONIAS MEDIANTE PCR CON PRIMERS UNIVERSALES**

Para detectar las colonias de bacterias que contengan el plásmido de transporte con el gen de interés insertado se emplea iniciadores universales (i.e., T7 y SP6) cuya secuencia se encuentran en las regiones del plásmido donde flanquea el inserto (i.e., genes virales de influenza). El protocolo se puede aplicar con diferentes tipos de genes, realizando ciertas modificaciones como el ajuste en el tiempo de elongación en el programa que varía de acuerdo a la longitud del gen.

Soluciones y/o reactivos necesarios:

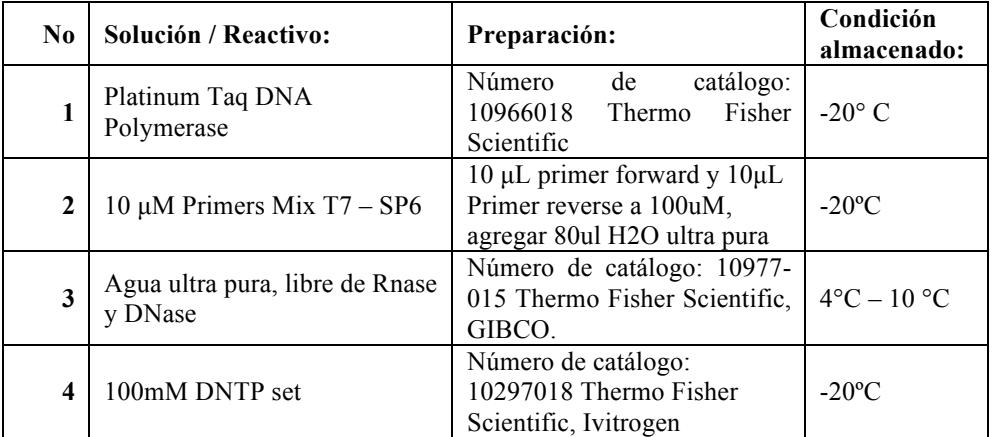

### Condiciones mix de PCR

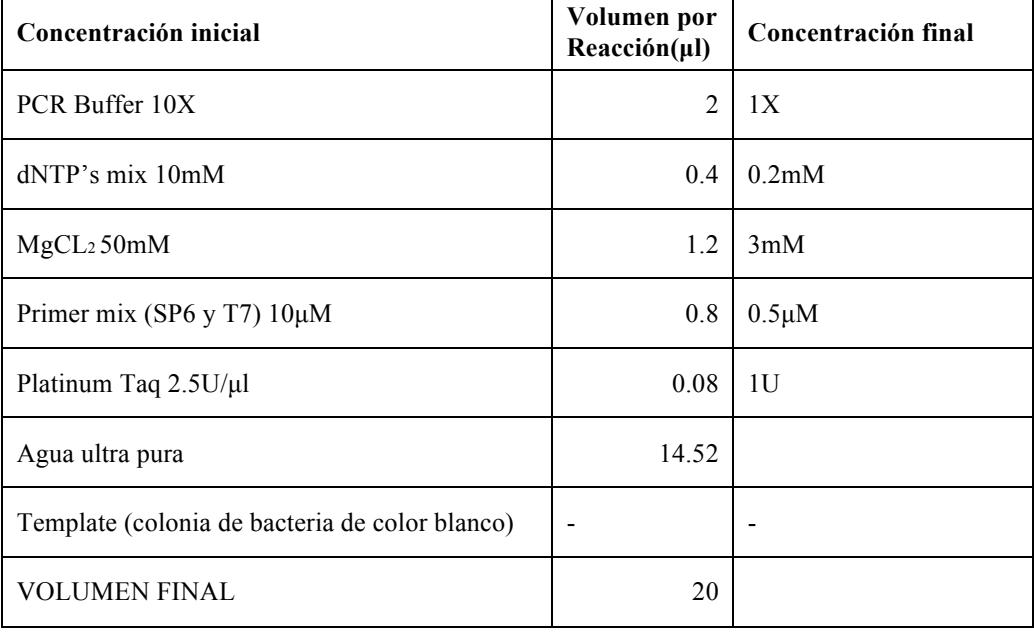

- 1. Distribuir 19ul del mix de PCR en cada tubo de 0.2ml
- 2. Picar cada colonia con una punta de micropipeta de 10ul y diluir en el tubo que contiene la reacción de PCR
- 3. Colocar los tubos de 0.2ml en el termociclador en el programa de PCR

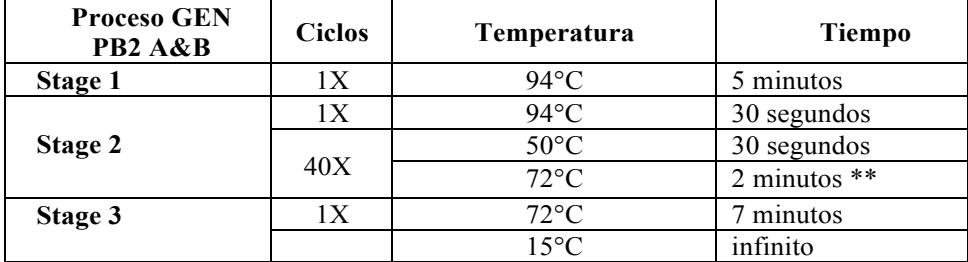

\*\*El tiempo dependerá de la longitud del inserto. El estándar es 1min por 1kb.

- 4. Cargar las muestras en un gel de agarosa al 1% y correr la electroforesis a 160V por 30 min.
- 5. Observar el gel en un trans-iluminador con UV, tomar la foto con una cámara con filtro UV para el registro en la bitácora.
- 6. Se determina si las colonias poseen el inserto de interés y se procede a sembrar las bacterias seleccionadas en 3ml medio SOC con ampicilina (100ug/ul) y 20mM MgSO4
- 7. Se incuba a 37ºC

**ANEXO 7.**

# **CÓDIGOS DE SECUENCIAS GENÉTICAS 8 GENES VIRALES, OBTENIDAS DE LAS 15 CEPAS DE VIRUS DE INFLUENZA A/H1N1 pdm09 CONSIDERADAS PARA EL ESTUDIO.**

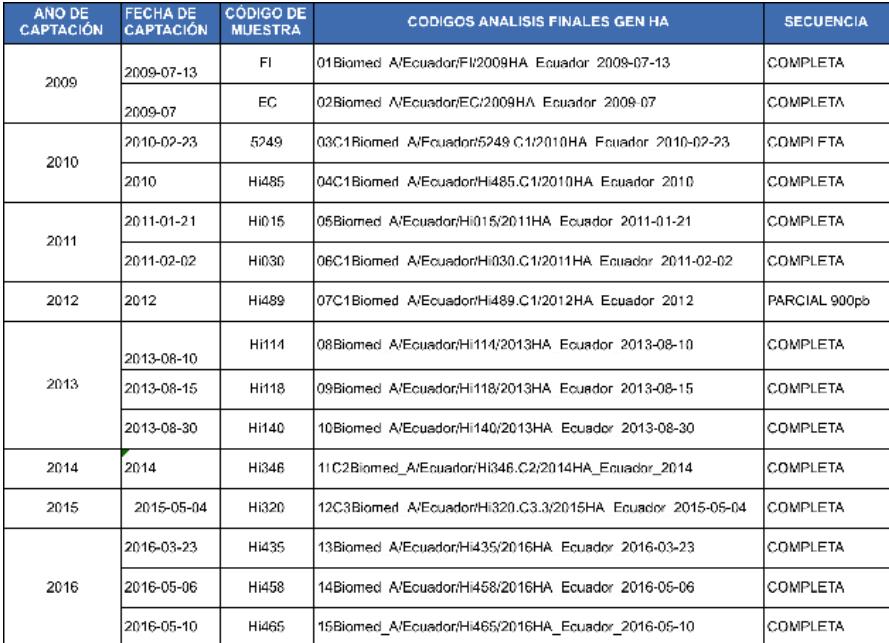

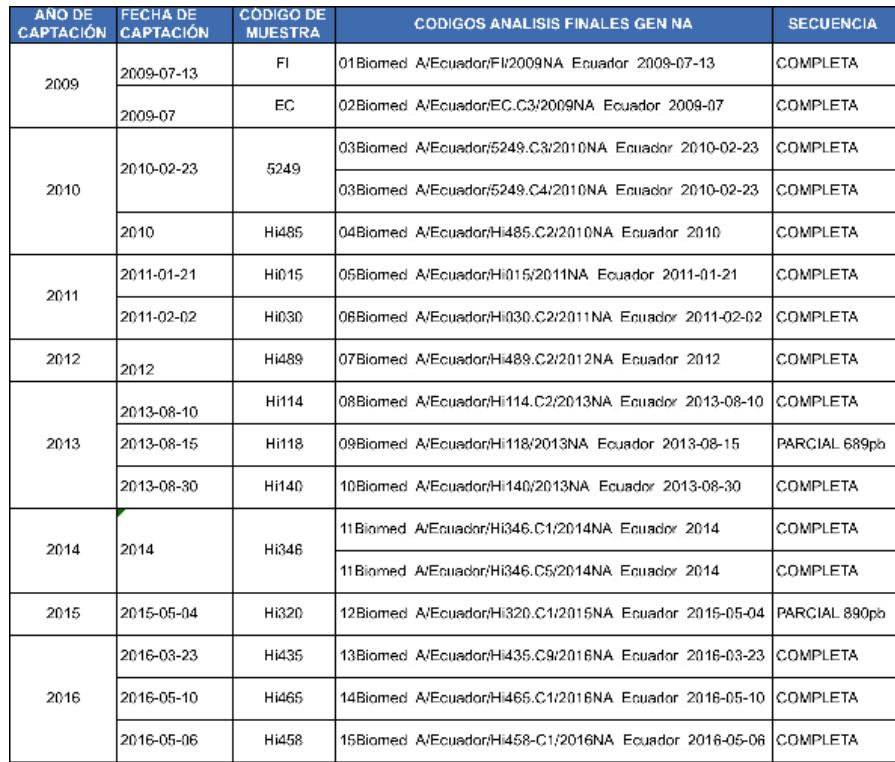

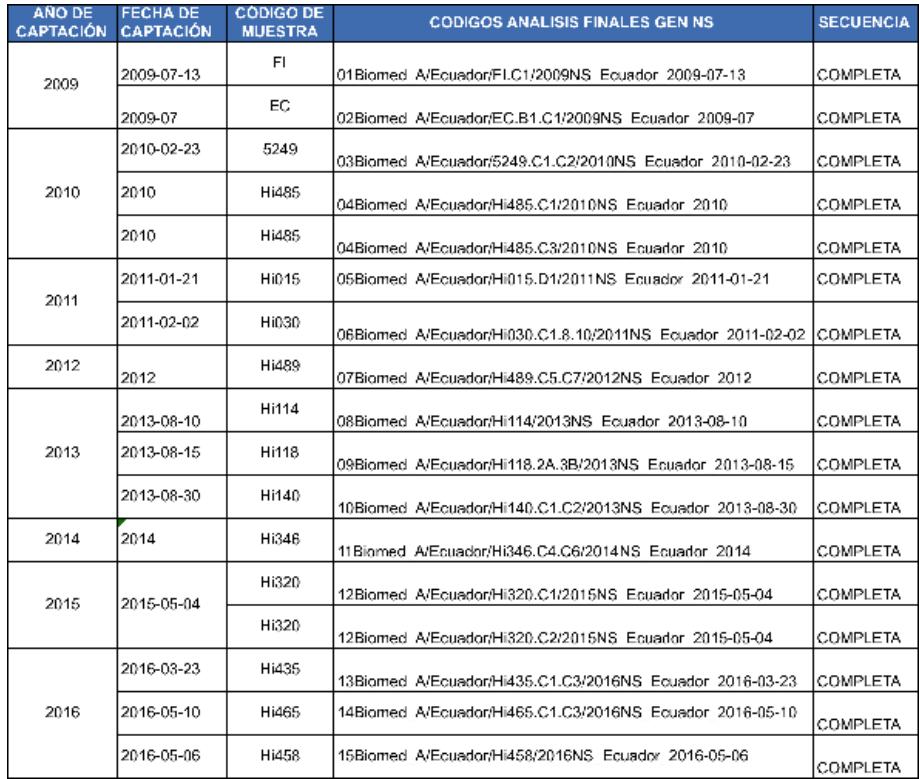

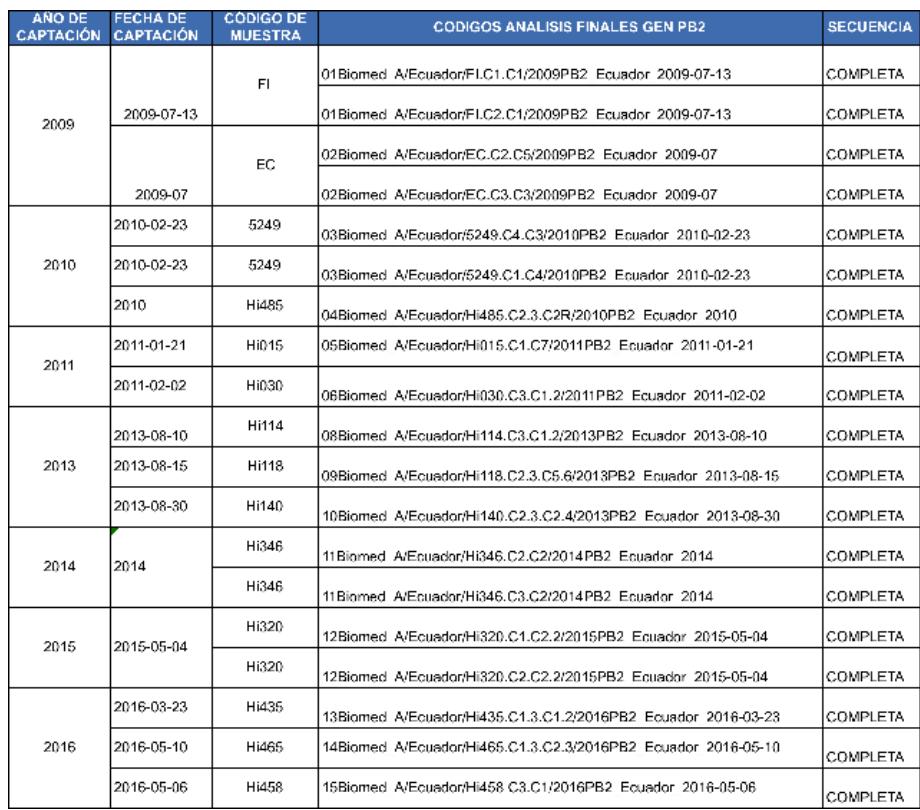

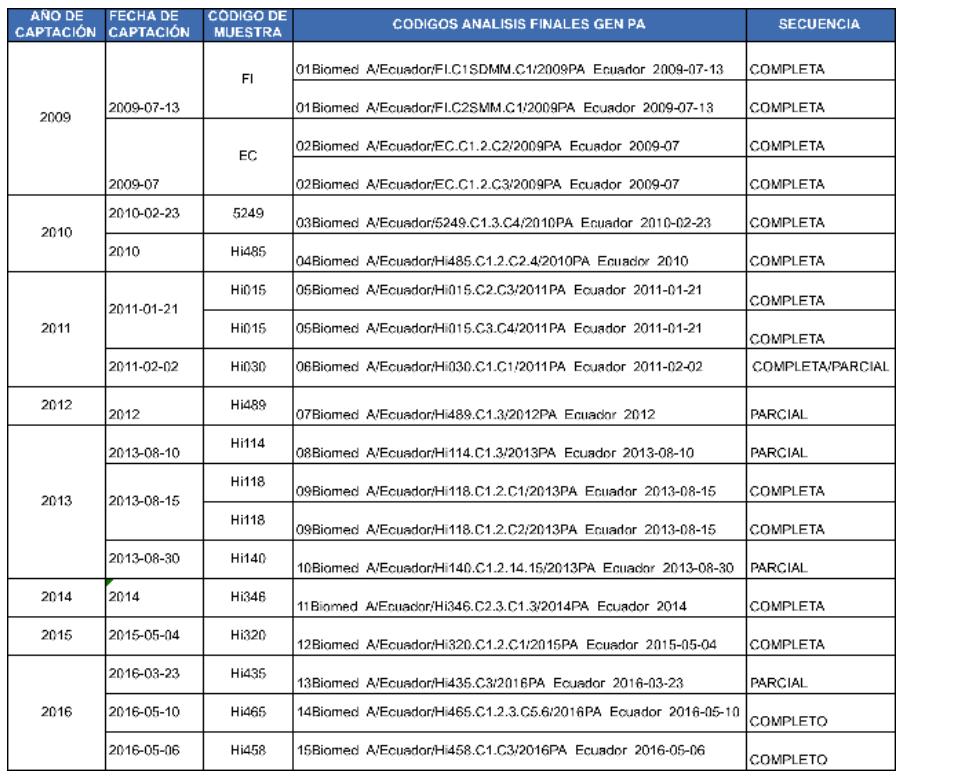

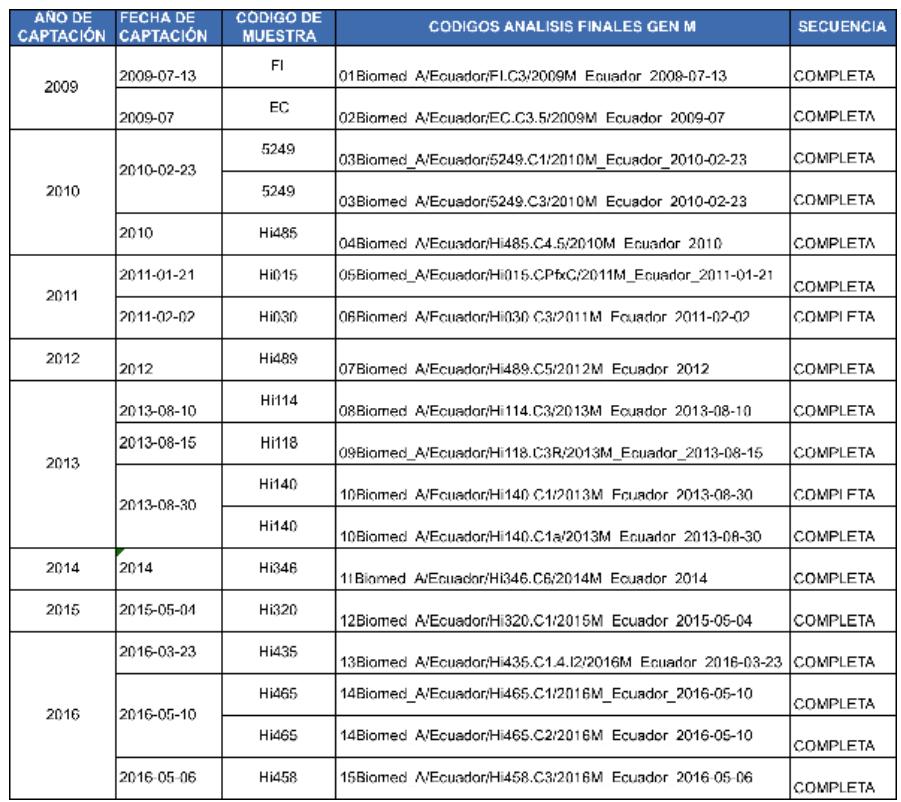

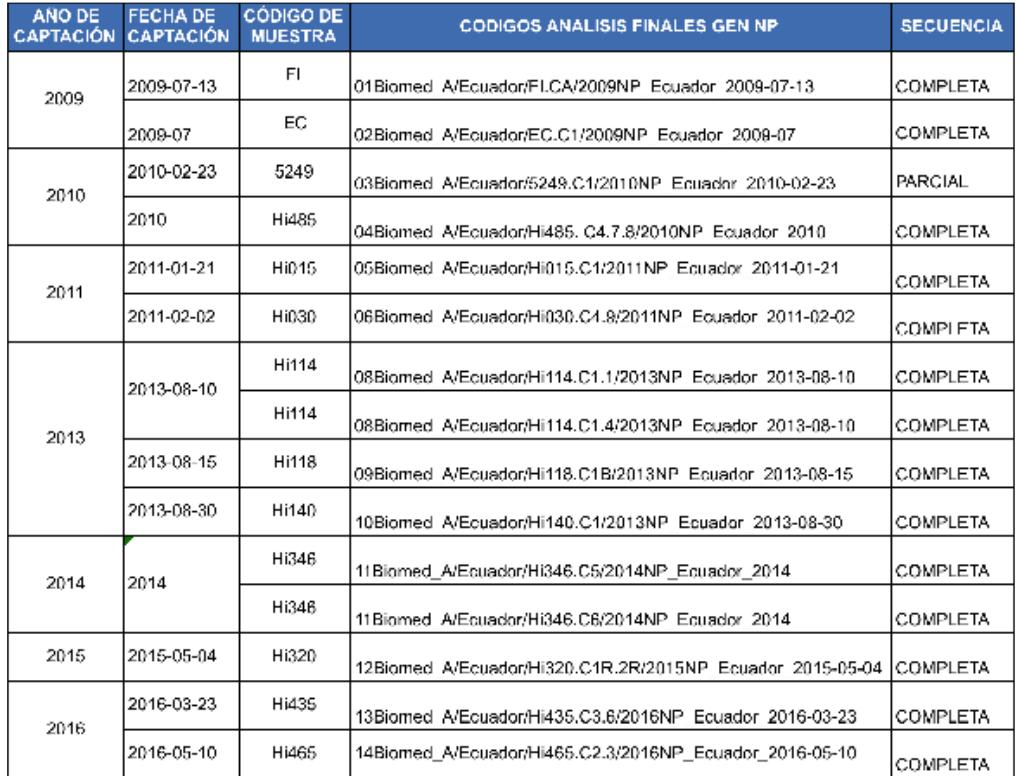

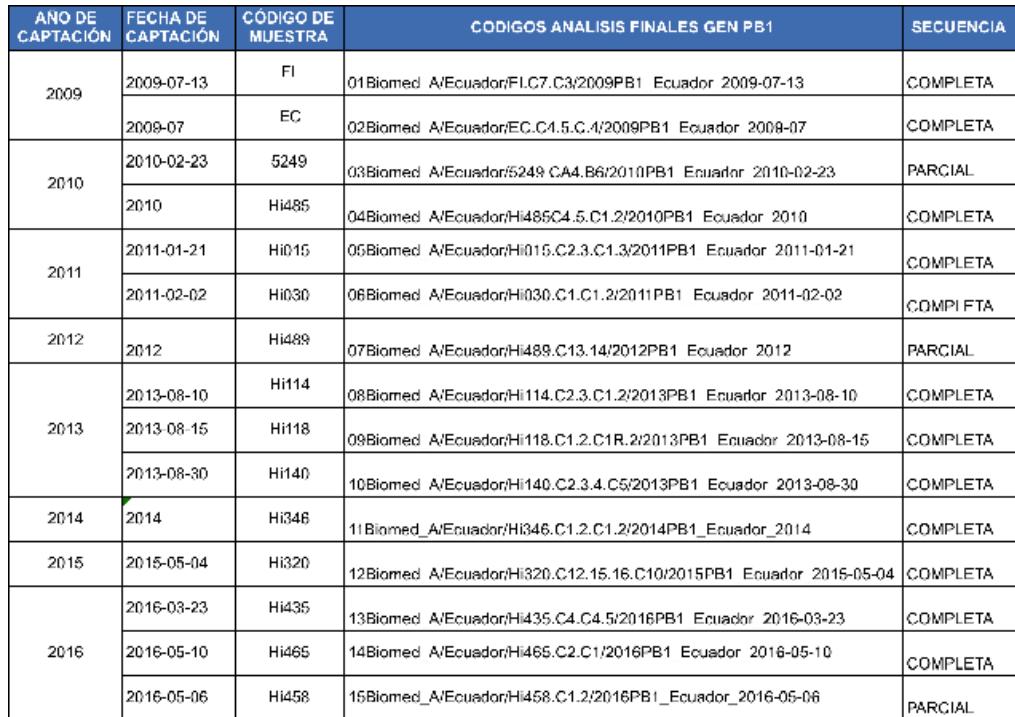